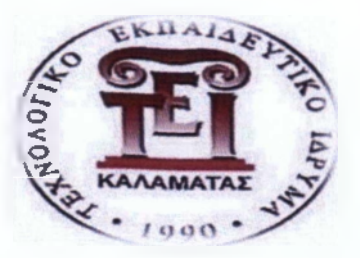

**Τ.Ε.Ι. ΠΕΛΛΟΠΟΝΗΣΟΥ**

**Σχολή Τεχνολογικών Εφαρμογών (Έδρα Σπάρτη)**

**Τμήμα Μηχανικών Πληροφορικής Τ.Ε.**

**Πτυχιακή Εργασία:**

**Ανάπτυξη Αθλητικού Ιστότοπου για το Νομό** Λακωνίας με χρήση WordPress CMS. **Διασύνδεση με Κοινωνικό Δίκτυο.**

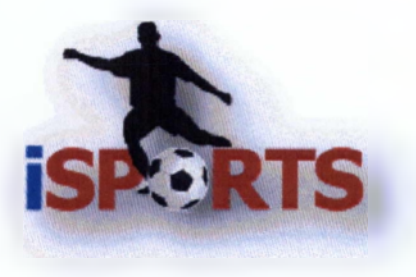

# **Σαρρής Ηλίας Α.Μ. 2008090 Επιβλέπων Καθηγητής: κ.Τσαρούχας Ανδρέας**

Σπάρτη 2014

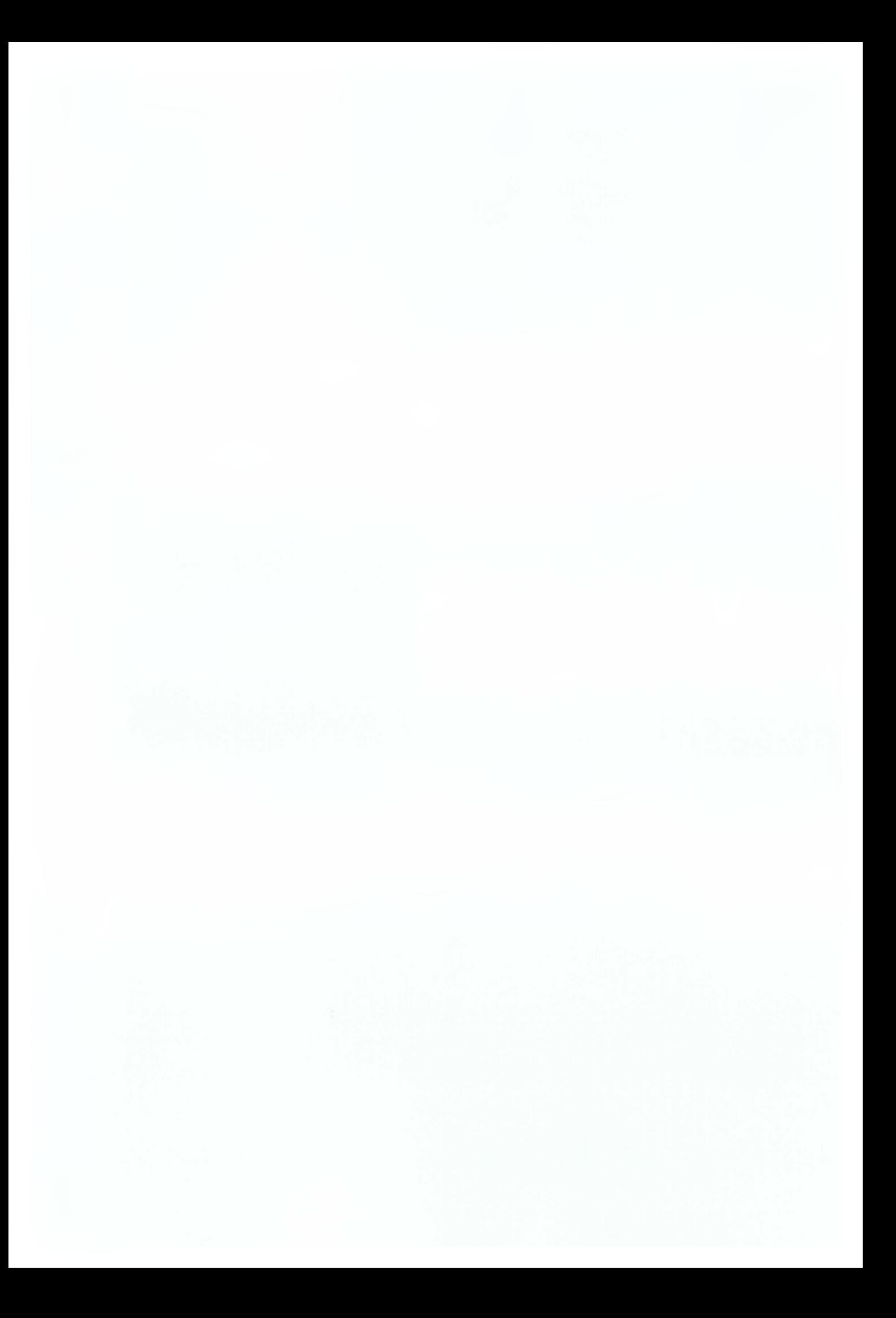

**Ανάπτυξη Αθλητικού Ιστότοπου για το** Νομό Λακωνίας με χρήση WordPress CMS. **Διασύνδεση με Κοινωνικό Δίκτυο.**

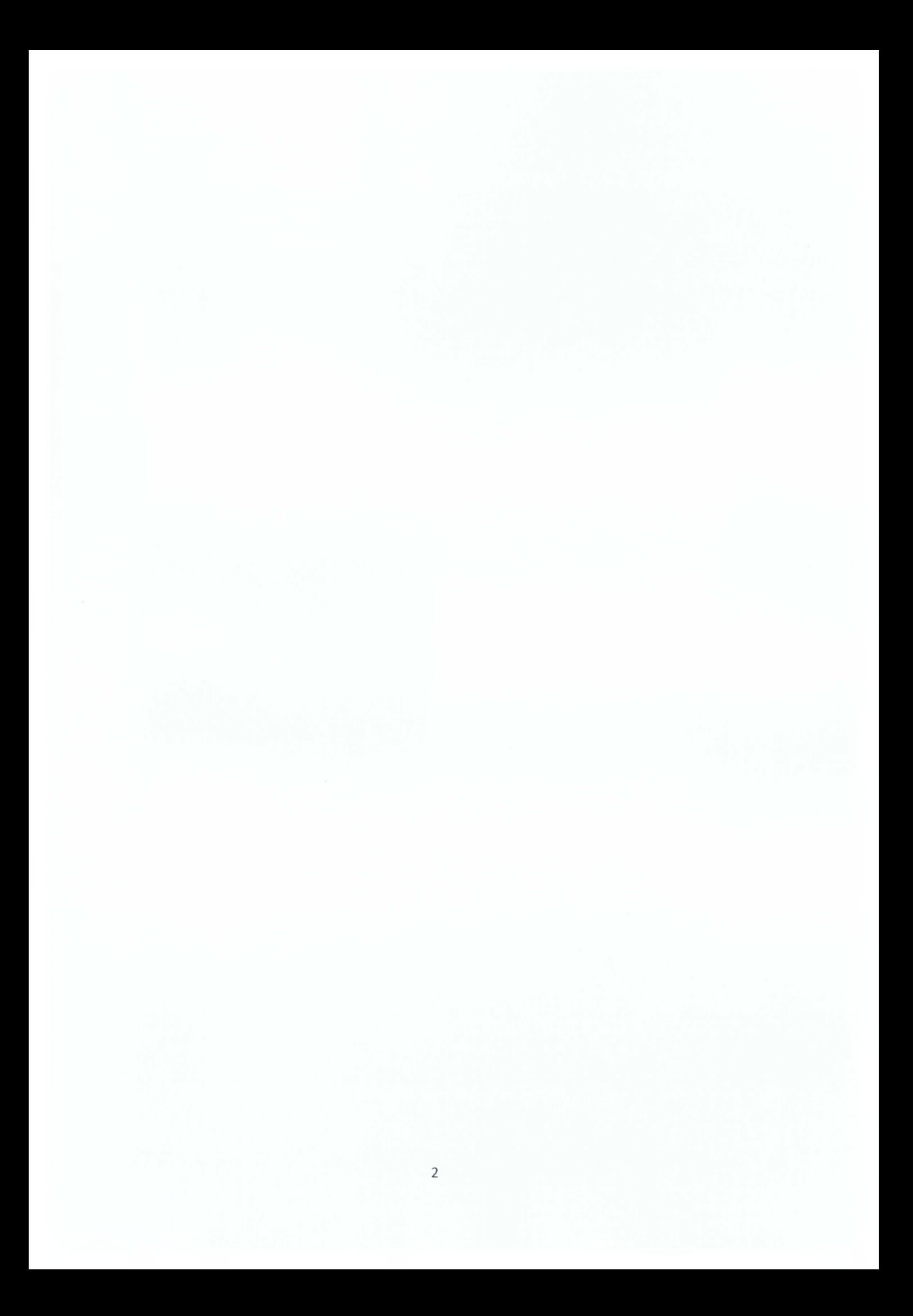

# Ευχαριστίες

Η εργασία αυτή εκπονήθηκε στα πλαίσια της Πτυχιακής Εργασίας του Τμήματος. Στην πορεία της εργασίας αυτής, είχα την συμπαράσταση και βοήθεια με τις εύστοχες παρατηρήσεις και υποδείξεις από τον Κο Τσαρούχα Ανδρέα, καθηγητή του Τμήματος μας.

Θα ήθελα να τον ευχαριστήσω εγκάρδια για τη συνεχή υποστήριξη και κυρίως για τις γνώσεις που μου προσέφερε όλο αυτό το διάστημα.

ΤΥΡ03 είναι ένα ακόμα δωρεάν σύστημα διαχείρισης περιεχομένων ανοικτού κώδικα για επαγγελματικούς σκοπούς για το Web και για intranet.

Κάθε ένα από τα συστήματα αυτά έχει τα πλεονεκτήματά του και εξαρτάται από τους στόχους και τους διατιθέμενους πόρους αν θα επιλεχθεί ένα σύστημα ανοικτού κώδικα ή μια εμπορική πλατφόρμα που συνεχώς υποστηρίζεται, αναβαθμίζεται και συντηρείται και υπάρχει άμεση εξυπηρέτηση των πελατών.

Σε μια εποχή που γίνεται δραματική μείωση σε δαπάνες, ένας αποφασιστικός παράγοντας που θα παίξει κύριο ρόλο στην επιλογή ενός συστήματος CMS είναι ο χρόνος που χρειάζεται να βγει το προϊόν στην αγορά το κόστος της δημιουργίας και διαχείρισης της παρουσίας μιας εταιρείας στο Web.

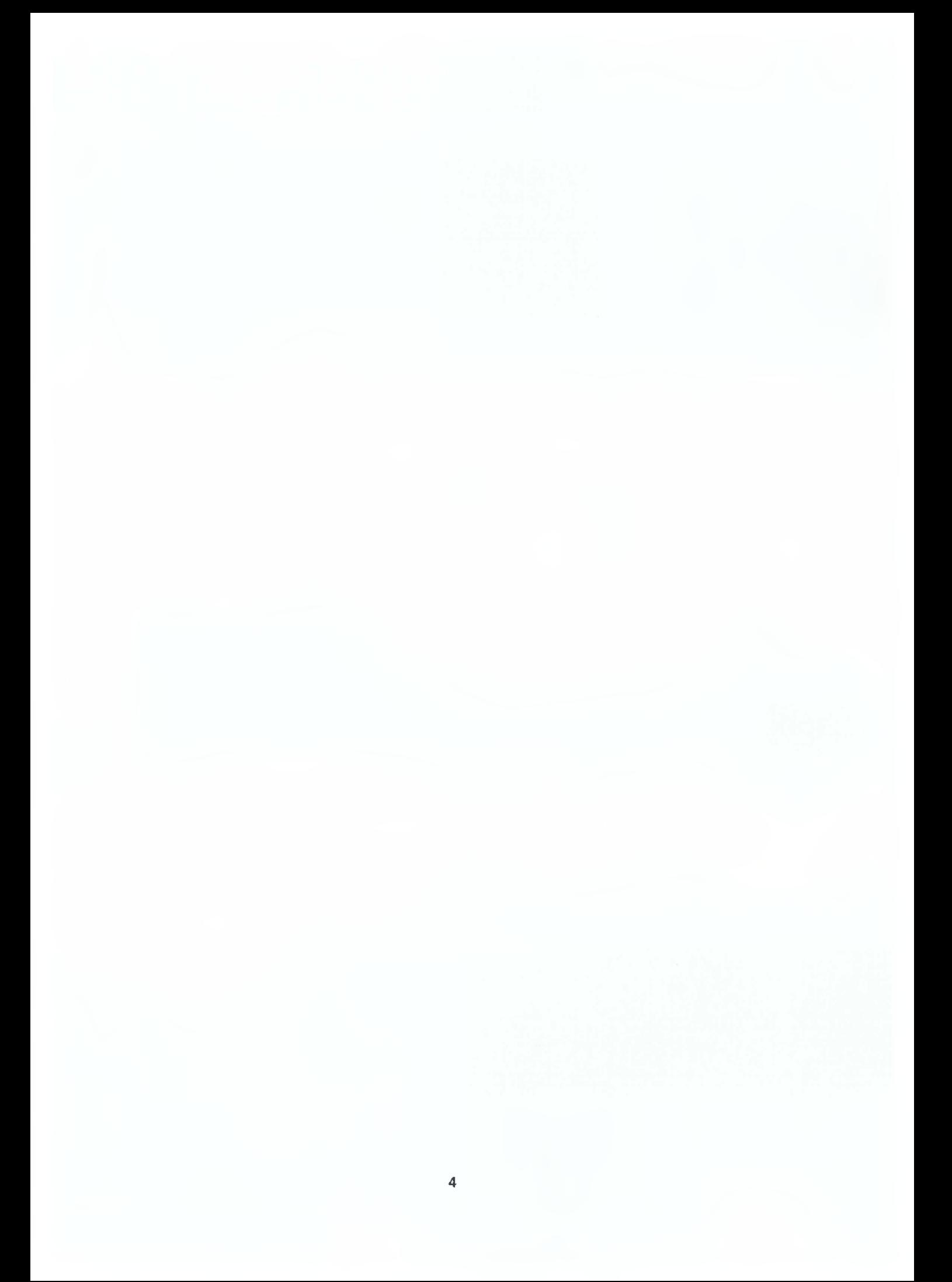

#### Σύνοψη

Ένα σύστημα διαχείρισης περιεχομένων (content management system - CMS) είναι η συλλογή των διαδικασιών με τις οποίες μπορεί να γίνει διαχείριση της ροής εργασιών σε ένα συνεργατικό περιβάλλον. Αυτές οι διαδικασίες θα πρέπει να επιτρέπουν σε πολλά άτομα να συμμετέχουν και να μοιράζονται αποθηκευμένα δεδομένα, να ελέγχεται η πρόσβαση στα δεδομένα με βάση τους ρόλους των χρηστών, να βοηθείται η εύκολη αποθήκευση και ανάκτηση των δεδομένων, να διευκολύνεται η σύνταξη εκθέσεων και η επικοινωνία μεταξύ των χρηστών.

Τα CMS χωρίζονται γενικά σε πέντε κύριες κατηγορίες με βάση την χρήση τους. Αυτές οι κατηγορίες είναι (1) τα επιχειρησιακά CMS (Enterprise CMS - ECMS), (2) τα συστήματα διαχείρισης Web περιεχομένων (Web CMS - WCMS), (3) τα συστήματα διαχείρισης εγγράφων (Document management system - DMS), (4) τα συστήματα διαχείρισης περιεχομένων συστατικών (Component content management system - CCMS) και (5) τα συστήματα διαχείρισης περιεχομένων φορητών συσκευών (Mobile content management system). Εμείς σε αυτό το κείμενο επικεντρωνόμαστε στα Web CMS. Υπάρχουν πολλά διαφορετικά συστήματα διαχείρισης περιεχομένων στην αγορά σήμερα, μερικά εκ των οποίων είναι εμπορικά συστήματα που έχουν κάποιο κόστος αγοράς και μερικά είναι τελείως δωρεάν και μπορούν να κατεβούν από το Internet και να εγκατασταθούν (ανοικτού κώδικα). Επίσης υπάρχουν διαφορετικοί τύποι CMS που εξυπηρετούν συγκεκριμένους στόχους, όπως για καλάθια αγορών, για λογισμικό κατάρτισης (e-learning), φόρουμ, για ιστολογία (blog), για διαχείριση σχέσεων με πελάτες, για διαχείριση επαφών πωλήσεων ή CMS που μπορούν να καλύψουν όλες τις λειτουργίες ενός δικτυακού τόπου.

Στα πλεονεκτήματα ενός CMS περιλαμβάνεται η δυνατότητα να μπορεί να αλλάζει εύκολα οποιαδήποτε πληροφορία ενός δικτυακού τόπου, ακόμα και από μη εξειδικευμένο προσωπικό. Ειδικά, τα CMS ανοικτού κώδικα, έχουν κάποια ειδικά πλεονεκτήματα, όπως είναι η απουσία κόστους για άδειες χρήσης, ελευθερία να χρησιμοποιηθεί οποιοσδήποτε προγραμματιστής ανοικτού κώδικα για να αναπτύξει ένα δικτυακό τόπο, ευελιξία στην προσθήκη λειτουργιών κατ' απαίτηση και η γνώση που έχει συσσωρευτεί για ένα τέτοιο σύστημα. Από την άλλη, ένα τέτοιο σύστημα διαχείρισης μπορεί να τύχει άσχημης χρήσης λόγω έλλειψης τεχνικών γνώσεων. Ειδικά, τα CMS ανοικτού κώδικα, έχουν κάποια ειδικά μειονεκτήματα, όπως είναι η έλλειψη εξυπηρέτησης και υποστήριξης, οι λειτουργίες και η ευελιξία τους είναι κατώτερες των αντίστοιχων εμπορικών προϊόντων, το υψηλό κόστος υλοποίησής τους, η έλλειψη μεγάλης ασφάλειας κλπ. Τα εμπορικά CMS προσφέρουν επαγγελματική υποστήριξη, η οποία περιλαμβάνει και τη διαμόρφωση ενός δικτυακού τόπου, αλλά το κόστος των αδειών τέτοιων συστημάτων είναι μεγάλο σε σχέση με αυτά του ανοικτού κώδικα.

Από τα πιο γνωστά Web συστήματα CMS ανοικτού κώδικα είναι το Typo3, το Joomla και το Drupal, τα οποία ειδικεύονται σε κάποιες εδικές εφαρμογές το καθένα. Το Joomla είναι ένα βραβευμένο σύστημα διαχείρισης περιεχομένων, το οποίο σας επιτρέπει να δημιουργείτε δικτυακούς τόπους και δυνατές online εφαρμογές. Το Drupal είναι ένα δωρεάν πακέτο λογισμικού που επιτρέπει σε ένα άτομο, σε μια κοινότητα χρηστών, ή σε μια επιχείρηση να δημοσιεύει, να διαχειρίζεται και να οργανώνει εύκολα μια μεγάλη ποικιλία περιεχομένων σε ένα δικτυακό τόπο. Το

#### Summary

A content management system (CMS) is the collection of procedures that manage the work flow in a collaborative environment. These procedures must allow a large number of people to contribute and share stored data, to control access to data based on user roles, to aid in easy storage and retrieval of data, to improve the ease of report writing and communication between users.

Generally, CMSs belong in five main categories based on their use. These categories are (1) the Enterprise CMS (ECMS), (2) the Web CMS (WCMS), (3) the Document management systems (DMS), (4) the Component content management systems (CCMS) and (5) the Mobile content management systems. In this text we will focus on Web CMS.

There are many different content management systems in the market today, some of which are commercial systems that cost a certain amount of money and some are free of charge and can be downloaded from the Internet (open source CMS). Every type of a CMS system serves a different goal, other are better for shopping carts, other for software training (e-learning), forums, blogs, customer management, and contact management or for a web site management.

The contents and the appearance of a CMS system can be updated easily, even by personnel without technical knowledge and this consists one of its major advantages of a system like that. An open source CMS has some additional advantages, including that is free of charge, it can be developed by any open source programmer, it is easy to add new features as needed and the accumulated knowledge that has been developed for this type of system. On the other hand, an open source management system may be used poorly because of this lack of technical knowledge. Other disadvantages include no direct service and support, less flexibility and features than the corresponding commercial products, high implementation costs and security risks. The commercial CMSs offer professional support and setup, but the licensing fees are higher comparing to the open source systems.

Some of the most popular open source Web CMSs Typo 3, Joomla and Drupal, and each one has its own area of specialization. Joomla is an award winning content management system, that allows you to create web sites and online applications. Drupal is a free of charge software package that allows an individual, a community of users, or an enterprise to publish, manage and organize easily a wide variety of web site contents. TYP03 is another free of charge open source content management system for professional Web sites and intranets.

Each one of these systems has its own set of advantages and disadvantages. It depends from your objectives and resources, if you will choose an open source system or a commercial platform that is continuously supported, upgraded and maintained and offers also customer service.

In our age, where it is mandatory to make dramatic cost reductions, a decisive factor that will play a main role in the choice of a CMS system it is the time that is needed to take the product out to the market, and the cost of creation and management of such a system.

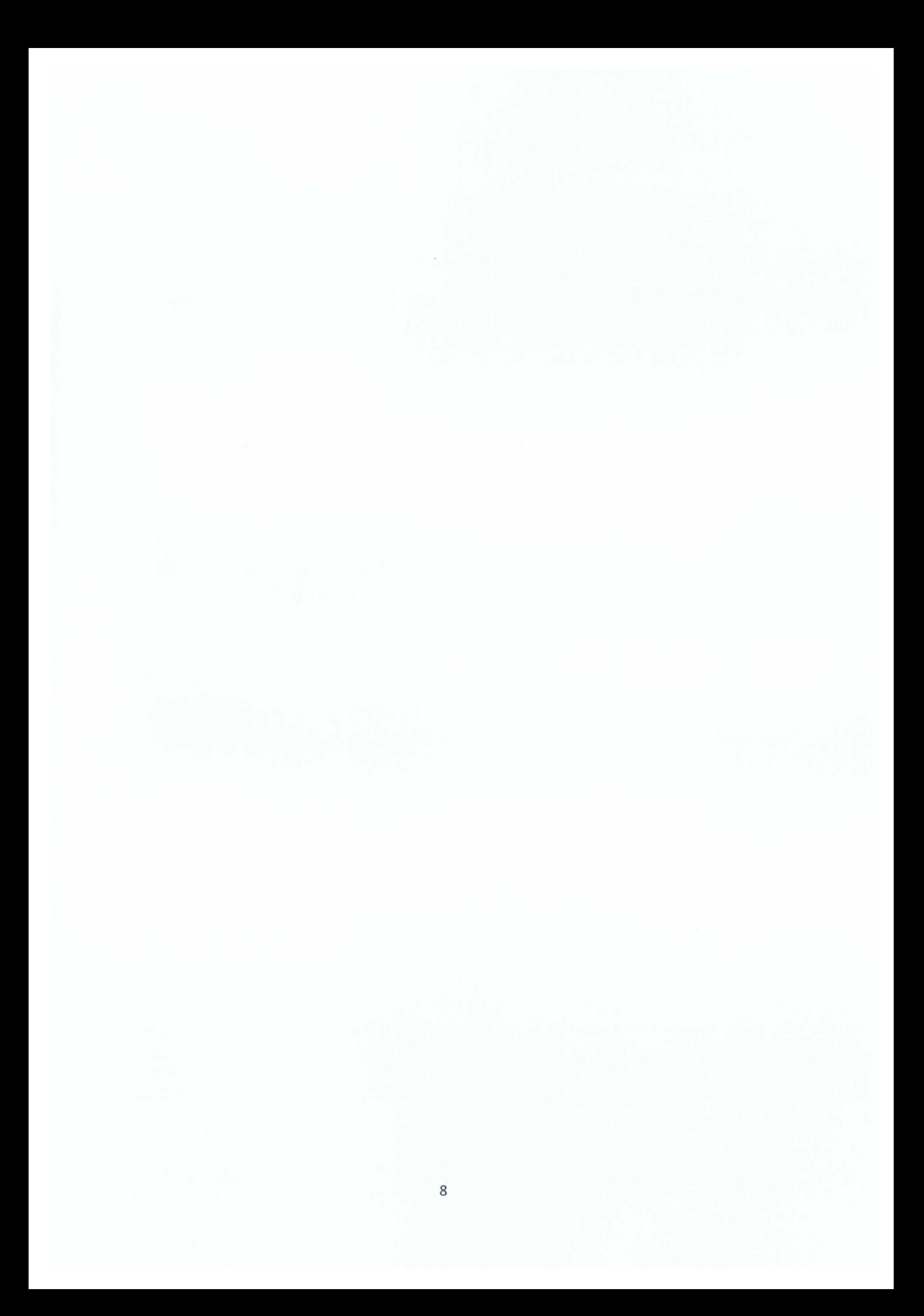

# *<u>NEPIEXOMENA</u>*

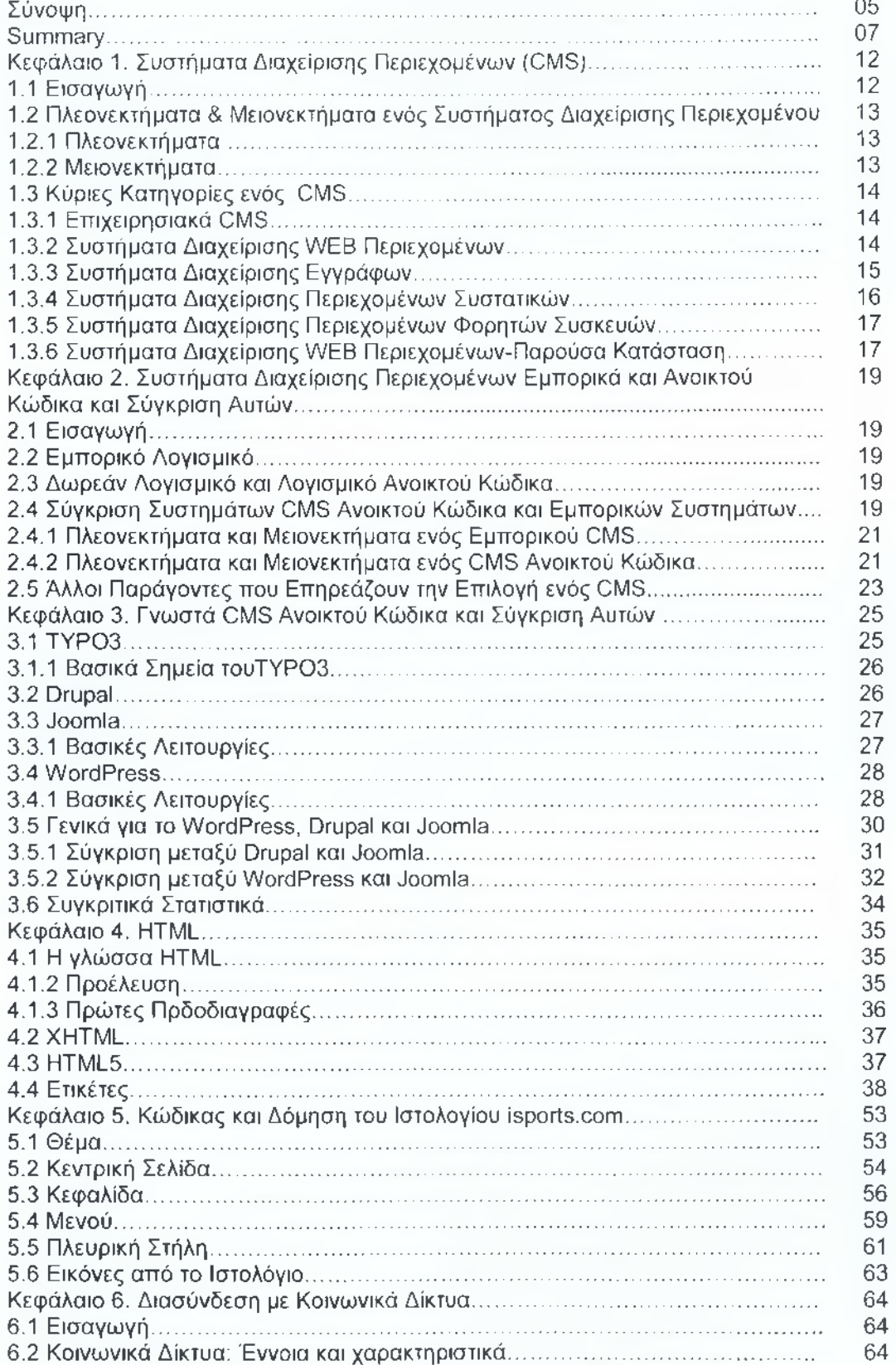

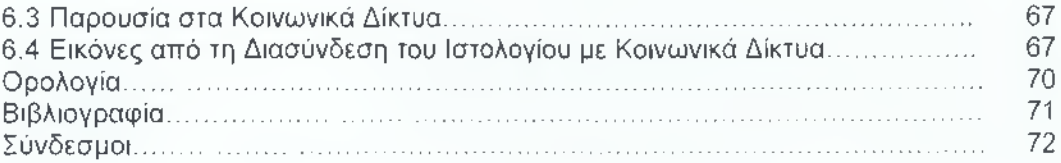

# ΚΑΤΑΛΟΓΟΣ ΠΙΝΑΚΩΝ / ΕΙΚΟΝΩΝ

# Πίνακες

# Εικόνες

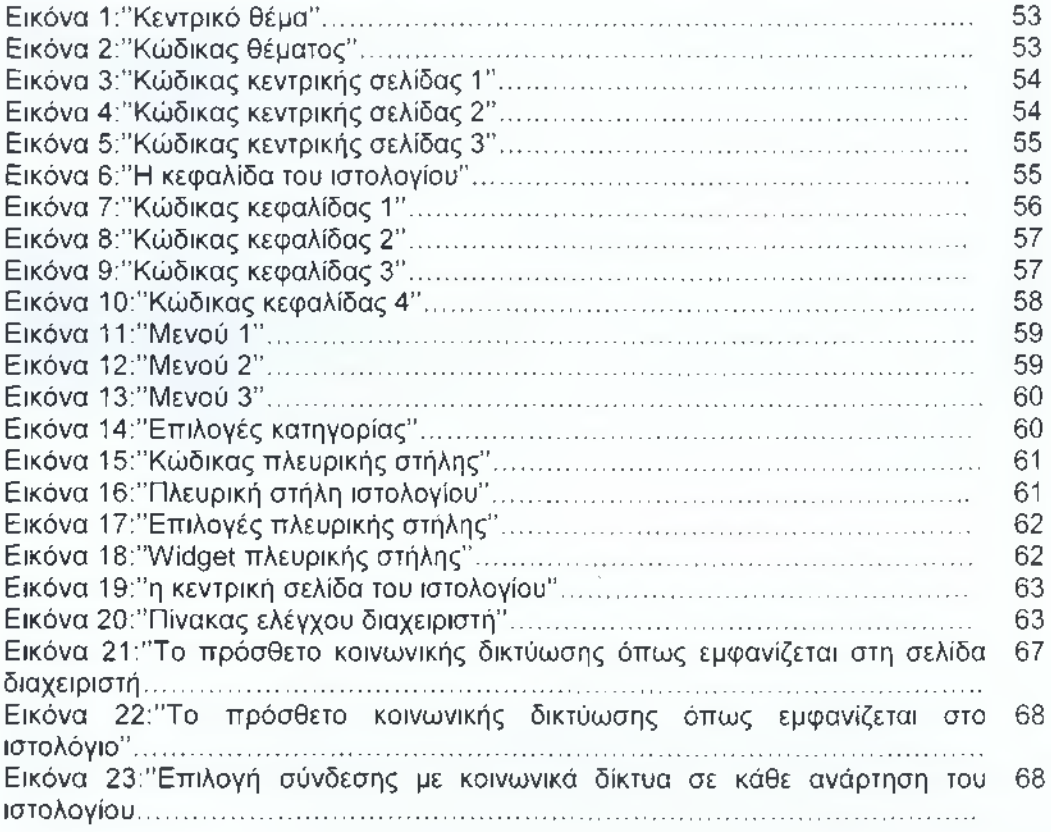

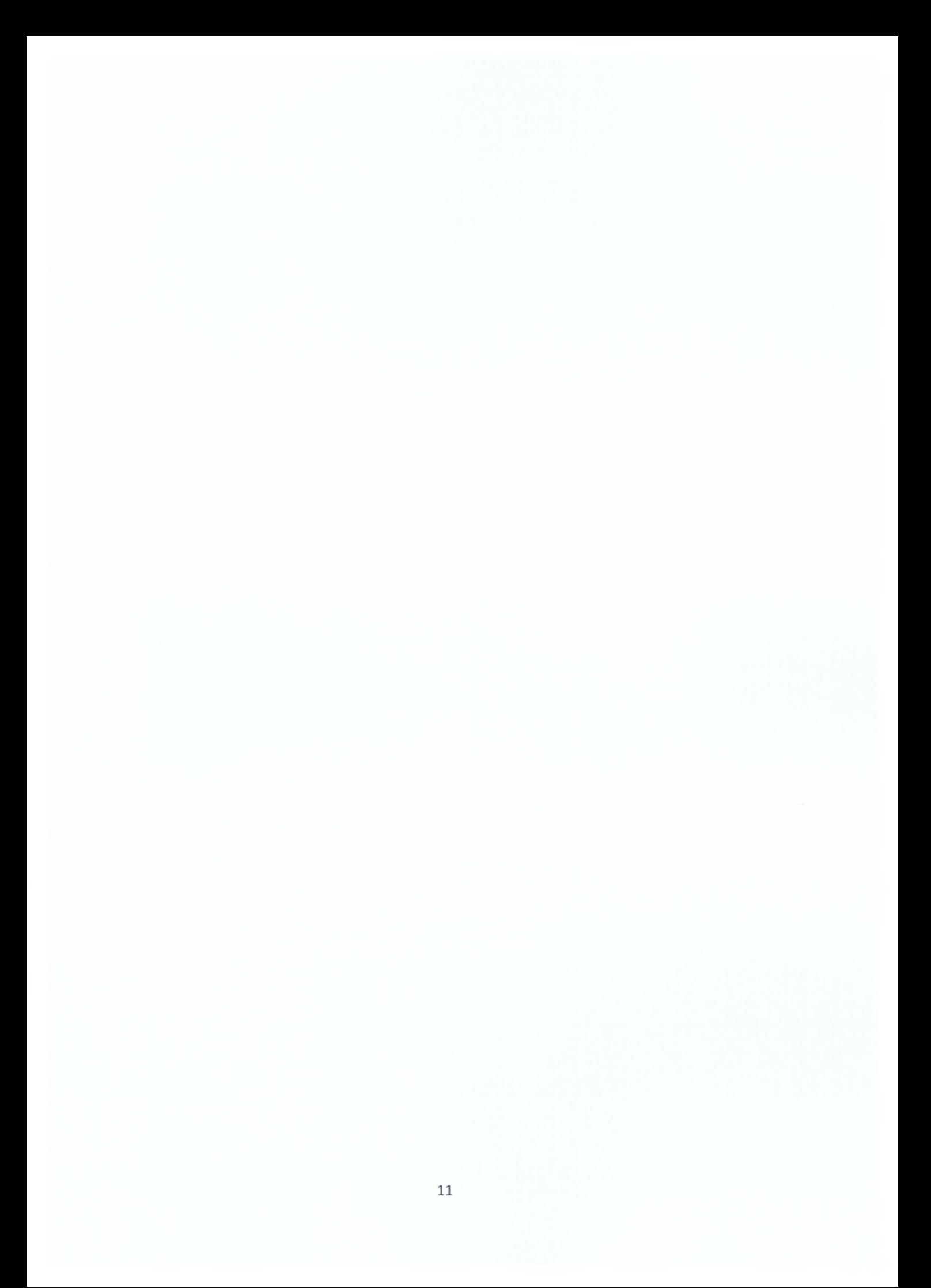

# <span id="page-13-0"></span>**Κεφάλαιο 1. Συστήματα Διαχείρισης Περιεχομένων(0Μ8)**

## **1.1 Εισαγωγή**

Ένα σύστημα διαχείρισης περιεχομένων (content management system - CMS) είναι μια συλλογή διαδικασιών με τις οποίες μπορεί να γίνει διαχείριση της ροής εργασιών σε ένα συνεργατικό περιβάλλον. Αυτές οι διαδικασίες μπορεί να είναι χειροκίνητες ή βασισμένες σε υπολογιστή και σχεδιάζονται με τρόπο ώστε:

- Να επιτρέπουν σε έναν μεγάλο αριθμό ατόμων να συμμετέχει και να μοιράζεται αποθηκευμένα δεδομένα
- Να γίνεται έλεγχος της πρόσβασης σε δεδομένα με βάση τους ρόλους των χρηστών.
- Οι ρόλοι των χρηστών ορίζουν ποιες πληροφορίες θα μπορεί να δει ή να τροποποιήσει κάθε χρήστης
- Να βοηθούν στην εύκολη αποθήκευση και ανάκτηση δεδομένων
- Να μειώνουν την συνεχή εισαγωγή ίδιων δεδομένων
- Να βελτιώνουν την ευκολία της σύνταξης εκθέσεων
- Να βελτιώνουν την επικοινωνία μεταξύ των χρηστών

Σε ένα σύστημα διαχείρισης περιεχομένου, τα δεδομένα μπορεί να είναι σχεδόν οποιοσδήποτε μορφής, όπως έγγραφα, ταινίες, εικόνες, αριθμοί τηλεφώνων, επιστημονικά δεδομένα, κ.λπ. Τα συστήματα διαχείρισης περιεχομένου χρησιμοποιούνται συχνά για αποθήκευση, έλεγχο, αναθεώρηση, εμπλουτισμό και τεκμηρίωση. Όταν πρόκειται να δημιουργηθεί ένας νέος δικτυακός τόπος ή να ενημερωθεί ένας παλιός δικτυακός τόπος, τα συστήματα διαχείρισης περιεχομένων διευκολύνουν στη διαχείριση των περιεχομένων και την εμφάνιση του δικτυακού τόπου. Τα συστήματα διαχείρισης περιεχομένου μπορούν να θεωρηθούν ως η "βάση" ή το "πλαίσιο" ενός δικτυακού τόπου, εξυπηρετώντας ως η κύρια αρχιτεκτονική που συγκεντρώνει το κείμενο, τις εικόνες, την διεύθυνση URL διαδρομή, τις συνδέσεις, κ.λπ. μιας ιστοσελίδας με έναν τρόπο που να επιτρέπει σε άτομα που δεν είναι τεχνικοί να διαχειρίζονται τον δικτυακό τόπο χωρίς να χρησιμοποιούν κώδικα. Αυτό που είναι πραγματικά ωραίο στα συστήματα διαχείρισης περιεχομένων είναι ότι:

- μπορούν να δημιουργηθούν κατά τρόπο φιλικό προς τις μηχανές αναζήτησης (μπορεί επίσης να δημιουργηθούν κατά τρόπο μη φιλικό για αναζήτηση, ανάλογα με τις επιθυμίες)
- τα συστήματα διαχείρισης περιεχομένου επιτρέπουν την εύκολη δημοσίευση πληροφοριών, το οποίο σημαίνει ότι μπορούν να μπουν περισσότερες σελίδες στο ευρετήριο αναζήτησης.

# **1.2 Πλεονεκτήματα & Μειονεκτήματα ενός Συστήματος Διαχείρισης Περιεχομένου**

Στην συνέχεια θα αναφέρουμε γενικά τα πλεονεκτήματα και τα μειονεκτήματα ενός ΟΜβ. Ένα σύστημα διαχείρισης περιεχομένου υποστηρίζεται συνήθως από μια βάση δεδομένων που εκτελείται στην άλλη πλευρά του δικτυακού τόπου. Το σύστημα διαχείρισης περιεχομένων παίρνει όλες τις πληροφορίες από τη βάση δεδομένων και τις εμφανίζει σε ιστοσελίδες. Όταν υπάρχει ένα σύστημα διαχείρισης περιεχομένων μπορείτε εύκολα να αλλάξετε μόνοι σας οποιαδήποτε πληροφορία εμφανίζεται στον δικτυακό τόπο.

#### **1.2.1 Πλεονεκτήματα**

Ένας από τους κύριους λόγους να δημιουργήσετε δικτυακούς τόπους με ένα CMS είναι ότι κάνει πιο εύκολη την εργασία των ιδιοκτητών της επιχείρησης. Οι άνθρωποι της επιχείρησης δεν χρειάζεται να περιμένουν για να ενημερωθούν διάφορα πράγματα στον δικτυακό τους τόπο. Οι δικτυακοί τόποι με CMS σας επιτρέπουν να αλλάζετε το όνομα, τη διεύθυνση και άλλες πληροφορίες άμεσα. Μπορείτε να προσθέσετε τρέχουσες ειδήσεις, περιεχόμενα σε ιστολογία (blog), προϊόντα & τις πληροφορίες τους κ.λπ. άμεσα, όταν και όποτε θέλετε. Το πιο σημαντικό πλεονέκτημα των CMS είναι ότι δεν χρειάζεται να πληρώνετε κάθε φορά που χρησιμοποιείτε αυτό το σύστημα.

Το σύστημα διαχείρισης περιεχομένων σας επιτρέπει να διατηρείτε τον δικτυακό σας τόπο υπό τον έλεγχό σας. θα έχετε τον έλεγχο των λέξεων, εικόνων, σχεδίασης σελίδων συμπεριλαμβανομένης της πλοήγησης. Έτσι, μπορείτε να κάνετε τις αλλαγές εύκολα οποιαδήποτε στιγμή. Οι δικτυακοί τόποι που έχουν δημιουργηθεί από ένα CMS δεν απαιτούν κάποιον εξειδικευμένο υπάλληλο ή επαγγελματία για να ενημερωθούν. Αρκεί να είστε εξοικειωμένοι με το MS WORD. Δεν θα πληρώνετε κάθε φορά που αλλάζετε τα περιεχόμενα. Κανονικά, χρεώνεται μια μικρή ετήσια αμοιβή για να τρέχει το σύστημα διαχείρισης περιεχομένων στο παρασκήνιο του δικτυακού τόπου.

#### **1.2.2 Μειονεκτήματα**

Ένα σύστημα διαχείρισης περιεχομένων χρησιμοποιείται άσχημα από πολλούς ιδιοκτήτες επιχειρήσεων λόγω της έλλειψης τεχνικών γνώσεων. Μόνο οι Web σχεδιαστές γνωρίζουν πώς να καλύψουν τον κενό χώρο και να τοποθετήσουν περιεχόμενα, εικόνες κ.λπ., σε έναν δικτυακό τόπο. Μερικοί ιδιοκτήτες επιχειρήσεων, χωρίς να ζητούν βοήθεια από Web σχεδιαστές, ενημερώνουν τις πληροφορίες μόνοι τους. Έτσι, αυτή η μη επαγγελματική ενέργεια μπορεί να μειώσει την ποιότητα ενός δικτυακού τόπου. Θα πρέπει να δίνεται προσοχή στο μέγεθος της γραμματοσειράς, το χρώμα και τη σχεδίαση των περιεχομένων όποτε αλλάζουν οι πληροφορίες στο δικτυακό τόπο. Διαφορετικά, οι επισκέπτες δεν θα ενδιαφερθούν να διαβάσουν τα περιεχόμενα. Επίσης, τα περιεχόμενα θα πρέπει να είναι καλά γραμμένα, με σκοπό να διαβασθούν και από τις μηχανές αναζήτησης. Έτσι, οι ιδιοκτήτες επιχειρήσεων λόγω έλλειψης γνώσεων βελτιστοποίησης δυσκολεύονται να δημιουργήσουν έναν επιτυχημένο δικτυακό τόπο.

# **1.3 Κύριες Κατηγορίες ενός CMS**

Μπορούμε να πούμε ότι υπάρχουν πέντε κύριες κατηγορίες CMS με βάση την χρήση τους, οι εξής:

- Επιχειρησιακά CMS (Enterprise CMS ECMS)
- Συστήματα διαχείρισης Web περιεχομένων CMS (Web CMS WCMS)
- Συστήματα διαχείρισης εγγράφων (Document management system DMS)
- Συστήματα διαχείρισης περιεχομένων συστατικών (Component content management system - CCMS)
- Συστήματα διαχείρισης περιεχομένων φορητών συσκευών (Mobile content management system)

Παρακάτω αναφέρουμε συνοπτικά αυτές τις κατηγορίες, αλλά αυτή η εργασία θα επικεντρωθεί στα συστήματα διαχείρισης Web περιεχομένων.

### **1.3.1 Επιχειρησιακά ΟΜβ**

Ένα επιχειρησιακό σύστημα διαχείρισης περιεχομένων (ECMS) ενδιαφέρεται για περιεχόμενα, έγγραφα, λεπτομέρειες και εγγραφές που σχετίζονται με τις οργανωτικές διαδικασίες μιας επιχείρησης. Ο σκοπός είναι να μπορεί να γίνεται διαχείριση μη δομημένων περιεχομένων της επιχείρησης, που είναι σε διάφορες μορφές και θέσεις.

#### **1.3.2 Συστήματα Διαχείρισης Web Περιεχομένων**

Ένα σύστημα διαχείρισης Web περιεχομένων (WCM) είναι ένα CMS που έχει σχεδιασθεί προκειμένου να απλοποιηθεί η δημοσίευση Web περιεχομένων σε δικτυακούς τόπους (web sites) και φορητές συσκευές, ειδικότερα, οπότε οι δημιουργοί περιεχομένων να μπορούν στέλνουν περιεχόμενα χωρίς να έχουν απαραίτητα τεχνικές γνώσεις HTML ή αποστολής αρχείων.

Με την εξέλιξη του Διαδικτύου, υιοθετήθηκε ο όρος "Συστήματα διαχείρισης Web περιεχομένων" προκειμένου να περιγραφεί ένα ευρύ φάσμα συστημάτων που επιτρέπει σε χρήστες να δημιουργούν, να τροποποιούν, να διαχειρίζονται και να δημοσιεύουν περιεχόμενα σε ένα δικτυακό τόπο.

Αν και στις αρχές της δεκαετίας του '90 οι χρήστες ήταν σε θέση να ενημερώνουν online περιεχόμενα με διάφορα προγράμματα από τη Microsoft και από τη Lotus, το πρώτο παράδειγμα ενός καθαρού εργαλείου διαχείρισης Web περιεχομένων προήλθε από την StoryServer περίπου το 1996. Τα επόμενα χρόνια εμφανίστηκαν πολλά πακέτα CMS από την Documentum και την Broadvision. Μεταξύ 2000 και 2005, έγιναν πολλές αλλαγές σ' αυτό πεδίο, με συγχωνεύσεις και αγορές πολλών εταιρειών, αφήνοντας πολλούς χρήστες χωρίς υποστήριξη αφού εγκαταλείφθηκαν διάφορα πακέτα και διάφορα άλλα συγχωνεύθηκαν.

1) Λογισμικό Επεξεργασίας: Αυτά τα συστήματα αφορούν την επεξεργασία σε ένα τοπικό υπολογιστή ή σε ένα δίκτυο και αποστολή μετά των νέων περιεχομένων στον δικτυακό τόπο. Γενικά αυτά τα offline συστήματα απαιτούν εγκατάσταση λογισμικού πριν γίνει κάποια επεξεργασία.

2) Online Επεξεργασία: Αυτά τα συστήματα δεν απαιτούν γενικά κάποια εγκατάσταση λογισμικού, παρέχοντας την ευελιξία να μπορεί να γίνει η επεξεργασία σε οποιονδήποτε υπολογιστή εφ' όσον ένας χρήστης έχει πρόσβαση μέσω κωδικού πρόσβασης. Τα online συστήματα διαχείρισης περιεχομένων μπορούν να είναι πολύ απλά, όπως είναι τα Wiki ή πολύ εξειδικευμένα.

3) Υβριδικά Συστήματα: Τα υβριδικά συστήματα επιτρέπουν στους χρήστες να τροποποιούν περιεχόμενα online μέσω ενός online συστήματος επεξεργασίας, αλλά επιτρέπουν να γίνεται και επεξεργασία περιεχομένων μακριά από το σύστημα πριν μπουν τα περιεχόμενα ξανά πίσω στον online συντάκτη.

Τα συστήματα διαχείρισης περιεχομένων έχουν γίνει εξαιρετικά περίπλοκα επιτρέποντας στους χρήστες να διαχειρίζονται και να χειρίζονται κείμενο, εικόνες, έγγραφα, ήχο, βίντεο και κινήσεις. Διάφορες νέες εξελίξεις έχουν φέρει τις έννοιες που υποστηρίζουν τα συστήματα διαχείρισης περιεχομένων (μη τεχνικό προσωπικό ή προσωπικό σχεδίασης που διαχειρίζεται τους δικτυακούς του τόπους) και σε άλλους τομείς της αγοράς. Διάφορα συστήματα έχουν ενσωματώσει στα CMS τους λειτουργικότητα μάρκετινγκ μέσω ηλεκτρονικού ταχυδρομείου, επιτρέποντας την παρακολούθηση λειτουργιών ηλεκτρονικού ταχυδρομείου και δικτυακών τόπων. Διάφορα συστήματα στην αιχμή της τεχνολογίας έχουν αρχίσει να εμφανίζουν offline λειτουργίες στην πλατφόρμα διαχείρισης περιεχομένων τους. Τώρα μπορεί να γίνεται διαχείριση έντυπου υλικού, PDF και άλλων offline επικοινωνιών μέσω συστημάτων CMS με τρόπο παρόμοιο με την διαχείριση δικτυακών τόπων. Υπάρχουν διάφορα συστήματα διαχείρισης Web περιεχομένων, τόσο ανοικτού κώδικα όσο και εμπορικά. Ωστόσο, αυτός είναι ένας τομέας όπου το λογισμικό ανοικτού κώδικα έχει την κυριαρχία ως προς τα εμπορικά διαθέσιμα πακέτα.

## **1.3.3 Συστήματα διαχείρισης εγγράφων**

Ένα σύστημα διαχείρισης εγγράφων (Document management system - DMS) είναι ένα ηλεκτρονικό σύστημα (ή ένα σύνολο προγραμμάτων υπολογιστών) που χρησιμοποιείται για να παρακολουθεί και να αποθηκεύει ηλεκτρονικά έγγραφα ή/και εικόνες έντυπων εγγράφων. Ο όρος αυτός επικαλύπτεται κάπως με την έννοια των συστημάτων διαχείρισης περιεχομένων. Συχνά θεωρείται συστατικό ενός επιχειρησιακού συστήματος διαχείρισης περιεχομένων (ECM) και σχετίζεται με την ψηφιακή διαχείριση πόρων, απεικόνιση εγγράφων, συστήματα ροής εργασιών και συστήματα διαχείρισης αρχείων.

Στις αρχές της δεκαετίας του '80, διάφοροι προμηθευτές άρχισαν να αναπτύσσουν συστήματα διαχείρισης έντυπων εγγράφων. Αυτά τα συστήματα διαχειρίζονταν έντυπα έγγραφα, τα οποία συμπεριελάμβαναν όχι μόνο έντυπα και δημοσιευμένα έγγραφα, αλλά και φωτογραφίες, εκτυπώσεις, κ.λπ. Αργότερα, αναπτύχθηκε ένα δεύτερο στυλ συστήματος για διαχείριση ηλεκτρονικών εγγράφων, δηλ., όλα εκείνα τα έγγραφα, ή αρχεία, που δημιουργούνται σε υπολογιστές και αποθηκεύονταν συχνά σε τοπικά συστήματα των χρηστών. Τα πρώτα συστήματα διαχείρισης ηλεκτρονικών εγγράφων (electronic document management - EDM) είτε αναπτύχθηκαν για να διαχειρίζονται συγκεκριμένους τύπους αρχείων, είτε έναν περιορισμένο αριθμό μορφών αρχείων. Πολλά από αυτά τα συστήματα αναφέρθηκαν αργότερα ως συστήματα απεικόνισης εγγράφων, επειδή οι κύριες δυνατότητές τους ήταν η σύλληψη, αποθήκευση, καταχώριση και ανάκτηση διαφόρων μορφών αρχείων εικόνων. Αυτά τα συστήματα επέτρεπαν σε μια επιχείρηση να συλλαμβάνει φαξ και φόρμες, να αποθηκεύει αντίγραφα αυτών των εγγράφων ως εικόνες και να αποθηκεύει αρχεία εικόνων για ασφάλεια και γρήγορη ανάκτηση (η ανάκτηση ήταν δυνατή επειδή το σύστημα χειριζόταν την εξαγωγή του κειμένου από το έγγραφο κατά την στιγμή της σύλληψης του εγγράφου και ο τρόπος καταχώρισης του κειμένου παρείχε δυνατότητες ανάκτησης του κειμένου).

Τα συστήματα EDM εξελίχθηκαν σε σημείο που να μπορούν να διαχειρίζονται οποιονδήποτε τύπο μορφής αρχείου που θα μπορούσε να αποθηκευτεί σε ένα δίκτυο. Οι εφαρμογές αναπτύχθηκαν με τρόπο ώστε να καλύπτουν και ηλεκτρονικά έγγραφα, συνεργατικά εργαλεία, ασφάλεια και δυνατότητες ελέγχου.

#### **1.3.4 Συστήματα Διαχείρισης Περιεχομένων Συστατικών**

Σε ένα σύστημα διαχείρισης περιεχομένων συστατικών (Component content management system - CCMS), η αποθήκευση και η διαχείριση των περιεχομένων γίνεται σε επίπεδο συστατικού και όχι σε επίπεδο εγγράφου για μεγαλύτερη επαναχρησιμοποίηση των περιεχομένων. Κάθε συστατικό αντιπροσωπεύει ένα μόνο θέμα, μια έννοια ή ένα πόρο (π.χ., εικόνα, πίνακα, περιγραφή προϊόντος). Τα συστατικά μπορεί να είναι τόσο μεγάλα όσο ένα κεφάλαιο ή τόσο μικρά όσο ένας ορισμός ή ακόμα και μια λέξη. Τα συστατικά σε μεγάλες συγκεντρώσεις περιεχομένων (τύπους συστατικών) μπορούν να θεωρηθούν ως συγκεντρωτικά συστατικά ή ως παραδοσιακά έγγραφα. Κάθε συστατικό αποθηκεύεται μόνο μια φορά στο σύστημα διαχείρισης περιεχομένων, παρέχοντας μια μόνο αξιόπιστη πηγή περιεχομένων. Αυτά τα συστατικά επαναχρησιμοποιούνται μετά (αντί να αντιγράφονται και να επικολλώνται) μέσα σε ένα έγγραφο ή σε πολλαπλά έγγραφα. Αυτό εξασφαλίζει ότι τα περιεχόμενα θα έχουν μια συνέπεια οπουδήποτε χρησιμοποιούνται.

#### **1.3.5 Συστήματα διαχείρισης περιεχομένων φορητών συσκευών**

Ένα σύστημα διαχείρισης περιεχομένων φορητών συσκευών (mobile content management system - MCMS) είναι ένας τύπος συστήματος διαχείρισης περιεχομένων (CMS) που μπορεί να αποθηκεύει και να παραδίδει περιεχόμενα και υπηρεσίες σε φορητές συσκευές, όπως κινητά τηλέφωνα, έξυπνα τηλέφωνα και PDA. Τα συστήματα διαχείρισης περιεχομένων φορητών συσκευών

μπορεί να είναι μεμονωμένα συστήματα, ή μπορεί να είναι λειτουργίες, λειτουργικές μονάδες ή πρόσθετα μεγαλύτερων συστημάτων διαχείρισης περιεχομένων που έχουν δυνατότητες πολύ- καναλικής παράδοσης περιεχομένων. Η παράδοση περιεχομένων σε φορητές συσκευές έχει μοναδικούς, συγκεκριμένους περιορισμούς, όπως τις πολύ διαφορετικές χωρητικότητες των συσκευών, το μικρό μέγεθος της οθόνης, περιορισμένο ασύρματο εύρος ζώνης, μικρό χώρο αποθήκευσης και συγκριτικά αδύνατους επεξεργαστές. Η ζήτηση για συστήματα διαχείρισης περιεχομένων φορητών συσκευών αυξήθηκε καθώς οι φορητές συσκευές απέκτησαν ευρεία χρήση και έγιναν πιο περίπλοκες. Η τεχνολογία MCMS εστίασε αρχικά στην αγορά B2C (από επιχείρηση σε καταναλωτή) με ringtone, παιχνίδια, μηνύματα κειμένου, ειδήσεις και άλλα σχετικά περιεχόμενα. Από τότε, αυτά τα συστήματα άρχισαν να χρησιμοποιούνται επίσης στην αγορά 'από επιχείρηση σε επιχείρηση' (Β2Β) και 'από επιχείρηση σε υπαλλήλους' (Β2Ε), επιτρέποντας στις επιχειρήσεις να παρέχουν πιο έγκαιρα πληροφορίες και λειτουργικότητα σε επαγγελματικούς συνεργάτες και σε προσωπικό εν κινήσει κατά τρόπο όλο και πιο αποτελεσματικό. Μια εκτίμηση του 2008 ανέβασε τα παγκόσμια έσοδα για συστήματα διαχείρισης περιεχομένων φορητών συσκευών σε 8 δισεκατομμύρια δολάρια.

# **1.3.6 Συστήματα Διαχείρισης Web Περιεχομένων - Παρούσα Κατάσταση**

Η παρούσα εργασία επικεντρώνεται στα συστήματα Web Περιεχομένων. Παρακάτω παραθέτουμε μια γενική σύνοψη των τάσεων σχετικά με τα συστήματα web περιεχομένων και ειδικότερα για τα συστήματα περιεχομένων εκπαίδευσης. Γενικά, ένα ισχυρό και εύχρηστο σύστημα διαχείρισης περιεχομένων αποτελεί πάντα μια σημαντική πρόκληση για τους προγραμματιστές. Η έρευνα ωστόσο, έχει αποδείξει ότι χρησιμοποιώντας κατάλληλα εργαλεία, μπορούμε να σχεδιάσουμε ένα απλό, προσαρμόσιμο σύστημα, που να συμπεριλαμβάνει και ένα μηχανισμό επικύρωσης και χειρισμού λαθών.

Υπάρχει δυνατότητα όπως έχει αποδειχθεί , να δημιουργηθεί ένα απλό σύστημα διαχείρισης Web περιεχομένων που να παρέχει έναν εύκολο και αποδοτικό τρόπο διαχείρισης απλών στατικών και δυναμικών δικτυακών τόπων, όπου μπορεί να υποστηρίζεται οποιαδήποτε web γλώσσα προγραμματισμού που δεν απαιτεί προμεταγλώττιση (όπως HTML, ASP, PHP, JSP, JavaScript κ.λπ.). H εγκατάσταση είναι απλή και μπορεί να υποστηρίξει αρθρωτά και άλλες εφαρμογές με ελάχιστες αλλαγές. Με αυτόν τον τρόπο μπορεί να γίνει διαχείριση απλών δικτυακών τόπων με τη βοήθεια ενός web browser, με αποτελεσματικό και αποδοτικό τρόπο. Η Java Enterprise Edition παρέχει μια από τις καλύτερες λύσεις της αγοράς και πολλοί ερευνητές επικεντρώνονται στη χρήση της. Μια ποικιλία από πρόσθετα και πλαίσια ανοικτού κώδικα μπορούν να κάνουν τη διαδικασία ανάπτυξης πολύ γρηγορότερη και ευκολότερη και με πολύ χαμηλότερο κόστος. Η έρευνα εδώ έχει προχωρήσει και στη χρήση J2EE με αρχιτεκτονική τριών επιπέδων για την κατασκευή ενός συστήματος διαχείρισης Web περιεχομένων, με στόχο να επιλυθούν διάφορα θέματα, όπως η διαχείριση δικαιωμάτων. Αλλοι ερευνητές έχουν παρουσιάσει ένα σύστημα διαχείρισης περιεχομένων βασισμένο σε υπηρεσίες (Service Component Architecture - SCA). Το σύστημα αυτό έχει αναπτυχθεί σαν μια Web εφαρμογή που υποστηρίζεται από μια κοινή πλατφόρμα υπηρεσιών SCA. Η υλοποίηση αυτή υποδεικνύει ότι μια σχεδίαση που βασίζεται στο μοντέλο SCA είναι ικανή να υποστηρίξει κατ' απαίτηση υπηρεσίες διαχείρισης εγγράφων και μπορεί να κλιμακώνεται εύκολα για μια μεγάλη επιχείρηση, παρέχοντας ως πλεονεκτήματα την απλότητα, την ευελιξία και την οικονομία.

Μια ειδική περίπτωση ενός CMS είναι ένα σύστημα διαχείρισης περιεχομένων εκπαίδευσης (LCMS - Learning Content Management System). Ένα τέτοιο σύστημα στοχεύει στον προγραμματισμό, κοινή χρήση και διαχείριση όλων των διαδικασιών εκπαίδευσης/εκμάθησης ενός οργανισμού, συμπεριλαμβανομένων διαδικασιών online εκπαίδευσης, εικονικών τάξεων και εκπαίδευσης από απόσταση. Γίνεται πολύ έρευνα σχετικά με αυτά τα συστήματα, ενώ υπάρχουν πολλές εταιρείες και συστήματα ανοικτού κώδικα που στοχεύουν σε αυτήν την αγορά. Η έρευνα για αυτά τα συστήματα δείχνει το μεγάλο ενδιαφέρον που υπάρχει για αυτόν τον τομέα.

Άλλα ερευνητικά συστήματα LCMS επιτρέπουν τη χρήση στα περιεχόμενα οποιουδήποτε τύπου αρχείου, έτσι ώστε να μπορούν να μεταφέρονται τα υπάρχοντα αρχεία και να εμπλουτίζονται με κάποιο σύνολο τυποποιημένων ετικετών, ώστε να γίνονται γρήγορα διαθέσιμα. Η προσέγγιση που ακολουθείται σε αυτή την περίπτωση, είναι να γίνεται η περίπλοκη επεξεργασία των βίντεο και η επεξεργασία των προσομοιώσεων από ήδη υπάρχοντα ειδικά συστήματα, αλλά το LCMS να επιτρέπει στους συντάκτες να ενσωματώνουν οποιοδήποτε πακέτο δημιουργίας περιεχομένων στα μαθήματά τους. Οι όλο και μεγαλύτερες ανάγκες για προστασία, διανομή και διαλειτουργικότητα των πόρων εκπαίδευσης έχουν φέρει στην επιφάνεια το θέμα της σχεδίασης και ανάπτυξης ασφαλών συστημάτων διαχείρισης . Με την ενσωμάτωση διαφόρων τεχνολογιών και προτύπων τεχνολογιών εκπαίδευσης στα αντικείμενα εκπαίδευσης, μπορεί να αντιμετωπιστεί και να λυθεί το πρόβλημα και να βρεθεί μια χρυσή τομή μεταξύ προστασίας και κοινής χρήσης των δεδομένων. Έτσι, μπορούν αποτελεσματικά να προστατευτούν τόσο τα κέρδη των προμηθευτών και των κατόχων των πόρων εκμάθησης όσο και οι χρήστες.

Προκειμένου να γίνει μια αξιολόγηση ενός συστήματος LCMS είναι απαραίτητο να υπάρχει μια αποτελεσματική προσέγγιση. Από την προοπτική της διαχείρισης γνώσης, ένα LCMS θα πρέπει περιλαμβάνει τα εξής έξι χαρακτηριστικά γνωρίσματα: 1) δημιουργία περιεχομένων εκπαίδευσης, 2) δημοσίευσή τους, 3) διαχείριση περιεχομένων, 4) παρουσίαση, 5) επικοινωνία & συνεργασία και 6) συμβατότητα με τα πρότυπα. Ερευνητές έχουν αναλύσει αυτά τα χαρακτηριστικά και έχουν προτείνει ένα μοντέλο αξιολόγησης ενός LCMS. Αυτό το μοντέλο μπορεί να βοηθήσει τους οργανισμούς να επιλέξουν ένα κατάλληλο LCMS ανάλογα με τις απαιτήσεις τους.

# <span id="page-20-0"></span>**Κεφάλαιο 2. Συστήματα Διαχείρισης \Λ/θά Περιεχομένων Εμπορικά και Ανοικτού Κώδικα και Σύγκριση Αυτών**

#### **2.1 Εισαγωγή**

Τα συστήματα διαχείρισης Web περιεχομένων μπορούν να χωριστούν σε δυο μεγάλες κατηγορίες: Τα εμπορικά συστήματα και τα συστήματα ανοικτού κώδικα. Υπάρχει μια αντιπαράθεση σχετικά με τα πλεονεκτήματα και μειονεκτήματα κάθε κατηγορίας. Αυτή η εργασία δεν θα ήταν πλήρης αν δεν αναφέραμε και τα εμπορικά συστήματα, συνεπώς θα συζητήσουμε αυτές τις δυο κατηγορίες και θα κάνουμε μια σύγκριση μεταξύ τους.

#### **2.2 Εμπορικό λογισμικό**

Τα εμπορικά συστήματα είναι, προφανώς, λογισμικό που διατίθεται από εταιρείες με αμοιβή και παρέχει υποστήριξη και εκπαίδευση για την εγκατάσταση και συντήρηση, ανάλογα με τις ανάγκες κάθε εταιρείας, με ή χωρίς βάση δεδομένων στο παρασκήνιο.

#### **2.3 Δωρεάν Λογισμικό και Λογισμικό Ανοικτού Κώδικα**

Στον αντίποδα των εμπορικών συστημάτων, υπάρχουν συστήματα που προσφέρονται δωρεάν, ή είναι ανοικτού κώδικα, τα οποία μπορεί να εγκαταστήσει και να διαχειρίζεται κάποιος μόνος του.

# **2.4 Σύγκριση Συστημάτων ΌΜβ Ανοικτού Κώδικα και Εμπορικών Συστημάτων**

Τα εμπορικά συστήματα ανοικτού κώδικα βασίζονται σε τεχνολογία ανοικτού κώδικα αλλά παρέχονται ως μια υπηρεσία λογισμικού σε μια πλατφόρμα υπηρεσιών με μεγάλη ποσότητα τυποποιημένων λειτουργιών ενσωματωμένων στην πλατφόρμα. Αυτές οι πλατφόρμες έχουν μια τάση να εξαλείφουν το κόστος των αδειών, να μειώνουν το κόστος της κατοχής απλουστεύοντας τις προσπάθειες ανάπτυξης και συντήρησης, παραδίδουν μια κλιμακούμενη λύση που ικανοποιεί τις απαιτήσεις μικρών και μεγάλων επιχειρήσεων και προσελκύουν τόσο τους ιδιοκτήτες επιχειρήσεων όσο και τους *\Νβύ* προγραμματιστές. Το τελευταίο σημείο είναι η βασική διαφορά μεταξύ των πλατφορμών ανοικτού κώδικα και των τρεχουσών διαθέσιμων εμπορικών πλατφορμών ανοικτού κώδικα. Μια από τις κύριες τάσεις στη δημιουργία δικτυακών τόπων και στη διαχείριση περιεχομένων είναι αυτόν τον καιρό η απλοποίηση των συστημάτων διαχείρισης περιεχομένων και των δραστηριοτήτων ανάπτυξης δικτυακών τόπων. Όποιος έχει πληροφορίες να μοιραστεί στο Web θέλει να το κάνει άμεσα και θέλει να το κάνει χωρίς να χρησιμοποιήσει εξωτερικές πηγές.

Το εμπορικό λογισμικό ανοικτού κώδικα παίζει πολύ καλά σε αυτόν τον χώρο, λόγω της μεγάλης προσοχής που έχει δοθεί στην εισαγωγή περιεχομένων από τρίτους, την ευκολία ενεργοποίησης ενός πλήθους λειτουργικών μονάδων για παραγωγή περιεχομένων και μια σειρά από πρότυπα, όλα προσαρμόσιμα από τους χρήστες και τους υπεύθυνους περιεχομένων που δεν χρειάζεται να ξέρουν να προγραμματίζουν.

Διάφορα CMS συστήματα, όπως τα WordPress, Drupal και Joomla, έχουν δημιουργηθεί από μια κοινότητα προγραμματιστών και συνεπώς όλοι αυτοί δεν ενδιαφέρονταν τόσο για τον τελικό χρήστη. Οι εμπορικές πλατφόρμες ανοικτού κώδικα χρησιμοποιούν τα ίδια εργαλεία ανοικτού κώδικα με το Joomla ή το Drupal αλλά έχουν μια ισχυρή τάση προς την εξυπηρέτηση του τελικού χρήστη, είτε είναι ο ιδιοκτήτης του δικτυακού τόπου είτε ο επισκέπτης, ή ο πελάτης ενός συγκεκριμένου δικτυακού τόπου.

Είναι επίσης λίγο αντιφατικό το γεγονός ότι διάφορα συστήματα ανοικτού κώδικα, όπως το Joomla και το Drupal, χρησιμοποιούν ειδική ή συγκεκριμένη κωδικοποίηση για να δημιουργήσουν πρότυπα και δικτυακούς τόπους και να μετατραπούν συνεπώς σε ένα ιδιοταγές λογισμικό και ότι το εμπορικό λογισμικό ανοικτού κώδικα έχει μια τάση να παραμένει σε πρότυπα όπως τα HTML και CSS για την κατασκευή προτύπων και να δημιουργεί και να διαχειρίζεται δικτυακούς τόπους. Είναι επομένως πολύ ευκολότερο να αποκτήσει κάποιος γνώσεις, όντας μη προγραμματιστής, από εμπορικές πλατφόρμες ανοικτού κώδικα καθώς η γνώση διαφόρων τυποποιήσεων, όπως η HTML και το CSS, είναι ευρέως διαδεδομένη και τεκμηριωμένη σε δημοσιεύσεις στο Internet και εκτός Internet. Το μεγαλύτερο πλεονέκτημα των εμπορικών πλατφορμών ανοικτού κώδικα είναι ο χρόνος να εμφανισθεί στην αγορά και ο χρόνος υλοποίησης του δικτυακού τόπου. Μόλις έχετε μια σχεδίαση ή μόλις επιλέξετε ένα από τα πολλά διαθέσιμα τυπικά πρότυπα, ο χρόνος υλοποίησης για τις τυπικές λειτουργικές μονάδες είναι θέμα ωρών. Ακόμη και οι πιο περίπλοκες λειτουργικές μονάδες, όπως ένα καλάθι αγορών, μπορούν να διαμορφωθούν σε λίγες ημέρες και μπορούν να εμφανισθούν online μέσα σε μια εβδομάδα. Επίσης, άλλα πλεονεκτήματα των εμπορικών συστημάτων ανοικτού κώδικα είναι η φιλικότητα σε όλους τους τύπους των χρηστών - σχεδιαστές, προγραμματιστές και διαχειριστές, υπεύθυνους περιεχομένων ή τελικούς χρήστες, η χρήση τυπικής κωδικοποίησης HTML και CSS και ο χρόνος που απαιτείται για να βγει ένας πλήρης δικτυακός τόπος στην αγορά. Ένα σημαντικό πλεονέκτημα είναι επίσης η εξυπηρέτηση μέσω ενός συστήματος διαχείρισης περιεχομένων όπου μπορούν να ενεργοποιηθούν όλοι οι τύποι περιεχομένων και λειτουργικών μονάδων μόνο σε λίγα λεπτά και μια άμεση γραμμή επικοινωνίας που μπορεί να βοηθήσει σε περίπτωση που υπάρχει πρόβλημα στη σχεδίαση ή την υλοποίηση μιας λειτουργικής μονάδας.

Τα μειονεκτήματα ενός τέτοιου συστήματος είναι η αδυναμία πρόσβασης στον κώδικα, ότι η κοινότητα αυτών των σχεδιαστών αυξάνεται πιο αργά από την κοινότητα του Joomla και ότι οι προγραμματιστές και σχεδιαστές θα πρέπει να αρχίσουν να σκέφτονται από την οπτική της επιχείρησης και όχι του κώδικα ή των λειτουργικών μονάδων.

# <span id="page-22-0"></span>**2.4.1 Πλεονεκτήματα και Μειονεκτήματα ενός Εμπορικού** CM<sub>S</sub>

## **Πλεονεκτήματα:**

Υποστήριξη - Για αυτήν πληρώνετε και γενικά θα έχετε πρόσβαση σε μια ομάδα ανθρώπων που ξέρουν πολύ καλά τον CMS κώδικα που χρησιμοποιείτε.

Διαμόρφωση - Πιθανώς η επιχείρηση που προσφέρει το CMS να προσφέρει και την διαμόρφωση του δικτυακού σας τόπου, οπότε δεν υπάρχει ανάγκη να πάτε να ψάξετε για ταλέντα κάπου αλλού

## **Μειονεκτήματα:**

Κόστορ αδειών - Πολλά εμπορικά συστήματα διαχείρισης περιεχομένων απαιτούν να καταβάλλετε ένα ποσό για άδειες χρήσης ή τουλάχιστον ένα ποσό διαμόρφωσης, πράγμα που δεν συμβαίνει σε ένα 0Μ3 ανοικτού κώδικα που είναι δωρεάν.

<u>Δέσμευση με μια συγκεκριμένη εταιρεία</u> - Αν έχετε ένα εμπορικό CMS, υπάρχουν μεγάλες πιθανότητες η επιχείρηση που διαθέτει το προϊόν στην εταιρεία σας να απαιτήσει να δουλέψει η ίδια στο σύστημα - και αφού σας έχουν "δέσει", ίσως να μην είναι πολύ εύκολο να βρεθεί ένας προγραμματιστής που να μπορεί να μάθει γρήγορα να διαχειρίζεται τον κώδικα του 0Μ3. Είναι αρκετά άσχημο να πρέπει να εξαρτάστε από αυτή την επιχείρηση για να δημιουργήσετε αναβαθμίσεις και να προσθέσετε νέες λειτουργίες αντί να έχετε ένα πλήθος προγραμματιστών ανοικτού κώδικα από το οποίο να μπορείτε να διαλέξετε.

Τροφοδοσία προνοαμματιστών - Μην σας ξεγελά το γεγονός ότι η υποστήριξη είναι εύκολα διαθέσιμη - θα έχει κάποιο κόστος και πιθανά θα σας χρεώσουν σε όποια τιμή θέλουν.

# <span id="page-22-1"></span>**2.4.2 Πλεονεκτήματα και Μειονεκτήματα ενός 0Μ5 Ανοικτού Κώδικα**

### **Πλεονεκτήματα:**

Κανένα κόστος νια άδειες - Πράγματι, δεν χρειάζεται να δώσετε χρήματα για να αποκτήσετε ένα αντίγραφο από ένα από τα πιο κομψά και προχωρημένα συστήματα διαχείρισης περιεχομένων στον κόσμο. Μπορείτε να προσλάβετε ένα οποιονδήποτε προγραμματιστή ανοικτού κώδικα - οποιοσδήποτε στον πλανήτη που δουλεύει σε ένα τέτοιο σύστημα θα μπορεί να αναπτύξει τον δικτυακό σας τόπο. Μερικοί προγραμματιστές γνωρίζουν περισσότερα για ένα ΟΜβ από άλλα συστήματα, έτσι εάν έχετε ένα ΟΜ3 στο μυαλό σας που θέλετε να χρησιμοποιήσετε, απλώς ρωτήστε τους πιθανούς αναδόχους σας εάν έχουν προηγούμενη εμπειρία.

Ευελιξία - λόγω του ανοικτού κώδικα, μπορείτε να κάνετε οτιδήποτε θέλετε με τον κώδικά σας, να προσθέσετε μια λειτουργία εδώ ή εκεί, να τον τροποποιήσετε και να τον μεταπωλήσετε κλπ.

Συλλονική σοφία - όσο ευρύτερη είναι η χρήση ενός 0Μ8 ανοικτού κώδικα τόσο μεγαλύτερη θα είναι η βάση των χρηστών και η κοινότητα των χρηστών: πολλά περισσότερα άτομα έχουν δουλέψει με το λογισμικό, έχουν διορθώσει τα λάθη, έχουν δημιουργήσει λειτουργικές μονάδες, έχουν δημιουργήσει νέες και καλύτερες εκδόσεις, κ.λπ. και όλα αυτά τα έχετε δωρεάν!

#### **Μειονεκτήματα:**

Υποστήριξη - Οι προμηθευτές εμπορικών ΟΜΘ δεν κάθονται πίσω από έναν τοίχο εμφανίζοντας απλώς νέες εκδόσεις του λογισμικού τους, αλλά προσπαθούν να γίνουν ο συνεργάτης σας. Το γεγονός είναι ότι πιθανότατα ψάχνετε για ένα ΟΜ5 επειδή είτε δεν έχετε το προσωπικό είτε δεν έχετε το χρόνο να δημιουργήσετε και να υποστηρίξετε κάποιο σύστημα μόνοι σας. Για να εκμεταλλευθείτε από την άλλη ένα ΟΜ3 ανοικτού κώδικα, θα πρέπει να έχετε το προσωπικό για να υποστηρίξετε και να συντηρήσετε ολόκληρο το σύστημα. Η συντήρηση ενός λογισμικού δεν αποτελεί ένα απλό στόχο και απαιτεί αρκετούς πόρους.

Λειτουρνίεο και Ευελιξία - Το σύνολο των λειτουργιών, η ευκολία χρήσης και η ευελιξία ενός εμπορικού ΟΜ3 αυτήν την στιγμή υπερβαίνει κατά πολύ τις λύσεις ανοικτού κώδικα. Αυτό το χάσμα μπορεί να μειωθεί στο μέλλον, αλλά αυτή τη στιγμή υπάρχει. Οι εμπορικές εταιρείες αφιερώνουν αρκετούς πόρους για να εξασφαλίσουν ότι η λύση τους θα είναι πάντα ένα βήμα από τον ανταγωνισμό.

Ορισυός του Δωρεάν - Ναι, ένα 0Μ3 ανοικτού κώδικα είναι δωρεάν, αλλά δεν είναι δωρεάν η σχεδίαση, η διαμόρφωση, η συντήρηση και η υποστήριξη ενός 0Μ3 για ένα δικτυακό τόπο ανοικτού κώδικα. Το Drupal και το Joomla! είναι πραγματικά δωρεάν όταν απαιτούν να προσλάβετε ένα άτομο για να τα διαχειρίζεται; Είτε πληρώνετε για ένα εμπορικό ΟΜ3 είτε υποστηρίζετε ένα 0Μ3 ανοικτού κώδικα, υπάρχουν κόστη που πρέπει να περάσουν στους πελάτες σας.

Σε πολλούς προρηθευτέο - Η τυποποίηση της βάσης των πελατών σας σε ένα σύστημα που προσφέρουν χιλιάδες εταιρείες παροχής υπηρεσιών κάνει πολύ εύκολο για τον πελάτη σας να σας εγκαταλείψει.

Προσαρυονή - Εάν θέλετε να προσαρμόσετε ένα 0Μ3 ανοικτού κώδικα, θα χρειαστείτε έναν προγραμματιστή που να ξέρει το σύστημα και έχει τις δεξιότητες να ολοκληρώσει αυτή την εργασία. Μπορείτε να δοκιμάσετε την τύχη σας στην κοινότητα των προγραμματιστών, αλλά η εύρεση αυτού που θα ανταποκρίνεται στις ακριβείς ανάγκες σας δεν είναι πάντα εύκολη υπόθεση.

Λύση Υψηλού Επιπέδου - Για τις επιχειρήσεις που ψάχνουν ένα νέο \Λ/θό προμηθευτή, η λύση ανοικτού κώδικα δεν είναι πάντα η φτηνότερη. Πολλές φορές, η καλύτερη λύση είναι κάποια για την οποία οι πελάτες θα πληρώσουν λίγο περισσότερο.

Εξυπηρέτηση και Υποστήριξη - Θα έχετε πιθανόν καταλάβει ότι η μεγαλύτερη διαφορά μεταξύ μιας λύσης ανοικτού κώδικα και μιας εμπορικής λύσης είναι η εξυπηρέτηση και η υποστήριξη. Εάν τα χρειάζεστε αυτά, τότε πρέπει να ακολουθήσετε μια εμπορική λύση. Αν δεν έχετε έναν προγραμματιστή που να ξέρει το σύστημα ΘΜε που χρησιμοποιείτε, δεν υπάρχει κανένας τηλεφωνικός αριθμός να καλέσετε όταν χρειαστείτε βοήθεια.

Κόστος υλοποίησης - Ενώ ο πραγματικά ανοικτός κώδικας μπορεί να κατέβει δωρεάν από το Iηίθτηοξ και να τον χρησιμοποιήσετε με όποιον τρόπο θέλετε, εάν χρειάζεστε μια λειτουργία που είναι έξω από τις υπάρχουσες δυνατότητες του ΘΜβ, τότε οι προγραμματιστές θα χρεώσουν αρκετά χρήματα, οπότε αυτό θα μπορούσε να γίνει πολύ δαπανηρό εάν οι λειτουργίες/επεκτάσεις που θέλετε είναι περίπλοκες.

Ασφάλεια - Εάν συνεργάζεστε με έναν πελάτη που πρέπει ή θα απαιτήσει να διεξάγει ελέγχους ασφάλειας, τα συστήματα ανοικτού κώδικα δεν είναι η κατάλληλη επιλογή. Η δυνατότητα πρόσβασης στον κώδικα μπορεί να δημιουργήσει κενά ασφάλειας που μπορούν να εκμεταλλευτούν οι χάκερ. Η εύρεση ενός τρωτού σημαίνει ότι έχει κερδηθεί από τους χάκερ η μισή μάχη.

Κίνδυνοι ασφάλειας - Αν είναι γνωστός ο κώδικας του δικτυακού σας τόπου ή ακόμα και ποια έκδοση του ΘΜ5 λογισμικού έχετε εγκαταστήσει, τότε ο δικτυακός σας τόπος είναι ανοικτός σε πιθανούς κινδύνους και τρωτά ασφάλειας.

Τεκμηρίωση - Υπάρχουν έργα ανοικτού κώδικα έξω στο \ZVeb που έχουν πραγματικά πολύ καλή τεκμηρίωση και μερικά που δεν έχουν καθόλου, έτσι η τεκμηρίωση είναι πραγματικά ένα πρόβλημα στα έργα ανοικτού κώδικα.

# <span id="page-24-0"></span>**2.5 Άλλοι Παράγοντες που Επηρεάζουν την Επιλογή ενός CMS**

Αρθρωτό - Πολλές επιχειρήσεις θέλουν να δουλεύουν με ένα CMS που είναι αρθρωτό, το οποίο σας επιτρέπει απλώς να εγκαθιστάτε ένα αρχείο (ή σύνολο αρχείων) μέσω FTP που βοηθούν τη λειτουργικότητα του δικτυακού τόπου χωρίς οποιαδήποτε κωδικοποίηση εκ μέρους σας. Υπάρχουν πολλά πρόσθετα και λειτουργικές μονάδες διαθέσιμα για τα συστήματα διαχείρισης περιεχομένων ανοικτού κώδικα.

Φιλικότητα στις ρηχανές αναζήτησης - Ακριβώς επειδή κάποιος σας προσφέρει ένα σύστημα διαχείρισης περιεχομένων δεν σημαίνει ότι θα είναι και φιλικό στις μηχανές αναζήτησης. Πολλά εμπορικά CMS, καθώς επίσης και CMS ανοικτού κώδικα, απαιτούν πρόσθετη δουλειά (μερικές φορές πολλή δουλειά) για να γίνουν φιλικά στην

αναζήτηση. Ευτυχώς μερικά συστήματα ΌΜβ ανοικτού κώδικα, όπως τα όπτραΙ και wordpress, έχουν ωραίες φιλικές λειτουργίες αναζήτησης από την αρχή.

Και Εμπορικό και Ανοικτού Κώδικα - Σημειώστε ότι μερικοί προμηθευτές έχουν πάρει έργα ανοικτού κώδικα, έχουν βάλει πάνω τους την φίρμα τους, έκαναν μερικές προσθήκες και πωλούν το προϊόν τους με αρκετά χρήματα. Δηλαδή, υπάρχουν ωραίες εφαρμογές με άδεια χρήσης που είναι επίσης ανοικτού κώδικα, το οποίο σημαίνει συνήθως ότι θα έχετε αναβαθμίσεις και υποστήριξη έναντι αμοιβής αλλά μπορείτε να προσλάβετε κάποιον άλλο να κάνει την ανάπτυξη του CMS σας. Κάθε ένα από τα συστήματα έχει τα πλεονεκτήματά του και εξαρτάται από τους στόχους και τους πόρους σας να επιλεχθεί είτε ένα από τα συστήματα ανοικτού κώδικα είτε να επιλεχθεί μια εμπορική πλατφόρμα που υποστηρίζεται συνεχώς, αναβαθμίζεται και συντηρείται και υπάρχει συνεχής εξυπηρέτηση των πελατών. Όλα αυτά τα συστήματα ωθούν την κοινότητα δημιουργίας δικτυακών τόπων προς μια διαδρομή τυποποίησης και διαφάνειας, ζωτικής σημασίας για να συνεχιστεί η ανάπτυξη αυτού του τομέα. Οι πλατφόρμες ανοικτού κώδικα, είτε έχουν αναπτυχθεί από μια κοινότητα είτε από ένα σύνολο προγραμματιστών για εμπορικούς λόγους ωθούν τη δημιουργία δικτυακών τόπων προς τους σχεδιαστές και διαχειριστές περιεχομένων και διευθυντές επιχειρήσεων που χρησιμοποιούν αυτά τα εργαλεία ως ένα παράθυρο προς τον εξωτερικό κόσμο και που δημιουργούν επιχειρησιακά συστήματα για το *\AJeb.* Σε μια εποχή που γίνεται δραματική μείωση σε δαπάνες, ένας αποφασιστικός παράγοντας που θα παίξει ρόλο στην επιλογή ενός συστήματος ΌΜβ είναι ο χρόνος που χρειάζεται να βγει το προϊόν στην αγορά και το κόστος της δημιουργίας και διαχείρισης της παρουσίας μιας εταιρείας στο Web.

# <span id="page-26-0"></span>**Κεφάλαιο 3. Γνωστά CMS Ανοικτού Κώδικα και Σύγκριση Αυτών**

## **3.1 ΤΥΡ03**

To ΤΥΡ03 είναι ένα δωρεάν σύστημα διαχείρισης περιεχομένων ανοικτού κώδικα για επαγγελματικούς σκοπούς για το Web και για intranet. Προσφέρει πλήρη ευελιξία και επεκτασιμότητα ενώ περιέχει ένα ολοκληρωμένο σύνολο έτοιμων διεπαφών, συναρτήσεων και λειτουργικών μονάδων.

To ΤΥΡ03 είναι ένα πλαίσιο διαχείρισης περιεχομένων για μικρομεσαίες επιχειρήσεις που προσφέρει τον καλύτερο συνδυασμό από έτοιμες λειτουργίες με ένα πλήρες σύνολο από τυπικές λειτουργικές μονάδες και μια καθαρή και εύρωστη υψηλής απόδοσης αρχιτεκτονική που ανταποκρίνεται ουσιαστικά σε κάθε είδος προσαρμοσμένης λύσης ή επέκτασης.

Για τους συντάκτες, το ΤΥΡ03 είναι ένα φιλικό προς το χρήστη, διαισθητικό εργαλείο, που επιτρέπει στους συντάκτες περιεχομένων να παράγουν και να συντηρούν ιστοσελίδες χρησιμοποιώντας περίπλοκες λειτουργίες που ενεργοποιούνται μόνο με μερικά κλικ του ποντικιού.

Με το ΤΥΡ03, όλοι μπορούν να είναι σε επικοινωνία με πελάτες με βάση το Web. Η ομαλή ολοκλήρωση των τύπων των περιεχομένων πολυμέσων και ο δυναμικός χειρισμός εικόνων από την πλευρά του διακομιστή και η παραγωγή τους είναι μεταξύ των πολλών τυπικών επιλογών μέσα σε αυτήν την πλήρη εργαλειοθήκη για επικοινωνία βασισμένη στο Web. Επίσης περιλαμβάνεται ένα εσωτερικό σύστημα επικοινωνιών με μηνύματα και ροή εργασιών για κοινή δημιουργία περιεχομένων και συνεργασία.

Για τους διαχειριστές και υπεύθυνους περιεχομένων, το ΤΥΡ03 περιέχει ένα εξαιρετικά λεπτομερές σύστημα αδειών χρηστών για δημιουργία επαγγελματικών περιεχομένων και ροές εργασιών. To ΤΥΡ03 είναι μια εφαρμογή ανεξάρτητη από πλατφόρμα στην πλευρά του διακομιστή, που μπορεί να χρησιμοποιηθεί ουσιαστικά με κάθε διαθέσιμο browser.

Οι Web προγραμματιστές εκτιμούν τον πλήρη διαχωρισμό της σχεδίασης και των περιεχομένων. To ΤΥΡ03 δεν περιορίζει τις επιλογές σχεδίασης που θέλουν οι επαγγελματίες Web σχεδιαστές και ο επανασχεδιασμός ενός δικτυακού τόπου γίνεται πολύ εύκολα. To ΤΥΡ03 βασίζεται σε μια βάση δεδομένων και κλιμακώνεται εύκολα και είναι ένα λογισμικό ανοικτού κώδικα που υπόκειται στην άδεια χρήσης GPL.

Αυτήν τη στιγμή το ΤΥΡ03 υποστηρίζεται από δυο δικτυακούς τόπους, τους typo3.org και typo3.com, αλλά υπάρχει προοπτική να συγχωνευθούν στο μέλλον. Το typo3.org είναι ο πόρος των προγραμματιστών για το έργο ΤΥΡ03.

# **3.1.1 Βασικά Σημεία του ΤΥΡ03**

Η απόφαση για την επιλογή ενός συστήματος διαχείρισης περιεχομένων εξαρτάται από διάφορα κριτήρια, ανάλογα με το στόχο του έργου. Χρησιμοποιώντας τον παρακάκυ πίνακα, μπορείτε να δείτε τους πιο σημαντικούς λόγους για τους οποίους μπορεί να προτιμήσετε το ΤΥΡ03 σαν το σύστημα διαχείρισης των περιεχομένων σας. Η επιλογή ενός CMS μπορεί να είναι μια μακροχρόνια και δύσκολη διαδικασία, ειδικά αφού υπάρχει ένας μεγάλος αριθμός διαθέσιμων συστημάτων διαχείρισης περιεχομένων. Στην Ευρώπη μόνο, έχετε περίπου 500 συστήματα από τα οποία μπορείτε να επιλέξετε. Το πρώτο βήμα στη διαδικασία αξιολόγησης είναι να δημιουργήσετε ένα σύμπλεγμα με τις παρακάτω CMS κατηγορίες:

To ΤΥΡ03 μπορεί να παρέχει μια λύση επαγγελματικού επιπέδου που να ικανοποιεί τις ανάγκες είτε μιας μεγάλης εταιρείας, ενός πανεπιστημίου, μιας μη κερδοσκοπικής οργάνωσης είτε μιας μικρής επιχείρησης. Δεν χρειάζεται πλέον να εγκατασταθεί ένα ακριβό εμπορικό CMS με πολύ λίγες λειτουργίες. Παρακάτω ακολουθεί μια συνοπτική λίστα των πιο σημαντικών λειτουργιών που προσφέρει το ΤΥΡ03.

## **3.2 Drupal**

To Drupal είναι ένα δωρεάν πακέτο λογισμικού που επιτρέπει σε ένα άτομο, σε μια κοινότητα χρηστών, ή σε μια επιχείρηση να δημοσιεύει, να διαχειρίζεται και να οργανώνει εύκολα μια μεγάλη ποικιλία περιεχομένων σε ένα δικτυακό τόπο. Εκατοντάδες χιλιάδες ανθρώπων και επιχειρήσεων χρησιμοποιούν το Drupal σε μια μεγάλη ποικιλία δικτυακών τόπων, όπως σε:

- Web πύλες
- Δικτυακούς τόπους συζήτησης
- Εταιρικούς δικτυακούς τόπους
- Εφαρμογές intranet
- Προσωπικούς δικτυακούς τόπους ή ιστολογία (blog)
- Εφαρμογές ηλεκτρονικού εμπορίου
- Καταλόγους πόρων
- Δικτυακούς τόπους κοινωνικής δικτύωσης

Η ενσωματωμένη λειτουργικότητα, που συνδυάζεται με χιλιάδες δωρεάν διαθέσιμες πρόσθετες λειτουργικές μονάδες, επιτρέπουν λειτουργίες όπως:

- Ηλεκτρονικό εμπόριο
- Ιστολογία (Blog)
- Συνεργατικά περιβάλλοντα δημιουργίας περιεχομένων
- Φόρουμ
- Ομότιμη (peer-to-peer) δικτύωση
- Ενημερωτικά δελτία
- Podcasting
- Συλλογές εικόνων
- Αποστολή και κατέβασμα αρχείων και πολλά άλλα.

To Drupal είναι λογισμικό ανοικτού κώδικα και συντηρείται και αναπτύσσεται από μια κοινότητα από χιλιάδες χρήστες και προγραμματιστές. Οποιοσδήποτε προγραμματιστής μπορεί να συμμετέχει στην επέκταση και βελτίωση του Drupal με τρόπο ώστε να προσαρμοστεί στις συγκεκριμένες ανάγκες.

## **3.3 Joomla**

To Joomla είναι ένα βραβευμένο σύστημα διαχείρισης περιεχομένων (CMS), το οποίο επιτρέπει τη δημιουργία δικτυακών τόπων και δυνατών online εφαρμογών. Πολλές πτυχές του, όπως η ευκολία χρήσης του και η επεκτασιμότητα του, έχουν κάνει το Joomla το πιο δημοφιλές λογισμικό για δικτυακούς τόπους. Το καλύτερο από όλα είναι ότι το Joomla είναι μια λύση ανοικτού κώδικα που είναι δωρεάν διαθέσιμο σε όλους. Αυτό το σύστημα διαχείρισης παρακολουθεί κάθε είδος περιεχομένων ενός δικτυακού τόπου, πολύ παρόμοια με τον τρόπο που μια δημόσια βιβλιοθήκη παρακολουθεί τα βιβλία της και πού είναι αποθηκευμένα. Τα περιεχόμενα μπορεί να είναι απλό κείμενο, φωτογραφίες, μουσική, βίντεο, έγγραφα, ή σχεδόν οτιδήποτε μπορεί κανείς να φαντασθεί.

Ένα σημαντικό πλεονέκτημα της χρήσης του Joomla είναι ότι δεν απαιτεί σχεδόν καμία τεχνική δεξιότητα ή γνώση για τη διαχείρισή του. Αφού το Joomla διαχειρίζεται όλα τα περιεχόμενα, αυτό ελευθερώνει τον υπεύθυνο από αυτήν την εργασία.

## **3.3.1 Βασικές Λειτουργίες**

To Joomla έχει σχεδιασθεί ώστε να είναι εύκολο στην εγκατάσταση και διαμόρφωση ακόμα κι αν δεν είστε ένας προχωρημένος χρήστης. Πολλές υπηρεσίες Web φιλοξενίας προσφέρουν εύκολη εγκατάσταση με ένα κλικ, οπότε ο νέος δικτυακός τόπος σας είναι έτοιμος σε λίγα λεπτά. Αφού το Joomla είναι τόσο εύχρηστο, ως Web σχεδιαστής ή προγραμματιστής, μπορείτε γρήγορα να δημιουργήσετε δικτυακούς τόπους για τους πελάτες σας. Κατόπιν, με ελάχιστες οδηγίες, μπορείτε να βοηθήσετε τους πελάτες σας να μάθουν να διαχειρίζονται εύκολα τους δικούς τους δικτυακούς τόπους.

Εάν οι πελάτες σας χρειάζονται εξειδικευμένη λειτουργικότητα, το Joomla είναι πολύ επεκτάσιμο και είναι διαθέσιμες χιλιάδες επεκτάσεις (οι περισσότερες δωρεάν με άδεια GPL) στο Joomla Extensions Directory. To Joomla είναι το πιο δημοφιλές CMS ανοικτού κώδικα που είναι διαθέσιμο σήμερα όπως αποδεικνύεται από μια όλο και πιο ζωντανή και αυξανόμενη κοινότητα χρηστών και ταλαντούχων προγραμματιστών. Οι ρίζες του Joomla ξεκινούν από το 2000 και έχοντας πάνω από 200.000 χρήστες και συνεισφέροντες, το μέλλον του δείχνει φωτεινό.

#### **3.4 Wordpress**

To WordPress είναι ένα CMS που έχει ειδικευθεί στη δημιουργία ιστολογιών (blog) και ισχυρίζεται ότι είναι στην αιχμή της διαθέσιμης τεχνολογίας. To WordPress περιέχει πληθώρα λειτουργιών και υπάρχουν κυριολεκτικά εκατοντάδες πρόσθετα που επεκτείνουν αυτά που κάνει, έτσι η πραγματική λειτουργικότητά του είναι σχεδόν απεριόριστη. Επίσης, μπορεί ελεύθερα κανείς να κάνει οτιδήποτε θέλει με τον κώδικά του, να τον επεκτείνει ή να τον τροποποιήσει με όποιον τρόπο είναι επιθυμητό ή να τον χρησιμοποιήσει για εμπορικά έργα χωρίς αμοιβές αδειών.

Αυτή είναι η πραγματική σημασία του δωρεάν λογισμικού, όπου το δωρεάν δεν εννοεί μόνο την τιμή αλλά επίσης και την ελευθερία να έχει κάποιος τον πλήρη έλεγχό του. Παρακάτω ακολουθεί μια λίστα με τις βασικές λειτουργίες του WordPress.

## **3.4.1 Βασικές Λειτουργίες**

- Πλήρης συμμόρφωση με τα πρότυπα To WordPress έχει προσπαθήσει πολύ να εξασφαλίσει ότι κάθε κώδικας που παράγεται από το WordPress είναι σε πλήρη συμμόρφωση με τα πρότυπα του W3C. Αυτό είναι σημαντικό όχι μόνο για λόγους διαλειτουργικότητας με τους σημερινούς browser αλλά επίσης και για μελλοντική συμβατότητα με τα εργαλεία της επόμενης γενιάς.
- Καμία ανάγκη επαναδημιουργίας Οι αλλαγές που γίνονται στα πρότυπα ή σε καταχωρήσεις απεικονίζονται αμέσως στον δικτυακό τόπο, χωρίς να χρειάζεται να επαναδημιουργηθούν οι στατικές σελίδες.
- Σελίδες του WordPress Οι σελίδες του WordPress επιτρέπουν να γίνεται εύκολα διαχείριση μη ιστολογικών περιεχομένων, έτσι για παράδειγμα θα μπορούσε να υπάρχει μια στατική σελίδα της οποίας η διαχείριση να γίνεται μέσω του WordPress.
- Συνδέσεις WordPress Οι συνδέσεις επιτρέπουν τη δημιουργία, συντήρηση και ενημέρωση οποιουδήποτε αριθμού blogroll μέσω του περιβάλλοντος του διαχειριστή. Αυτό είναι πολύ γρηγορότερο από το να καλείται ένας εξωτερικός διαχειριστής blogroll.
- Θέματα WordPress To WordPress περιέχει ένα πλήρες σύστημα θεμάτων που κάνει τη σχεδίαση πολύ εύκολη, είτε αυτή αφορά ένα πολύ απλό ιστολόγιο (blog) είτε ένα περίπλοκο δικτυακό τόπο. Επιπλέον, μπορεί να υπάρχουν πολλαπλά θέματα με τελείως διαφορετική εμφάνιση τα οποία να εναλλάσσονται, με ένα μόνο κλικ. Κάθε ημέρα θα μπορούσε να υπάρχει μια διαφορετική σχεδίαση και εμφάνιση.
- Εργαλεία επικοινωνίας μεταξύ ιστολογιών To WordPress υποστηρίζει πλήρως τα πρότυπα
- Trackback και Pingback και το ίδιο θα κάνει με τα μελλοντικά πρότυπα. Σχόλια - Οι επισκέπτες του δικτυακού τόπου μπορούν να αφήσουν τα σχόλιά

τους για μεμονωμένες καταχωρήσεις και μέσω Trackback ή Pingback μπορούν να σχολιάσουν τον δικό τους δικτυακό τόπο. Τα σχόλια μπορούν να ενεργοποιούνται ή να απενεργοποιούνται.

- Προστασία από διαφημιστική αλληλογραφία (spam) To WordPress περιέχει πολύ ισχυρά εργαλεία, όπως μια ενσωματωμένη μαύρη λίστα και ένα ανοικτό ελεγκτή proxy, για διαχείριση και απαλοιφή σχολίων spam από ένα ιστολόγιο και υπάρχει επίσης ένα πλούσιο σύνολο πρόσθετων που μπορεί να ενισχύσει αυτήν την λειτουργικότητα ακόμα περισσότερο.
- Πλήρης εγγραφή χρηστών To WordPress έχει ένα ενσωματωμένο σύστημα εγγραφής χρηστών που (εάν ενεργοποιηθεί) επιτρέπει στους επισκέπτες να εγγράφονται και να συντηρούν προφίλ και να αφήνουν τα επικυρωμένα σχόλιά τους σε ένα ιστολόγιο. Είναι δυνατόν να μην επιτρέπονται σχόλια από μη καταχωρημένους χρήστες. Υπάρχουν επίσης πρόσθετα που κρύβουν δημοσιεύσεις από χρήστες χαμηλότερων επιπέδων.
- Προστατευμένες δημοσιεύσεις με κωδικό πρόσβασης Μεμονωμένες δημοσιεύσεις μπορούν να έχουν κωδικούς πρόσβασης για να κρύβονται από το κοινό. Μπορούν επίσης να υπάρχουν ιδιωτικές δημοσιεύσεις που να είναι ορατές μόνο από το συντάκτη τους.
- Εύκολη εγκατάσταση και αναβάθμιση Η εγκατάσταση του WordPress και η αναβάθμισή του από προηγούμενες εκδόσεις είναι πολύ εύκολη.
- Εύκολη εισαγωγή Αυτήν την στιγμή είναι πολύ εύκολη η εισαγωγή από τα Movable Type, Textpattern, Greymatter, Blogger και b2. Είναι σε εξέλιξη η δυνατότητα εισαγωγής από τα Nucleus και pMachine.
- Περιβάλλον XML-RPC To WordPress υποστηρίζει αυτήν την στιγμή μια εκτεταμένη έκδοση των Blogger API, MetaWeblog API και τέλος του MovableType API.
- Ροή εργασίας Μπορούν επίσης να υπάρχουν χρήστες που να μπορούν να δημοσιεύουν μόνο πρόχειρες καταχωρήσεις και αυτές να μην δημοσιεύονται στην πρώτη σελίδα.
- Τυπογραφικές διευκολύνσεις To WordPress χρησιμοποιεί τη μηχανή Texturize για να μετατρέπει έξυπνα απλό ASCII κείμενο σε τυπογραφικά σωστές XHTML οντότητες. Αυτό περιλαμβάνει εισαγωγικά, αποστρόφους, ελλείψεις, παύλες, σύμβολα πολλαπλασιασμού και ampersand (&).
- Ευφυής μορφοποίηση κειμένου To WordPress αποφεύγει έξυπνα τις θέσεις όπου υπάρχουν ήδη αλλαγές γραμμών και τμήματα με HTML ετικέτες.
- Πολλαπλοί συντάκτες Το πολύ προχωρημένο σύστημα χρηστών του WordPress επιτρέπει να υπάρχουν μέχρι 10 επίπεδα χρηστών, με διαφορετικά προνόμια (τα οποία είναι διαμορφώσιμα) σε σχέση με τη δημοσίευση, επεξεργασία, επιλογές και άλλους χρήστες.
- Bookmarklet Τα bookmarklet (σελιδοδείκτες) που ισχύουν σε όλους τους browser διευκολύνουν τη δημοσίευση σε ένα ιστολόγιο ή την προσθήκη συνδέσεων σε ένα blogroll με πολύ λίγη προσπάθεια.
- Μηχανές Αναζήτησης To WordPress υποστηρίζει λειτουργίες που επιτρέπουν τη μέγιστη έκθεση ενός ιστολογίου στις μηχανές αναζήτησης.

# <span id="page-31-0"></span>**3.5 Γενικά για τα WordPress, Drupal και Joomla**

Ενώ η πλειοψηφία των ανθρώπων ακόμα συζητά μόνο τα συστήματα WordPress, Joomla και Drupal ως τα τρία καλύτερα συστήματα διαχείρισης περιεχομένων ανοικτού κώδικα, εμφανίζονται όλο και περισσότερα συστήματα διαχείρισης περιεχομένων ανοικτού κώδικα. Μόνο τα τελευταία χρόνια το WordPress έχει αρχίσει πραγματικά να θεωρείται ως ένα αληθινό CMS. Ωστόσο τα άλλα δύο, το Drupal και το Joomla, πάντα πάλευαν για την πρώτη θέση. Και τα δύο είναι ανοικτού κώδικα και τα δύο έχουν αναπτυχθεί ευρέως από χιλιάδες μέλη στην κοινότητά τους που τα βοηθά να αναπτύξουν και να επεκτείνουν τις δυνατότητες χρήσης τους. Το WordPress θεωρείται σίγουρα ο βασιλιάς του λογισμικού για ιστολογία (blog) (κάτι που το Joomla και το Drupal δεν μπορούν να κάνουν αποτελεσματικά). Εάν κάποιος απολαμβάνει να παίζει με τον κώδικα που αποτελεί το πλαίσιο ενός δικτυακού τόπου, τότε το Drupal είναι κατάλληλο για εκείνον. Αυτό το προχωρημένο σύστημα διαχείρισης περιεχομένων είναι περισσότερο μια πλατφόρμα για προγραμματιστές από ένα παραδοσιακό CMS. Αυτό δεν σημαίνει ότι μπορούν να χρησιμοποιήσουν το σύστημα μόνο προγραμματιστές, αλλά θα αισθανθούν πιο άνετα εδώ απ' ότι με το Joomla. Ενδιαφέρον είναι ότι, επειδή είναι πιο φιλικό στους προγραμματιστές, αυτό δεν το κάνει αυτόματα πιο φιλικό προς το χρήστη - στην πραγματικότητα, ο προγραμματιστής θα πρέπει να δουλέψει σκληρά για να το κάνει να δουλέψει όπως θέλει. Για εκείνους όμως που δεν είναι προγραμματιστές, αυτό μπορεί να αποδειχθεί μια πάρα πολύ επίπονη διαδικασία. Είναι σίγουρο ότι μπορούν να γίνουν ωραίοι δικτυακοί τόποι με το Drupal. Αλλά είναι πιο δύσκολο να δείχνουν με τον ίδιο τρόπο με τον οποίο λειτουργούν. Η υποκείμενη τεχνολογία του είναι τέλεια, αλλά η χρήση και η σχεδίασή του δεν είναι καθόλου τέλειες. Έτσι σε πολλές περιπτώσεις, μπορεί να καταλήξετε με έναν δικτυακό τόπο που δουλεύει τέλεια, αλλά είναι δύσκολο να χρησιμοποιηθεί και δεν έχει πολύ ωραία σχεδίαση.

Τα πλεονεκτήματα του Drupal είναι ότι είναι εξαιρετικά φιλικό στον προγραμματιστή, αλλά πρέπει να χρησιμοποιήσετε δικό σας κώδικα και μπορείτε να δημιουργήσετε μερικούς πραγματικά ωραίους δικτυακούς τόπους που μπορούν να ξεπεράσουν πολλούς άλλους υπάρχοντες δικτυακούς τόπους. Τα μειονεκτήματα του Drupal είναι ότι δεν είναι πολύ φιλικό στο σχεδιαστή και το χρήστη. Είναι δύσκολο για κάποιον με λίγες γνώσεις κώδικα να μπορεί να κάνει πολύ ωραία πράγματα με το Drupal. Η λέξη Joomla στα Σουαχίλι σημαίνει "όλα μαζί" και σε κάποια έκταση είναι ένα σύστημα που είναι φιλικό στον τελικό χρήστη και στον προγραμματιστή και φροντίζει επίσης την σχεδίαση του δικτυακού τόπου και του τρόπου που θα πρέπει να δουλεύει ένα σύστημα διαχείρισης περιεχομένων. Οι σχεδιαστές επιλέγουν το Joomla λόγω των καταπληκτικών δυνατοτήτων που έχει η μηχανή του, η οποία κάνει τους δικτυακούς τόπους να δείχνουν φανταστικοί. Όσοι δεν έχουν εμπειρία στο Joomla (και τη διαχείριση δικτυακών τόπων) θα τους αρέσει το γεγονός ότι είναι πολύ εύχρηστο και προσαρμόσιμο καθώς όλο και περισσότεροι προγραμματιστές δημιουργούν εργαλεία που είναι εύκολο να κατανοηθούν. Οι προγραμματιστές, επίσης, επιλέγουν το σύστημα εξαιτίας της μεγάλης δυνατότητάς του για ανάπτυξη και προσαρμογή. Το νέο MVC πλαίσιο δημιουργήθηκε με τρόπο ώστε όλοι να μπορούν να επικαλύψουν τον πυρήνα (core) του CMS (δηλ. τις ενσωματωμένες λειτουργίες) χωρίς στην πραγματικότητα να τροποποιήσουν τον αρχικό κώδικα. Αλλά δεν είναι τόσο ευέλικτο για τους προγραμματιστές όσο είναι το Drupal και ούτε είναι τόσο φιλικό στο χρήστη όσο το Word Press. Δεν μπορεί να τρέχει πολλαπλούς δικτυακούς τόπους από μια βάση δεδομένων και μέρη του συστήματος πρέπει να λαμβάνονται όπως είναι και δεν μπορούν να προσαρμοστούν ή να τροποποιηθούν. Με άλλα λόγια, θα πρέπει να μάθετε τους περιορισμούς του συστήματος για να μην βρεθείτε σε δύσκολη θέση. To Joomla υποστηρίζει ότι είναι φιλικό προς το χρήστη και σε ένα ορισμένο επίπεδο είναι, αλλά πρέπει να περάσετε από μια σχετικά δύσκολη καμπύλη μάθησης του συγκεκριμένου κώδικα του Joomla και αν δεν είστε προγραμματιστής ή σχεδιαστής ή και τα δύο, μάλλον δεν θα θέλετε να το κάνετε.

Τα πλεονεκτήματα του Joomla είναι ότι είναι φιλικό για τους περισσότερους τύπους χρηστών, σχεδιαστών, προγραμματιστών και διαχειριστών, αλλά όχι για τους διαχειριστές περιεχομένων ή τους τελικούς χρήστες. Είναι καλό που έχει μια τεράστια κοινότητα που μπορεί να βοηθήσει στη δημιουργία δικτυακών τόπων και ότι εξελίσσεται γρήγορα και βελτιώνεται.

Τα μειονεκτήματα του Joomla είναι ότι δεν είναι ακόμα αρκετά φιλικό προς το χρήστη ώστε να το καταλαβαίνουν όλοι, ότι δεν είναι αρκετά δυνατό όσο το Drupal και μπορεί να μπερδέψει κάποιον να το χρησιμοποιήσει και ότι πρόσφατα το Joomla επαναδημιούργησε ολόκληρο το σύστημα από την αρχή και έτσι εξακολουθούν να υπάρχουν ακόμα πολλοί που χρησιμοποιούν τις παλιές εκδόσεις.

### 3.5.1 Σύγκριση Μεταξύ Drupal & Joomla

Από την εμφάνιση των συστημάτων διαχείρισης περιεχομένων ανοικτού κώδικα, το ύοοιπΙθ! Και το ΘαφθΙ αποτελούν πάντα την επιλογή όχι μόνο των ιδιοκτητών δικτυακών τόπων, αλλά και των Web προγραμματιστών. Αφού το Joomla! και το Drupal παρέχουν ένα πλαίσιο για τη δημιουργία δικτυακών τόπων με έτοιμες λειτουργικές μονάδες σε ελάχιστο χρονικό διάστημα, έχουν συνεχίσει να διατηρούν τη θέση τους στην αγορά.

Δεν υπάρχει αμφιβολία ότι ο κόσμος των δικτυακών τόπων αυξάνει καθημερινά και το ίδιο και οι απαιτήσεις. Θα αναφέρουμε εδώ μερικές από τις βασικές και πιο σημαντικές διαφορές που υπάρχουν μεταξύ των δύο συστημάτων, του Joomla! και του Drupal.. Το Drupal είναι πολύ πιο ευέλικτο σε σχέση με την ανάπτυξη και διαμόρφωση του θέματος και της διάταξης του δικτυακού τόπου. Το Joomla! είναι γνωστό ότι προσφέρει λιγότερη ευελιξία.

Το Joomla! είναι εύκολο και γρήγορο στη λειτουργία και υλοποίηση. Από την άλλη, το ΘαφθΙ είναι αρκετά δυνατό και πάντα υπήρξε η επιλογή μεγάλων επιχειρήσεων. Εάν θέλουμε να το πούμε με ακρίβεια, το Joomla! προσφέρει έναν ωραίο, επαγγελματικό δικτυακό τόπο που είναι αργός και με περιορισμένος επιλογές,

ενώ τα πράγματα είναι αντίστροφα με το Drupal. Η λειτουργικότητα του admin στο παρασκήνιο του Drupal δεν είναι τόσο καλή, ενώ το Joomla! είναι συγκριτικά καλύτερο.

Ο κώδικας του Drupal είναι πιο επαγγελματικός και εξειδικευμένος και με καλή ποιότητα, κάτι που λείπει στην περίπτωση του Joomla!. Στο Drupal, μπορείτε να χρησιμοποιήσετε τις ίδιες πληροφορίες σύνδεσης σε κάθε διαφορετικό δικτυακό τόπο. Το Drupal έχει φιλικά URL σε σχέση με το SEO (search engine optimization βελτιστοποίηση για τις μηχανές αναζήτησης), ενώ στο Joomla! χρειάζεστε ένα εμπορικό συστατικό. Ενώ το Joomla! χρησιμοποιεί πρόσθετα προκειμένου να παρέχει πρόσθετη λειτουργικότητα, το Drupal χρησιμοποιεί λειτουργικές μονάδες.

#### **3.5.2 Σύγκριση μεταξύ WordPress και Joomla**

Δυο από τα πιο δημοφιλή CMS είναι το Wordpress και το Joomla. Εδώ θα γίνει μια σύγκριση μεταξύ WordPress και Joomla! και θα αναφερθούν τα κύρια πλεονεκτήματα και μειονεκτήματά τους. Ξεκινώντας με το Wordpress, θα πρέπει να αναφερθεί ότι είναι ένα από τα πιο ευκολόχρηστα συστήματα που είναι διαθέσιμα σήμερα στο Διαδίκτυο. Αν και πολλοί θεωρούν ότι το Wordpress μπορεί να χρησιμοποιηθεί μόνο για ιστολογία, μπορεί εύκολα να διαμορφωθεί για να δουλέψει και με πολλούς άλλους τρόπους. Επιπλέον, είναι πραγματικά εύκολη η εγκατάσταση αυτού του CMS σε έναν διακομιστή (server). Με αυτόν τον τρόπο, μπορεί να χρησιμοποιηθεί από άτομα τα οποία δεν έχουν γνώσεις στην Web ανάπτυξη, οπότε μπορούν να δημιουργήσουν τον δικτυακό τους τόπο σε λίγες μόνο ώρες.

Επιπλέον, δεν χρειάζεται να γραφτούν πρόσθετα script για να λαμβάνονται τα σχόλια των επισκεπτών, για παράδειγμα, επειδή αυτή η λειτουργία είναι ήδη ενσωματωμένη. Αφ' ετέρου, το Wordpress δεν παρέχει κατάλληλο χώρο εργασίας για τους προγραμματιστές, επειδή όταν τύχει να προσπαθήσουν να κάνουν μερικές τροποποιήσεις, για παράδειγμα, για να δημιουργήσουν ένα καλάθι αγορών, είναι πιθανόν να καταρρεύσει ολόκληρο το σύστημα. Επιπλέον, είναι δύσκολο να βρεθούν οι κατάλληλες συμβουλές από την κοινότητα του Wordpress, επειδή εκεί υπάρχουν κυρίως παράπονα για τις λειτουργίες αυτού του συστήματος. Τέλος, σε μια πιθανή αναβάθμιση ενός υπάρχοντος συστήματος, συνήθως αυτό καταλήγει στην εμφάνιση πολύ περισσότερων σφαλμάτων από αυτά που μπορεί ήδη να υπήρχαν στο σύστημα.

To Joomla από την άλλη, είναι ένα από τα καλύτερα συστήματα διαχείρισης περιεχομένων για σχεδιαστές, Web προγραμματιστές και διαχειριστές. Αυτό το σύστημα επιτρέπει σε όλους τους χρήστες του να δημιουργούν εμφανισιακά ωραίους δικτυακούς τόπους και επίσης είναι πραγματικά ευκολόχρηστο από τους αρχάριους. Επιπλέον, υπάρχουν προγραμματιστές οι οποίοι δημιουργούν εργαλεία τα οποία βελτιώνουν γρήγορα την απόδοση του Joomla. Ένας προγραμματιστής μπορεί να επιλέξει αυτό το σύστημα, επειδή προσφέρει πολλές δυνατότητες για προσαρμογή και ανάπτυξη. Οι λειτουργίες του Joomla βελτιώνονται συνεχώς και εμπλουτίζονται. Ωστόσο, το περιβάλλον χρήστη του Joomla δεν είναι τόσο εύκολο στη χρήση από άτομα, τα οποία δεν έχουν οποιαδήποτε ιδέα από Web ανάπτυξη και επίσης δεν είναι φιλικό στο χρήστη.

Τελικά, η επιλογή μεταξύ αυτών των συστημάτων εξαρτάται από το σκοπό του δικτυακού τόπου και επίσης από τη γνώση ανάπτυξης και σχεδίασης που έχει κάποιος στην Web ανάπτυξη. Επιπλέον, όταν συγκρίνονται αυτά τα δύο συστήματα ως προς την απλότητα, η εργασία με το Wordpress είναι πολύ ευκολότερη, έτσι πολλοί αρχάριοι το επιλέγουν αντί για το Joomla. Όταν λοιπόν υπάρχει ένα συγκεκριμένο έργο, θα πρέπει να ελεγχθούν επακριβώς οι απαιτήσεις του πελάτη, πριν επιλεχθεί οποιοδήποτε από αυτά τα συστήματα διαχείρισης περιεχομένων.

To Joomla, από την αρχή της εμφάνισης του (αρχικά ως Mambo) ήταν ανέκαθεν ένα δυναμικό σύστημα κατάλληλο για όλες τις χρήσεις και ανάγκες. Από την άλλη πλευρά, το Wordpress από την αρχή αναπτύχθηκε και καθιερώθηκε ως εργαλείο δημιουργίας ιστολογιών (blog) με κάποιες δυνατότητες που έχει ένα CMS. Πρόσφατα το Wordpress έκανε ένα βήμα μπροστά δίνοντας τη δυνατότητα στον χρήστη να προσθέσει κάποιες επιπλέον στατικές σελίδες, επεκτείνοντας κάπως τις δυνατότητές του. Αυτό μπορεί να θεωρηθεί ένα βήμα μπροστά στον ανταγωνισμό με το Joomla. Για το ποιο είναι το καλύτερο σίγουρα οι απόψεις διίστανται και προφανώς η επιλογή του κατάλληλου CMS εξαρτάται από τις ανάγκες του καθενός. Το κάθε ένα από αυτά τα δύο CMS εστιάζει σε διαφορετικά πράγματα τα οποία το κάνουν να πλεονεκτεί έναντι του άλλου.

To Wordpress από την κατασκευή του είναι μια καθαρή πλατφόρμα ιστολογιών, με πολύ καλό σύστημα διαχείρισης σχολίων (comments), με το οποίο μπορείτε να ξεκινήσετε τη δημοσίευση και ανάρτηση των άρθρων σας στο ιστολόγιο σας (blog). Τα άρθρα έχουν χρονολογική ταξινόμηση.

Απευθύνεται συνήθως σε αρχάριους, οι οποίοι δεν έχουν καμία γνώση σχεδιασμού και κατασκευής ιστοσελίδων καθώς και γνώση HTML, CSS, PHP και MYSOL, αλλά τους ενδιαφέρει μόνο η διαχείριση των περιεχομένων, δηλαδή η ανάρτηση άρθρων. Από την αρχική εγκατάστασή του δεν διαθέτει κάποιο μενού πλοήγησης, αν και αυτό λύνεται με κάποιο πρότυπο (template) ή πρόσθετο (plugin). To Wordpress μπορεί να επεκταθεί με τη χρήση πρόσθετων και πρότυπων τα οποία εύκολα μπορούν να αποκτηθούν από το Wordpress.org.

To Joomla έχει πολύ πιο πλούσια χαρακτηριστικά από την κατασκευή του. Προτείνεται για πιο σύνθετους δικτυακούς τόπους και μπορεί να καλύψει ακόμα και τις πιο δύσκολες απαιτήσεις. Προσφέρεται για την δημιουργία πυλών (portal) και απευθύνεται συνήθως σε πιο έμπειρους χρήστες που απαιτούν μία πιο ιδιαίτερη σχεδίαση στην ιστοσελίδα τους και αναζητούν κάτι περισσότερο από ένα απλό ιστολόγιο. Κυκλοφορούν χιλιάδες λειτουργικές μονάδες (module), πρόσθετα (plugin) αλλά και πρότυπα (template) τα οποία μπορούν να εγκατασταθούν αρκετά εύκολα και γρήγορα, τα οποία μπορούν να μετατρέψουν το Joomla! σε ένα πολύ δυνατό σύστημα διαχείρισης και παρουσίασης περιεχομένων και να το μεταμορφώσουν από ένα ιστολόγιο (blog) μέχρι ηλεκτρονικό κατάστημα (e- shop) και από φόρουμ (forum) και πύλη νέων (newsportal) μέχρι ιστολόγιο με βίντεο. Προσφέρει δυναμική διαχείριση του πρωτοσέλιδου, των περιεχομένων και των πλευρικών στηλών με μενού και λειτουργικές μονάδες, υστερεί όμως έναντι του Wordpress στο ότι δεν έχει

κάποιο ενσωματωμένο σύστημα για σχολιασμό άρθρων (comenting system) και απαιτείται για αυτό κάποιο πρόσθετο. Είναι απαραίτητη μια στοιχειώδης εκπαίδευση των ορθογράφων για τον σωστό τρόπο δημοσίευσης των άρθρων τους, καθώς και για τη χρησιμοποίηση τυχόν πρόσθετων. To Joomla έχει και αυτό την δυνατότητα να είναι φιλικό με τις μηχανές αναζήτησης, με ενεργοποίησή του από τον πίνακα διαχείρισης ή με την προσθήκη κάποιου πρόσθετου, όπως του OpenSEF.

Είναι προφανές ότι το Joomla πλεονεκτεί σε πάρα πολλά σημεία ως προς το ανταγωνιστικό του CMS Wordpress και ιδιαίτερα όταν πρόκειται για σύνθετους σχεδιασμούς ιστοσελίδων και σχετικά πεπειραμένους χρήστες, κρίνεται επιβεβλημένη η εγκατάσταση του Joomla!. Από την άλλη πλευρά, η χρήση του Wordpress κρίνεται απαραίτητη όταν οι απαιτήσεις στον σχεδίασμά των ιστοσελίδων είναι περιορισμένες και ο χρήστης άπειρος.

## **3.6 Συγκριτικά Στατιστικά**

Παρακάτω υπάρχει μια λίστα των ΟΜΘ που αναφέρθηκαν παραπάνω και το πόσοι δικτυακοί τόποι τα χρησιμοποιούν (στατιστικά στοιχεία από [http://trends.builtwith.com,](http://trends.builtwith.com) το Νοέμβριο του 2014).

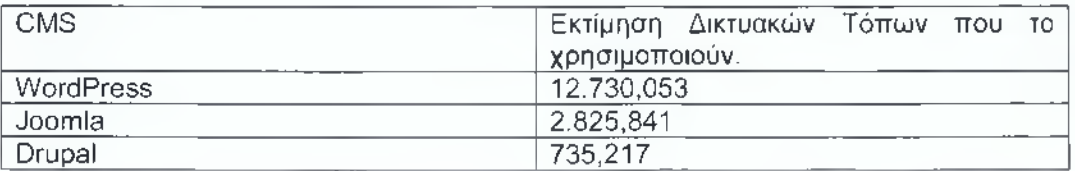

*Πίνακας 1: Σύγκριση Αποδοχής Συστημάτων Διαχείρισης Περιεχομένου*
# **Κεφάλαιο 4. HTML**

#### **4.1 Η γλώσσα HTML**

Η HTML (ακρωνύμιο του αγγλικού HyperText Markup Language, ελλ. Γλώσσα Σήμανσης Υττερκειμένου) είναι η κύρια γλώσσα σήμανσης για τις ιστοσελίδες, και τα στοιχεία της είναι τα βασικά δομικά στοιχεία των ιστοσελίδων.

Η HTML γράφεται υπό μορφή στοιχείων HTML τα οποία αποτελούνται από ετικέτες (tags), οι οποίες περικλείονται μέσα σε σύμβολα «μεγαλύτερο από» και «μικρότερο από» (για παράδειγμα <html>), μέσα στο περιεχόμενο της ιστοσελίδας. Οι ετικέτες HTML συνήθως λειτουργούν ανά ζεύγη (για παράδειγμα <h1> και </h1 >), με την πρώτη να ονομάζεται ετικέτα έναρξης και τη δεύτερη ετικέτα λήξης (ή σε άλλες περιπτώσεις ετικέτα ανοίγματος και ετικέτα κλεισίματος αντίστοιχα). Ανάμεσα στις ετικέτες, οι σχεδιαστές ιστοσελίδων μπορούν να τοποθετήσουν κείμενο, πίνακες, εικόνες κλπ. Ο σκοπός ενός web browser είναι να διαβάζει τα έγγραφα HTML και τα συνθέτει σε σελίδες που μπορεί κανείς να διαβάσει ή να ακούσει. Ο browser δεν εμφανίζει τις ετικέτες HTML, αλλά τις χρησιμοποιεί για να ερμηνεύσει το περιεχόμενο της σελίδας.

Τα στοιχεία της HTML χρησιμοποιούνται για να κτίσουν όλους του ιστότοπους. Η HTML επιτρέπει την ενσωμάτωση εικόνων και άλλων αντικειμένων μέσα στη σελίδα, και μπορεί να χρησιμοποιηθεί για να εμφανίσει διαδραστικές φόρμες. Παρέχει τις μεθόδους δημιουργίας δομημένων εγγράφων (δηλαδή εγγράφων που αποτελούνται από το περιεχόμενο που μεταφέρουν και από τον κώδικα μορφοποίησης του περιεχομένου) καθορίζοντας δομικά σημαντικά στοιχεία για το κείμενο, όπως κεφαλίδες, παραγράφους, λίστες, συνδέσμους, παραθέσεις και άλλα. Μπορούν επίσης να ενσωματώνονται σενάρια εντολών σε γλώσσες όπως η JavaScript, τα οποία επηρεάζουν τη συμπεριφορά των ιστοσελίδων HTML.

Οι Web browsers μπορούν επίσης να αναφέρονται σε στυλ μορφοποίησης CSS για να ορίζουν την εμφάνιση και τη διάταξη του κειμένου και του υπόλοιπου υλικού. Ο οργανισμός W3C, ο οποίος δημιουργεί και συντηρεί τα πρότυπα για την HTML και τα CSS, ενθαρρύνει τη χρήση των CSS αντί διαφόρων στοιχείων της HTML για σκοπούς παρουσίασης του περιεχομένου.

# **4.1.1 Προέλευση της HTML**

Το 1980, ο φυσικός Τιμ Μπέρνερς Λι, ο οποίος εργαζόταν στο CERN, επινόησε το ENQUIRE, ένα σύστημα χρήσης και διαμοιρασμού εγγράφων για τους ερευνητές του CERN, και κατασκεύασε ένα πρωτότυπό του. Αργότερα, το 1989, πρότεινε ένα σύστημα βασισμένο στο διαδίκτυο, το οποίο θα χρησιμοποιούσε υπερκείμενο. Έτσι, έφτιαξε την προδιαγραφή της HTML και έγραψε τον browser και το λογισμικό εξυπηρετητή στα τέλη του 1990. Τον ίδιο χρόνο, ο Μπέρνερς Λι και ο μηχανικός συστημάτων πληροφορικής του CERN Robert Cailliau συνεργάστηκαν σε μια κοινή προσπάθεια εύρεσης χρηματοδότησης, αλλά το έργο δεν υιοθετήθηκε ποτέ επίσημα από το CERN. Στις προσωπικές του σημειώσεις από το 1990, ο Μπέρνερς Λι αριθμεί «μερικές από τις πολλές χρήσεις του υπερκειμένου», και αναφέρει πρώτα από όλες μια εγκυκλοπαίδεια.

#### **4.1.2 Πρώτες προδιαγραφές**

Η πρώτη δημόσια διαθέσιμη περιγραφή της HTML ήταν ένα έγγραφο με το όνομα Ετικέτες HTML, το οποίο πρωτοαναφέρθηκε στο Διαδίκτυο από τον Μπέρνερς Λι στα τέλη του 1991. Περιέγραφε τα 20 στοιχεία τα οποίο αποτελούσαν τον αρχικό και σχετικά απλό σχεδιασμό της HTML. Εκτός από την ετικέτα υπερσυνδέσμου, οι υπόλοιπες ήταν έντονα επηρεασμένες από την SGMLguid, μια μορφή δημιουργίας τεκμηρίωσης, φτιαγμένη στο CERN και βασισμένη στην SGML. Δεκατρία από εκείνα τα αρχικά στοιχεία υπάρχουν ακόμα σήμερα στην HTML 4.

Το ίδιο το πρότυπο SGML αναπαράγει μερικές από τις τεχνικές των τυπογράφων, αλλά εκτός από απλή μίμηση της τυπογραφίας προσθέτει γενικευμένη σήμανση βασισμένη σε στοιχεία, τα οποία μπορούν να εμφωλεύονται το ένα μέσα στο άλλο και να φέρουν ιδιότητες. Ακόμα, το SGML διαχωρίζει τη δομή από το περιεχόμενο, κατεύθυνση προς την οποία αργότερα κινήθηκε και η HTML, με τα CSS. Πολλά από τα στοιχεία κειμένου προέρχονται από την τεχνική αναφορά ISO TR 9537, Techniques for using SGML (τεχνικές χρήσης της SGML), η οποία με τη σειρά της καλύπτει τα χαρακτηριστικά των πρώιμων γλωσσών μορφοποίησης κειμένου που χρησιμοποιούνταν από τα TYPSET και RUNOFF, και είχαν αναπτυχθεί στις αρχές της δεκαετίας του 1960 για το λειτουργικό σύστημα CTSS.

Ο Μπέρνερς Λι θεώρησε την HTML ως μια υλοποίηση του SGML. Αυτό ορίστηκε και επίσημα από το Internet Engineering Task Force (IETF) με τη δημοσίευση της πρώτης πρότασης για μια προδιαγραφή της HTML, στα μέσα του 1993[8], η οποία περιλάμβανε και έναν Ορισμό τύπου εγγράφου (DTD, Document Type Definition) της SGML, ο οποίος όριζε την γραμματική[9]. Αυτό το πρόχειρο έληξε μετά την πάροδο έξι μηνών, αλλά περιέχει κάτι αξιοσημείωτο: την αναγνώριση της ετικέτας του NCSA Mosaic για την ενσωμάτωση εικόνων μέσα στο κείμενο, η οποία αντικατοπτρίζει την φιλοσοφία του IETF για ενσωμάτωση επιτυχημένων πρωτότυπων μέσα στα πρότυπα.[10] Κάτι παρόμοιο περιείχε και το ανταγωνιστικό πρόχειρο του Dave Raggett, «HTML+ (Hypertext Markup Format)», από τα τέλη του, το οποίο πρότεινε την προτυποποίηση μερικών ήδη υλοποιημένων δυνατοτήτων, όπως οι πίνακες και οι φόρμες.

Μετά που τα πρόχειρα HTML και HTML+ έληξαν, στις αρχές του 1994, το IETF δημιούργησε την Ομάδα Εργασίας για την HTML, η οποία το 1995 ολοκλήρωσε την «HTML 2.0», με την πρόθεση να αποτελέσει την πρώτη προδιαγραφή πάνω στην οποία θα βασίζονταν οι μελλοντικές υλοποιήσεις.[10] Η HTML 2.0 δημοσιεύτηκε ως RFC 1866, και περιείχε ιδέες από τα πρόχειρα HTML και HTML+. Η αρίθμηση 2.0 σκόπευε απλά να ξεχωρίσει την νέα έκδοση από τα πρόχειρα που προηγήθηκαν. designation was intended to distinguish the new edition from previous drafts.

Η περαιτέρω ανάπτυξη κάτω από την επίβλεψη του IETF καθυστέρησε λόγω σύγκρουσης ενδιαφερόντων. Από το 1996 και μετά, οι προδιαγραφές της HTML

τηρούνται, μαζί με ανάδραση από τους δημιουργούς λογισμικού, από το World Wide Web Consortium (W3C).Ωστόσο, το 2000 η HTML έγινε επίσης παγκόσμιο πρότυπο (ISO/IEC 15445:2000). Η τελευταία προδιαγραφή της HTML, η HTML 4.01 δημοσιεύτηκε από το W3C το 1999, και το 2001 δημοσιεύτηκαν επίσης και τα λάθη και οι παραλείψεις της (errata).

# **4.2 XHTML**

Η XHTML είναι συνδυασμός της HTML και της XML. Πιο συγκεκριμένα η XHTML είναι μια παραλλαγή της HTML γραμμένη με κανόνες σύνταξης της XML, δηλαδή ο κώδικας ενός XHTML αρχείου μπορεί να περιέχει σχεδόν όλες τιε ετικέτες που περιέχει και η HTML, με διαφορά την αυστηρότερη σύνταξη του κώδικα.

Τα αρχικά της XHTML είναι από το Extensible HyperText Markup Language το οποίο σημαίνει εκτεταμένη γλώσσα σήμανσης υπερκειμένου. Είναι μια πιο αυστηρή και πιο καθαρή έκδοση της HTML.

# **4.3 HTML 5**

Παρόλο που η HTML5 χρησιμοποιείται για διαδραστικές εφαρμογές, μπορεί να κάνει ενδιαφέρουσα τη γλώσσα με 28 καινούργια στοιχεία και νέα σημασιολογία που μπορεί να χρησιμοποιηθεί από τις παραδοσιακές "στατικές" σελίδες, καθώς και σε ένα σύνολο από καινούργιους ελέγχους σχήματος που μπορούν να καταργήσουν την επικυρωμένη μορφή της JavaScript εντελώς.

# **4.4 Ετικέτες της HTML**

# <!—>

Τα σχόλια χρησιμοποιούνται για να γράφουμε σημειώσεις μέσα στον πηγαίο κώδικα για να διευκολύνουμε την επεξεργασία και την συντήρηση του αρχείου. Τα σχόλια δεν εμφανίζονται στην οθόνη του browser. Μερικοί λόγοι για να χρησιμοποιήσουμε σχόλια μέσα σε ένα html αρχείο είναι να γράψουμε την ημερομηνία που δημιουργήσαμε το αρχείο, ή να γράψουμε το id μιας ετικέτας κάτω από την ετικέτα τέλους ώστε να βλέπουμε με μια ματιά αν κλείνουν σωστά οι ετικέτες. Ένα σχόλιο αρχίζει με το </■—και τελειώνει με το -->

# <!DOCTYPE>

Η ετικέτα *<!DOCTYPE>* είναι η πρώτη ετικέτα που μπορούμε να χρησιμοποιήσουμε στο έγγραφο μας και γράφεται πριν την ετικέτα <HTML>. Η *<!DOCTYPE>* λέει στον browser ποιο πρότυπο της HTML ή της XHTML θα χρησιμοποιήσετε στο έγγραφο

#### <a>

Με την ετικέτα <a> δημιουργούμε έναν σύνδεσμο (link) προς μια άλλη σελίδα χρησιμοποιώντας την ιδιότητα *href.*

Οι ιδιότητες *hreflang, media, ping, rel, target* και *type,* δεν μπορούν να χρησιμοποιηθούν όταν υπάρχει η ιδιότητα *href.* Οι πιο σημαντικές ιδιότητες της ετικέτας είναι η *href* η οποία ορίζει το URL του συνδέσμου και η *target* η οποία ορίζει που θα ανοίξει το URL (στο ίδιο tab ή σε νέο tab).

Ετικέτα τέλους: </a>

#### $<sub>abbr></sub>$ </sub>

Η ετικέτα αυτή υποδεικνύει μια συντόμευση, όπως "etc.", "GR", "St.". Χρησιμοποιώντας την ετικέτα *<abbr>* για να χαρακτηρίσουμε μια λέξη σαν συντόμευση, δίνουμε χρήσιμες πληροφορίες στον browser, στις μηχανές αναζήτησης, σε προγράμματα ελέγχου ορθογραφίας, ή σε κάποιο πρόγραμμα μετάφρασης.

Στους περισσότερους browsers, όταν αφήνουμε για λίγο τον δείκτη του ποντικιού μας επάνω στην συντόμευση, εμφανίζεται το περιεχόμενο της ιδιότητας *title.* Ετικέτα τέλους: *</abbr>*

#### <acronvm> *ΔΕΝ ΣΥΜΠΕΡΙΛΑΜΒΑΝΕΤΑΙ ΣΤΗΝ HTML5*

Η ετικέτα *<acronym>* ορίζει ένα ακρώνυμο, όπως "Ο.Τ.Ε.", "Δ.Ε.Η.". Χρησιμοποιώντας την ετικέτα **<acronym>** για να χαρακτηρίσουμε μια λέξη σαν ένα ακρώνυμο, δίνουμε χρήσιμες πληροφορίες στον browser, στις μηχανές αναζήτησης, σε κάποιο πρόγραμμα ελέγχου ορθογραφίας, ή σε ένα πρόγραμμα μετάφρασης. Στους περισσότερους browsers, όταν αφήνουμε για λίγο τον δείκτη του ποντικιού μας επάνω στο ακρώνυμο εμφανίζεται το περιεχόμενο της ιδιότητας title. Ετικέτα τέλους: *</acronym>*

#### <address>

Με την ετικέτα *<address>* ορίζουμε μια ειδική μορφή εμφάνισης. Συνήθως την χρησιμοποιούμε όταν θέλουμε να γράψουμε διευθύνσεις, υπογραφές, πληροφορίες σχετικά με τον συγγραφέα. Συνήθως το κείμενο που είναι γραμμένο μέσα στις ετικέτες *<address>* και *</address>* , εμφανίζεται με πλάγιους χαρακτήρες (italics). Οι περισσότεροι browsers αφήνουν κενή γραμμή πριν και μετά το κείμενο που βρίσκεται ανάμεσα στην ετικέτα αρχής και την ετικέτα τέλους. Ετικέτα τέλους: *</address>*

<applet> *ΔΕΝ ΣΥΜΠΕΡΙΛΑΜΒΑΝΕΤΑΙ ΣΤΗΝ HTML5* Η.ετικέτα *<applet>* εισάγει μια εφαρμογή Java. Ετικέτα τέλους: *</applet>*

#### <area>

Η ετικέτα *<area>* ορίζει μια περιοχή μέσα σε μια εικόνα ως link. Η ετικέτα *<area>* τοποθετείται πάντα μέσα στις ετικέτες *<map>* και *</map>*

Για να ορίσουμε μια περιοχή μέσα σε μια εικόνα ως link, χρησιμοποιούμε την ιδιότητα usemap της ετικέτας<img>, η οποία αναφέρεται στην ιδιότητα id ή name της ετικέτας *<map> .*

#### <article> *(HTML5)*

Η ετικέτα *<article>* ορίζει ένα εξωτερικό περιεχόμενο. Αυτό μπορεί να είναι ένα κείμενο από ένα blog ή από ένα φόρουμ, ή από μια άλλη ιστοσελίδα. Ετικέτα τέλους: *</article>*

#### <aside> *(HTML5)*

Η ετικέτα *<aside>* εμφανίζει το κείμενο ξεχωριστά του γειτονικού κειμένου. Το περιεχόμενο μέσα στην ετικέτα<aside> πρέπει να είναι σχετικό με το περιεχόμενο στο οποίο βρίσκεται. Το περιεχόμενο του μπορεί να τοποθετηθεί σαν πλάγια μπάρα μέσα σε ένα άρθρο σαν επεξηγηματικό κείμενο. Ετικέτα τέλους: *</aside>*

#### <audio> *(HTML5)*

Η ετικέτα *<audio>* ορίζει ήχο, όπως ένα τραγούδι ή ένα audio stream. Μπορούμε να γράψουμε κείμενο μέσα στις ετικέτες αρχής και τέλους, το οποίο εμφανίζεται στους browsers που δεν υποστηρίζουν την ετικέτα αυτή. Ετικέτα τέλους: *</audio>*

#### $<$ b>

*<b>* εμφανίζει το κείμενο με έντονη μορφή. To b είναι το πρώτο γράμμα από την λέξη bold.

Ετικέτα τέλους: *</b>*

# <base>

Με την ετικέτα *<base>* ορίζουμε το url ενός φακέλου αρχείων ο οποίος αποτελεί την βάση για όλα τα url μέσα στην σελίδα. Η ετικέτα αυτή γράφεται μέσα στην ενότητα *<HEAD>* του HTML εγγράφου.

# <basefont> *ΔΕΝ ΣΥΜΠΕΡΙΛΑΜΒΑΝΕΤΑΙ ΣΤΗΝ HTML5*

Η ετικέτα *<basefont>* ορίζει έναν αριθμό βάση του οποίου θα καθορίζουμε το μέγεθος του κείμενου μέσα στο HTML έγγραφο με την ετικέτα *<font>* . Μπορούμε να την τοποθετούμε είτε στην ενότητα <HEAD> είτε στην ενότητα <BODY> .

#### <bdo>

Η ετικέτα <bdo> χρησιμοποιείται για να αλλάξουμε την κατεύθυνση του κειμένου. Δύο είναι οι κατευθύνσεις του κειμένου. Η default κατεύθυνση είναι η Left-To-Right, οπότε προσθέτουμε αυτήν την ετικέτα μόνο αν θέλουμε να χρησιμοποιήσουμε την κατεύθυνση Right-To-Left.

Ετικέτα τέλους: *</bdo>*

## <biq> *ΔΕΝ ΣΥΜΠΕΡΙΛΑΜΒΑΝΕΤΑΙ ΣΤΗΝ HTML5*

Η ετικέτα *<big>* εμφανίζει το κείμενο με ελαφρώς μεγαλύτερα γράμματα. Ετικέτα τέλους: *</big>*

## <blockquote>

Η ετικέτα <blockquote> εμφανίζει το κείμενο αρχίζοντας από δεξιότερη εσοχή απ ότι το υπόλοιπο κείμενο

Ετικέτα τέλους: *</blockquote>*

## <bodv>

Η ετικέτα *<body>* ορίζει το κυρίως περιεχόμενο της HTML σελίδας μέσα στο οποίο γράφουμε το κείμενο που θέλουμε να εμφανιστεί μαζί με τις HTML ετικέτες που το μορφοποιούν. Στην ενότητα αυτή τοποθετούμε επίσης εικόνες, βίντεο και ότι άλλο θέλουμε να εμφανιστεί στην σελίδα

Ετικέτα τέλους: *</body>*

# $<sub>r</sub>$

Χρησιμοποιούμε την ετικέτα *<br* /> όταν θέλουμε να τελειώσουμε μια γραμμή κειμένου και να αρχίσουμε μια καινούργια.

# <button>

Με την ετικέτα αυτή εισάγουμε ένα κουμπί στην σελίδα μας. Μέσα στις ετικέτες *<button>* και *</button>* μπορούμε να προσθέσουμε περιεχόμενο, όπως κείμενο ή εικόνες. Αυτή είναι η διαφορά με το κουμπί που δημιουργείται με την ετικέτα *<input>*

Ετικέτα τέλους: *</button>*

#### <canvas> *(HTML5)*

Η ετικέτα *<canvas>* ορίζει μια ορθογώνια περιοχή στην οποία μπορούμε να σχεδιάσουμε γραφικά, όπως ορθογώνια, κύκλους, χαρακτήρες, αλλά και εξωτερικές εικόνες. Μπορούμε επίσης να εφαρμόσουμε διάφορα εφέ και μεταμορφώσεις στα γραφικά που σχεδιάζουμε. Καλό είναι μεταξύ των ετικετών αρχής και τέλους να γράφουμε ένα περιγραφικό κείμενο, όπως Ό browser σας δεν υποστηρίζει την ετικέτα canvas της HTML5', το οποίο θα εμφανίζεται στους browsers που δεν υποστηρίζουν την δυνατότητα αυτή

Ετικέτα τέλους: *</canvas>*

#### <caption>

Με την ετικέτα αυτή τοποθετούμε λεζάντα στον πίνακα μας. Η ετικέτα *<caption>* τοποθετείται αμέσως μετά την ετικέτα *<table> .* Μπορούμε να ορίσουμε μόνο μια λεζάντα σε κάθε πίνακα Η λεζάντα τοποθετείται επάνω από τον πίνακα με στοίχιση στο κέντρο

Ετικέτα τέλους: *</caption>*

# <center> *ΔΕΝ ΣΥΜΠΕΡΙΛΑΜΒΑΝΕΤΑΙ ΣΤΗΝ HTML5*

Η ετικέτα *<center>* εμφανίζει το κείμενο με στοίχιση στο κέντρο της οθόνης Ετικέτα τέλους: *</center>*

#### scode></code>

*<code>* εμφανίζει το κείμενο έτσι ώστε να μοιάζει με κώδικα μιας γλώσσας προγραμματισμού.

Ετικέτα τέλους: *</code>*

#### <col>

Η ετικέτα <co/> ορίζει της ιδιότητες μιας στήλης ενός πίνακα. Μπορούμε να χρησιμοποιήσουμε αυτήν την ετικέτα μόνο μέσα στην ετικέτα *<table> ...</table>* . Η ετικέτα <co/> περιέχει μόνο ιδιότητες (ανάμεσα στην ετικέτα αρχής και την ετικέτα τέλους δεν γράφεται τίποτα)

Ετικέτα τέλους: </co/>

## <colqroup>

Η ετικέτα *<colgroup>* ορίζει μια ομάδα στηλών του πίνακα που έχουν τις ίδιες τιμές στις ιδιότητες τους. Μπορούμε να χρησιμοποιήσουμε αυτήν την ετικέτα μόνο μέσα στην ετικέτα *<table>...</table> .*

Ετικέτα τέλους: *</colgroup>*

#### <command> *(HTML5)*

Η ετικέτα <command> ορίζει ένα κουμπί ελέγχου, όπως radio button, checkbox ή κουμπί (button). Το κουμπί ελέγχου πρέπει να είναι μέσα στην ετικέτα *<menu>* Ετικέτα τέλους: *</command>*

#### <datalist> *(HTML5)*

Η ετικέτα *<datalist>* ορίζει μια λίστα από επιλογές που μπορεί να πάρει ένα πεδίο. Οι επιλογές καθορίζονται με την ετικέτα *<option>* μέσα στο στοιχείο datalist. Η σύνδεση του στοιχείου datalist με το πεδίο, επιτυγχάνεται έχοντας την ίδια τιμή στην ιδιότητα *id* της ετικέτας *<datalist>* και στην ιδιότητα *list* του πεδίου. Ετικέτα τέλους: *</datalist>*

#### <del></del>

Η ετικέτα *<del>* εμφανίζει το κείμενο διαγραμμένο, δηλαδή με μια γραμμή επάνω από το κείμενο Ετικέτα τέλους: *</del>*

#### <details> *(HTML5)*

Με την ετικέτα *<details>* ορίζουμε επιπλέον πληροφορίες για μια σελίδα ή για τμήματα μιας σελίδας, τις οποίες ο επισκέπτης μπορεί να τις εμφανίζει ή να τις αποκρύπτει. Η ετικέτα *<summary>* ορίζει επικεφαλίδα για το περιεχόμενο της ετικέτας *<details>.* Η επικεφαλίδα είναι πάντα ορατή, ενώ το κείμενο που βρίσκεται μέσα στην *<details>* εμφανίζεται μόνο όταν ο χρήστης πατήσει επάνω στην επικεφαλίδα

Ετικέτα τέλους: *</details>*

#### <dfn>

*<dfn>* υποδηλώνει έναν όρο Ετικέτα τέλους: *</dfn>*

<dir> *ΔΕΝΣΥΜΠΕΡΙΛΑΜΒΑΝΕΤΑΙ ΣΤΗΝ HTML5* Με την ετικέτα *<dir>* δημιουργούμε λίστα Ετικέτα τέλους: *</dir>*

#### <div>

Η ετικέτα <div> ορίζει ένα τμήμα στο HTML έγγραφο. Ένα τμήμα ομαδοποιεί τα περιεχόμενα που είναι μέσα στις ετικέτες <div> ...</div> ώστε να μπορούμε να ορίζουμε ένα ενιαίο στυλ (χρώμα, γραμματοσειρά, στοίχιση) με την ιδιότητα style. Συνήθως πριν και μετά το τμήμα div ο browser αφήνει μια γραμμή κενή Ετικέτα τέλους: *</div>*

# <dl>

Η ετικέτα *<dl>* εισάγει μια λίστα ορισμών στην σελίδα μας, To dl είναι τα δύο πρώτα γράμματα από το Definition List. Ετικέτα τέλους: *</dl>*

# <dt>

Η ετικέτα *<dt>* ορίζει την γραμμή που περιέχει τον όρο σε μια λίστα ορισμών Ετικέτα τέλους: *</dt>*

## <em>

*<em>* εμφανίζει το κείμενο με πλάγιους και κάπως αχνά γραμμένους χαρακτήρες Ετικέτα τέλους: *</em>*

# <embed> *(HTML5)*

Με την ετικέτα *<embed>* προσθέτει στην σελίδα μια εξωτερική εφαρμογή, όπως ένα plug-in.

Ετικέτα τέλους: *</embed>*

# <fieldset>

Η ετικέτα *<fieldset>* δημιουργεί ένα πλαίσιο γύρο από τα περιεχόμενα που βρίσκονται μεταξύ της ετικέτας αρχής και τέλους Ετικέτα τέλους: *</fieldset>*

# <fiqcaption> *(HTML5)*

Με την ετικέτα *<figcaption>* ορίζουμε την επικεφαλίδα ενός στοιχείου *<figure>* και τοποθετείται μέσα σε αυτήν.

Ετικέτα τέλους: *</figcaption>*

#### <fiqure> *(HTML5)*

Η ετικέτα *<figure>* χρησιμοποιείται για να ομαδοποιεί στοιχεία. Το περιεχόμενο μέσα στην ετικέτα αυτή είναι ανεξάρτητο και περιέχει κυρίως περισσότερες πληροφορίες για ένα τμήμα της σελίδας. Με την ετικέτα *<figcaption>* ορίζουμε επικεφαλίδα για το περιεχόμενο της <figure>

Ετικέτα τέλους: *</figure>*

# <font> *ΔΕΝ ΣΥΜΠΕΡΙΛΑΜΒΑΝΕΤΑΙ ΣΤΗΝ HTML5*

Η ετικέτα *<font>* ορίζει το μέγεθος, την γραμματοσειρά και το χρώμα του κειμένου. Είναι καλό να αποφεύγουμε την χρήση της, σύμφωνα με το πρωτότυπο της HTML. Είναι προτιμότερο να χρησιμοποιούμε στυλ (styles) αντί για την ετικέτα *<font>* Ετικέτα τέλους: *</font>*

# <form>

Με την ετικέτα *<form>* εισάγουμε φόρμες στην σελίδα μας. Μια φόρμα δίνει την δυνατότητα στον χρήστη να στείλει δεδομένα στον server Ετικέτα.τέλους: *</form>*

# <footer> *(HTML5)*

Με την ετικέτα *<footer>* ορίζουμε το υποσέλιδο μιας σελίδα ή ενός τμήματος της σελίδας. Συνήθως στο υποσέλιδο γράφουμε την copyright πρόταση, το όνομα του συντάκτη ή τα στοιχεία επικοινωνίας Ετικέτα τέλους: *</footer>*

#### <frame> *ΔΕΝ.ΣΥΜΠΕΡΙΛΑΜΒΑΝΕΤΑΙ.ΣΤΗΝ.HTML5*

Με την ετικέτα *<frame>* εισάγουμε Πλαίσια (frames) στο έγγραφο μας. Η ετικέτα τοποθετείται μέσα στις ετικέτες *<frameset>...</frameset>* Ετικέτα τέλους: *</frame>*

#### <frameset> *ΔΕΝ ΣΥΜΠΕΡΙΛΑΜΒΑΝΕΤΑΙ ΣΤΗΝ HTML5*

Η ετικέτα *<frameset>* εισάγει στην σελίδα μας ένα σετ Πλαισίων. Χρησιμοποιείται για να οργανώνει πολλαπλά Πλαίσια τα οποία κάθε ένα από αυτά είναι ένα ξεχωριστό HTML έγγραφο

Ετικέτα τέλους: *</frameset>*

## $$

Οι HTML επικεφαλίδες είναι κείμενο που εμφανίζετε με μεγάλα γράμματα. Οι επικεφαλίδες ορίζονται από τις ετικέτες *<h1> , <h2> , <h3> , <h4> , <h5>* και *<h6> .* Με την *<h1>* ορίζουμε την μεγαλύτερη ετικέτα ενώ με την *<h6>* την μικρότερη. Ετικέτες τέλους: *</h1> , </h2> , </h3> , </h4> , </h5> , </h6>*

# <head>

Η ετικέτα *<head>* ορίζει την κεφαλή της σελίδας. Μέσα στην κεφαλή μπορούμε να προσθέσουμε ετικέτες που παρέχουν πληροφορίες στον browser για την HTML σελίδα, όπως τίτλος σελίδας, συγγραφέας, ημερομηνία δημιουργίας κ.α. Οι παρακάτω ετικέτες τοποθετούνται στην κεφαλή: <base> , <link> , <meta> , <script> , <style> , and <title> . Ο browser δεν εμφανίζει στην οθόνη ότι είναι γραμμένο μέσα στην κεφαλή

Ετικέτα τέλους: *</head>*

#### <header> *(HTML5)*

Με την ετικέτα *<header>* ορίζουμε την επικεφαλίδα μιας σελίδας. Το περιεχόμενο μιας επικεφαλίδας είναι συνήθως ένα εισαγωγικό κείμενο Ετικέτα τέλους: *</header>*

#### <hqroup> *(HTML5)*

Η ετικέτα *<hgroup>* ομαδοποιεί ένα σύνολο από επικεφαλίδες για μια σελίδα ή ένα τμήμα. Συχνά βλέπουμε μια επικεφαλίδα και από κάτω από αυτήν μια άλλη επικεφαλίδα με μικρότερα γράμματα για να δηλώσει ότι είναι υποσύνολο ή παιδί της πρώτης.

Ετικέτα τέλους: *</hgroup>*

## <hr>

Με την ετικέτα *<hr>* τοποθετούμε μια οριζόντια γραμμή στην σελίδα μας. Η οριζόντια γραμμή είναι ένα απλό γραφικό που μπορούμε να χρησιμοποιήσουμε στην σελίδα μας (κυρίως σαν διαχωριστικό).

#### <html>

Ένα αρχείο HTML αρχίζει πάντα με την ετικέτα *<html>* Ετικέτες τέλους: *</html>*

# $\leq$ **j** $>$

</> εμφανίζει το κείμενο με πλάγιους χαρακτήρες. Το ί είναι το πρώτο γράμμα από την λέξη italics

Ετικέτες τέλους: <//>

# <iframe>

Με την ετικέτα *<iframe>* εισάγουμε στο έγγραφο μας ένα ένθετο παράθυρο στο οποίο παρουσιάζεται ένα άλλο HTML έγγραφο Ετικέτες τέλους: *</iframe>*

# <imq>

Με την ετικέτα *<img>* εισάγουμε μια εικόνα στην σελίδα μας

# $S$ input $\geq$

Με την ετικέτα *<input>* εισάγουμε ένα πεδίο φόρμας στο οποίο ο χρήστης μπορεί να πληκτρολογήσει δεδομένα.

# $\frac{\text{sin}s}{\text{cos}}$

Η ετικέτα *<ins>* ορίζει ένα κείμενο σαν προστιθέμενο και το εμφανίζει υπογραμμισμένο Ετικέτα τέλους: *</ins>*

# <hqroup> *(HTML5)*

Η ετικέτα *<keygen>* τοποθετείται μέσα στην ετικέτα <form>. Σκοπός του της ετικέτας *<keygen>* είναι να παρέχει ασφαλή τρόπο για να ταυτοποιεί (authenticate) τους χρήστες όταν αυτοί κάνουν login ή signup. Κάθε φορά που γίνεται submit η φόρμα, το keygen δημιουργεί ενός ζευγάρι κλειδιών, ένα ιδιωτικό κλειδί (private) και ένα δημόσιο (public). Το ιδιωτικό κλειδί αποθηκεύεται στον client, ενώ το δημόσιο στέλνεται στον server. Το δημόσιο κλειδί χρησιμοποιείται από τον server σαν χαρακτηριστικό ταυτοποίησης ενός χρήστη.Βέβαια αυτός ο τρόπος ασφάλειας από μόνος του δεν είναι ικανός να αποτρέψει κάποιους hackers να συνδεθούν με έναν λογαριασμό που δεν τους ανήκει, αλλά τουλάχιστον παρέχεται μια ικανοποιητική ασφάλεια,αποφεύγοντας τους νέους hackers.

Ετικέτα τέλους: *</keygen>*

# <kbd>

Η ετικέτα *<kbd>* υποδεικνύει το κείμενο που πρέπει να πληκτρολογήσει ο χρήστης Ετικέτα τέλους: *</kbd>*

# <label>

Η ετικέτα *<label>* ορίζει ένα κείμενο για έναν μηχανισμό μιας φόρμας (πχ. ένα κουμπί επιλογής). Αν πατήσουμε μέσα σε αυτό το κείμενο θα ενεργοποιηθεί αυτός ο μηχανισμός. Η ιδιότητα for της ετικέτας αναφέρεται στο id του μηχανισμού Ετικέτα τέλους: *</label>*

#### <legend>

Η ετικέτα *<legend>* ορίζει μια λεζάντα για ένα στοιχείο Ετικέτα τέλους: </legend>

#### *<\\>*

Με την ετικέτα <li> προσθέτουμε γραμμές σε μια λίστα Ετικέτα τέλους: </li>

## <link>

Με την ετικέτα *<link>* ορίζουμε την σχέση μεταξύ του τρέχον εγγράφου με ένα εξωτερικό αρχείο φύλλου στυλ. Με αυτόν τον τρόπο μπορούμε να καθορίσουμε ένα ενιαίο στυλ για πολλαπλά HTML έγγραφα.

Η ετικέτα αυτή γράφεται μέσα στην ενότητα <HEAD>

#### $\leq$ map $\geq$

Η ετικέτα *<map>* ορίζει τις περιοχές επάνω σε μια εικόνα που θα είναι σύνδεσμοι (links)

Ετικέτα τέλους: *</map>*

#### <mark> *(HTML5)*

Η ετικέτα <mark> ορίζει ένα τονισμένο (highlighted)κείμενο Ετικέτα.τέλους: *</mark>*

#### <menu>

Με την ετικέτα *<menu>* προσθέτουμε μενού στην σελίδα μας. Η χρήση της ετικέτας αυτής δεν συνιστάται από το πρότυπο της HTML. Γι αυτό καλύτερα να την αποφεύγουμε στις σελίδες που σχεδιάζουμε.

Ετικέτα τέλους: *</menu>*

#### <meta>

Η ετικέτα *<meta>* περιέχει μετα-πληροφορίες (meta-information) για το HTML έγγραφο όπως ο συγγραφέας, η περιγραφή του εγγράφου, λέξεις κλειδιά που διαβάζονται από τις μηχανές αναζήτησης κτλ. Η ύπαρξη των meta-information είναι μια πρακτική από μια σειρά πρακτικών για να γίνει μια ιστοσελίδα περισσότερο φιλική στις μηχανές αναζήτησης, δηλαδή βοηθάει να βρίσκεται μια ιστοσελίδα όσο πιο ψηλά γίνεται στα αποτελέσματα των μηχανών αναζήτησης. Η ετικέτα *<meta>* γράφεται μέσα στην ενότητα <HEAD>

# <meter> *(HTML5)*

Η ετικέτα *<meter>* χρησιμοποιείται για να δείξουμε την κλίμακα μέτρησης ενός μεγέθους που αναφερόμαστε. Χρησιμοποιείται μόνο όταν γνωρίζουμε την μικρότερη και την μεγαλύτερη τιμή που μπορεί να πάρει το μέγεθος στο οποίο αναφερόμαστε Ετικέτα τέλους: *</meter>*

#### <nav> *(HTML5)*

Η ετικέτα *<nav>* ορίζει μια περιοχή που περιέχει μενού πλοήγησης (navigation menu). Συνήθως τοποθετούμε τα κουμπιά Προηγούμενο και Επόμενο μέσα στην ετικέτα αυτή

Ετικέτα τέλους: *</nav>*

#### <noframes> *ΔΕΝ ΣΥΜΠΕΡΙΛΑΜΒΑΝΕΤΑΙ ΣΤΗΝ HTML5*

Με την ετικέτα *<noframes>* εμφανίζουμε κείμενο όταν ο browser του χρήστη δεν υποστηρίζει πλαίσια (frames). Συνήθως τα περιεχόμενα που γράφονται μέσα στις ετικέτες <noframes> ...</noframes> είναι η σελίδα μας χωρίς την χρήση πλαισίων. Μερικοί άλλοι web designers απλά τοποθετούν ένα απλό κείμενο που ενημερώνει τον χρήστη ότι ο browser που χρησιμοποιεί δεν υποστηρίζει πλαίσια και γι αυτό δεν μπορεί να δει την σελίδα.

Ετικέτα τέλους: *</noframes>*

#### <noscript>

Με την ετικέτα *<noscript>* εμφανίζουμε κείμενο όταν ο browser του χρήστη δεν υποστηρίζει scripts( Javascripts,VBscriptsK^.).

Ετικέτα τέλους: *</noscript>*

## <ob¡ect>

Η ετικέτα *<object>* ορίζει αντικείμενα, όπως εικόνες, audio, βίντεο, Java applets, ActiveX, PDF και Flash. Μπορούμε να προσθέσουμε audio και βίντεο πιο εύκολα με τις νέες ετικέτες <audio> και <video> αντίστοιχα. Το κείμενο μεταξύ της ετικέτας αρχής και τέλους εμφανίζεται όταν ο browser του χρήστη δεν υποστηρίζει την ετικέτα *<object>*

Ετικέτα τέλους: *</object>*

# $\leq$ ol $\geq$

FI ετικέτα <ο/> εισάγει μια αριθμημένη λίστα στην σελίδα μας. Το οΙ είναι τα δύο πρώτα γράμματα από το Ordered List. Ετικέτα τέλους: </ο/>

# <optqroup>

Η ετικέτα *<optgroup>* ομαδοποιεί επιλογές στις λίστες επιλογών Ετικέτα τέλους: *</optgroup>*

#### <option>

Fl ετικέτα *<option>* τοποθετείται μέσα στις ετικέτες *<select>* και *</select>* και αντιστοιχεί σε μια επιλογή της λίστας.

Ετικέτα τέλους: *</option>*

#### <output> *(HTML5)*

Fl ετικέτα *<output>* γράφεται μέσα στην <form> και χρησιμοποιείται για να εμφανίζει διάφορων τύπων αποτελέσματα όπως αποτελέσματα από scripts. Ετικέτα τέλους: *</output>*

#### **< β > \_**

Η ετικέτα *<ρ>* ομαδοποιεί το κείμενο σε μια παράγραφο, αφήνοντας αυτόματα μια κενή γραμμή πριν την αρχή της παραγράφου και μια μετά το τέλος αυτής. Καλό είναι να αποφεύγουμε να χρησιμοποιούμε την ετικέτα αυτή όταν μπορούμε να ομαδοποιήσουμε το κείμενο με άλλες ετικέτες Ετικέτα τέλους: *</ρ>*

#### <param>

Με την ετικέτα *<param>* θέτουμε παραμέτρους για ένα αντικείμενο (object). Η ετικέτα αυτή γράφεται πάντα μέσα στην ετικέτα <object>

#### <pre>

Η ετικέτα *<pre>* εμφανίζει το κείμενο σαν προ-μορφοποιημένο. Δηλαδή το κείμενο μαζί με τις κενές γραμμές τα κενά μεταξύ των λέξεων που γράφουμε μέσα στις ετικέτες <pre> και </pre> θα εμφανιστούν ακριβώς όπως τα γράψαμε Ετικέτα τέλους: *</pre>*

# <proqress> *(HTML5)*

Μέσα στην ετικέτα *<progress>* γράφουμε το ποσοστό προόδου μιας διαδικασίας (όπως η ολοκλήρωση της φόρτωσης της σελίδας στον browser). Ετικέτα τέλους: *</progress>*

#### *<g>*

Η ετικέτα *<q>* ορίζει ένα κείμενο σαν σύντομο απόσπασμα (quote) χωρίς όμως να αλλάζει παράγραφό όπως γίνεται με την ετικέτα <blockquote>. Το κείμενο γράφεται μέσα σε εισαγωγικά Ετικέτα τέλους: *</q>*

<rp> *(HTML5)*

Η ετικέτα *<rp>* αυτή χρησιμοποιείται όταν ορίζουμε μια επεξήγηση η οποία εμφανίζεται στους browsers που δεν υποστηρίζουν τους Κινέζικους χαρακτήρες. Τοποθετείται μέσα στην ετικέτα *<ruby>* και συνεργάζεται με την ετικέτα *<rt>* η οποία περιέχει την επεξήγηση Ετικέτα τέλους: *</rp>*

# <rt> *(HTML5)*

Η ετικέτα *<rp>* χρησιμοποιείται όταν ορίζουμε μια επεξήγηση η οποία εμφανίζεται στους browsers που δεν υποστηρίζουν τους Κινέζικους χαρακτήρες. Τοποθετείται μέσα στην ετικέτα <ruby> και συνεργάζεται με την ετικέτα <rp>. Ετικέτα τέλους: *</rt>*

#### <rubv> *(HTML5)*

Η ετικέτα *<ruby>* χρησιμοποιείται όταν ορίζουμε μια επεξήγηση η οποία εμφανίζεται στους browsers που δεν υποστηρίζουν τους Κινέζικους χαρακτήρες. Συνεργάζεται με τις ετικέτες <u><rp> και <rt></u>

Ετικέτα τέλους: *</ruby>*

#### <s> ΔΕΝ ΣΥΜΠΕΡΙΛΑΜΒΑΝΕΤΑΙ ΣΤΗΝ HTML5

Η ετικέτες <s> εμφανίζουν το κείμενο σαν διαγραμμένο. Σύμφωνα με το πρότυπο της HTML την ετικέτα αυτή είναι καλό να την αποφεύγουμε Ετικέτες τέλους: </s>

#### <samp>

Η ετικέτα *<samp>* Προσδιορίζει το αποτέλεσμα ενός κώδικα Ετικέτες τέλους: *</samp>*

#### <script>

Με την ετικέτα *<script>* εισάγουμε κώδικα script στις σελίδες, όπως η JavaScript. Έχουμε επίσης την δυνατότητα να εισάγουμε κώδικα script από εξωτερικό αρχείο, με την χρήση της ιδιότητας *src* της ετικέτας Ετικέτα τέλους: *</script>*

#### <section> *(HTML5)*

Η ετικέτα *<section>* ορίζει ένα τμήμα μέσα σε μια σελίδα, όπως επικεφαλίδες, υποσέλιδα, ενότητες ή οποιοδήποτε άλλο τμήμα μέσα σε μια σελίδα. Ετικέτα τέλους: *</section>*

#### <select>

Με την ετικέτα *<select>* εισάγουμε Λίστες Επιλογών στην σελίδα μας Ετικέτα τέλους: *</select>*

#### <small>

Η ετικέτα <small> εμφανίζει το κείμενο με μικρούς χαρακτήρες Ετικέτα τέλους: </small>

#### <source> *(HTML5)*

Η ετικέτα *<source>* προσθέσει πολλαπλά media, είτε βίντεο, είτε ήχους. Τοποθετείται μέσα στις ετικέτες <audio> και <video> Ετικέτα τέλους: *</source>*

#### <span>

Με την ετικέτα *<span>* ομαδοποιούμε κείμενο για να ορίσουμε κοινό στυλ Ετικέτα τέλους: *</span>*

#### <strike> *ΔΕΝ ΣΥΜΠΕΡΙΛΑΜΒΑΝΕΙΑ! ΣΤΗΝ HTML5*

Η ετικέτες *<strike>* εμφανίζουν το κείμενο σαν διαγραμμένο. Σύμφωνα με το πρότυπο της HTML την ετικέτα αυτή είναι καλό να την αποφεύγουμε Ετικέτες τέλους: *</strike>*

#### <strong>

Η ετικέτα *<strong>* εμφανίζει το κείμενο με έντονη μορφή. Ετικέτες τέλους: *</strong>*

#### <5ίνΙθ>

Η ετικέτα *<5ΐγΙβ>* ορίζει ένα στυλ για την σελίδα μας. Η ετικέτα αυτή γράφεται μέσα στην ενότητα <ΗΕΑΩ> Ετικέτα τέλους: *</5ίγΙβ>*

#### $<sub>sub</sub>$ </sub>

Η ετικέτα <sub> τοποθετεί το κείμενο σαν μαθηματική βάση, δηλαδή σε χαμηλότερο σημείο απ ότι βρίσκεται το υπόλοιπο κείμενο. Ετικέτες τέλους: *</sub>*

# Ssummary> (*HTML5*)

Η ετικέτα *<5υηηηη3Γγ>* ορίζει μια επικεφαλίδα για το περιεχόμενο της ετικέτας <details>. Η επικεφαλίδα είναι πάντα ορατή, ενώ το περιεχόμενο της ετικέτας <details> εμφανίζεται όταν ο χρήστης πατάει στην επικεφαλίδα. Η ετικέτα **<summary>** τοποθετείται ΠΑΝΤΑ ΠΡΩΤΗ μέσα στην <details>. Ετικέτα τέλους: </summary>

#### <sup>

Η ετικέτα *<ευρ>* τοποθετεί το κείμενο σαν μαθηματικό εκθέτη, δηλαδή σε ψηλότερο σημείο απ ότι βρίσκεται το υπόλοιπο κείμενο. Ετικέτες τέλους: *</ευρ>*

#### $\leq$ **3**  $\leq$

Με την ετικέτα<table> εισάγουμε έναν πίνακα στην σελίδα μας. Ετικέτα τέλους: </table>

# <tbody>

Με την ετικέτα <tbody> ορίζουμε τις γραμμές που βρίσκονται μέσα στις ετικέτες <tbody> και </tbody> ως το κυρίως περιεχόμενο του πίνακα. Ετικέτα τέλους: *<Λόοόγ>*

#### **< ίά>**

Με την ετικέτα *<ΐό>* ορίζουμε ένα κελί στην γραμμή ενός πίνακα. Με την ετικέτα *<ίή>* ορίζουμε κελιά-επικεφαλίδες σε έναν πίνακα Ετικέτα τέλους: *</ίό>*

## *<ΙβΧί3Γβ3>*

Με την ετικέτα *<ΐθχΐβΓβ3>* εισάγουμε Περιοχή Κειμένου στην Φόρμα μας. Στην Περιοχή Κειμένου ο επισκέπτης μπορεί να γράψει κείμενο χωρίς περιορισμό στον αριθμό των χαρακτήρων

Ετικέτα τέλους: </textarea>

#### <tfoot>

Με την ετικέτα <tfoot> ορίζουμε τις γραμμές που βρίσκονται μέσα στις ετικέτες <tfoot> και </tfoot> ως το υποσέλιδο του πίνακα. Ετικέτα τέλους: *</ίΐοοί>*

# <th>

Με την ετικέτα *<th>* ορίζουμε επικεφαλίδες στον πίνακα σε ένα πίνακα. Το κείμενο που βρίσκετε μέσα στις ετικέτες *<th>* και *</th>* εμφανίζεται με bold χαρακτήρες Ετικέτα τέλους: *</th>*

#### <thead>

Με την ετικέτα *<thead>* ορίζουμε τις γραμμές που βρίσκονται μέσα στις ετικέτες *<thead>* και *</thead>* ως επικεφαλίδες του πίνακα. Ετικέτα τέλους: *</thead>*

# <time> *(HTML5)*

Η ετικέτα *<time>* ορίζει μια ημερομηνία ή μια ώρα ή και τα δύο. Ετικέτα τέλους: *</time>*

#### <title>

Η ετικέτα *<title>* ορίζει τον τίτλο μιας HTML Σελίδας. Η ετικέτα αυτή τοποθετείται στην ενότητα HEAD Ετικέτα τέλους: *</title>*

#### <tr>

Με την ετικέτα *<tr>* ορίζουμε μια γραμμή του πίνακα. Μια γραμμή του πίνακα περιέχει πολλά κελιά

Ετικέτα τέλους: *</tr>*

#### <tt> *ΔΕΝ ΣΥΜΠΕΡΙΑΑΜΒΑΝΕΤΑΙ ΣΤΗΝ HTML5*

Η ετικέτα *<tt>* εμφανίζει το κείμενο σαν κείμενο από τηλέτυπο Ετικέτα τέλους: </tt>

#### <u> *ΔΕΝ ΣΥΜΠΕΡΙΑΑΜΒΑΝΕΤΑΙ ΣΤΗΝ HTML5*

Η ετικέτα <υ> εμφανίζει το κείμενο υπογραμμισμένο. Είναι προτιμότερο να αποφεύγουμε την χρήση της, σύμφωνα με το πρωτότυπο της HTML Ετικέτα τέλους: *</u>*

# $<sub>ul</sub>$ </sub>

Η ετικέτα <*υ|>* εισάγει μια μη αριθμημένη λίστα στην σελίδα μας Ετικέτα τέλους: *</ul>*

## <var>

Η ετικέτα *<var>* μια μεταβλητή του κώδικα μιας γλώσσας προγραμματισμού Ετικέτα τέλους: </var>

# <νίάβο> *(ΗΤΜΙ.5)* Η ετικέτα *<νίάβο>* εισάγει στην σελίδα ένα βίντεο. Ετικέτα τέλους: *</νϊάβο>*

# <wbr> *(HTML5)*

Η ετικέτα *<wbr>* δείχνει στον browser σε ποια σημεία μπορεί να συνεχίσει στην επόμενη γραμμή, όταν η λέξη δεν χωράει στο σημείο που εμφανίζεται. Χρησιμοποιείται για μεγάλες λέξεις. Ετικέτα τέλους: *</wbr>*

# **Κεφάλαιο 5. Κώδικας και δόμηση του ιστολογίου isports.com**

# **5.1 Θέμα**

Το θέμα που χρησιμοποιήθηκε είναι από τον κατάλογο θεμάτων του WordPress και είναι το θέμα "sportsline".

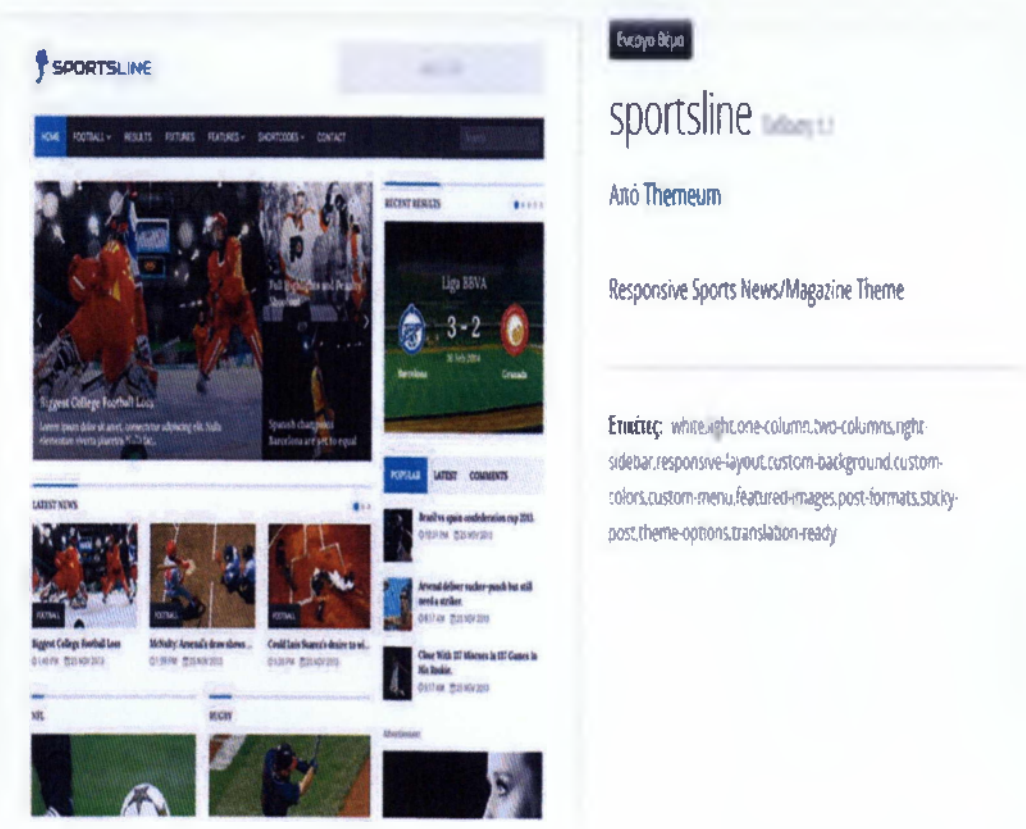

*Εικόνα 1:"Κεντρικό Θέμα"*

*Εικόνα 2:"Κώδικας Θέματος"*

# Επεξεργασία θεμάτων

# **sportsline:** Φύλλο στυλ (stylesheet) (style.css) **Επιλογή θέματος για επεξεργασία:**

*/·* Theme Name: sportsline Theme Uri: <http://vmvw.themeum.coe> Author: Themeum Author Uri: <http://www.themeum.com> Description: Responsive Sports News/Magazine Theme Version: 1.1 License: GNU General Public License v2 or later - License URI: http://www.gnu.org/ilcenses/gpl-2.0.html<br>- Tags: white, light, one-calumn, two-columns, right-sidebar, responsive-layout, custom-background, custom-colors, custom-menu,<br>featured-ionges, post-formats, sticky- $\overline{\mathcal{L}}$ 

.gallery-caption{} #sidebar{border-left:lpx solid #EFEFEF}

# 5.2 Κεντρική Σελίδα

Ακολουθούν τμήματα κώδικα από την κεντρική σελίδα του ιστολογίου.

#### Εικόνα 3: "Κώδικας κεντρικής σελίδας 1"

```
sportsline: Πρότυπο κεντρικής σελίδας (admin/index.php)
```
Emption delivers are stress.

```
fitle.
                           z_{\rm c} \lesssim 1.2ialas<br>Eeschiption<br>Sersion
                           : Slightly efficied Confort Premera
                            1.15.2is av." – 1994<br>Huthor – 1992 – 1994 Sammel Sammelson<br>License – 1994 – 1994 Sammelson, Sammelson, Sammelson, Sammelson<br>License – 1994 – 1994 Sammelson, Sammelson, Sammelson, Sammelson
                          : Theratic Options Panel | http://opticrang.com/2010/12/bheratic/spicns/panel | 2<br>| ..do Theres | http://wortheres.com/<br>| Cption Tree | http://wordpress.org.extend/diugins/obtion-tire
Chedits
dret ibutons: Syanil Vilk http://aquagraphite.com
                                             Andres Surdo - http://shartik.wa/
                                              Coman Cahlquist - http: maclaussvitems.com
                                             - Deman Demander – Herbert – Herbert († 1882)<br>1982: Alex Poslavsky – Herbst Vjáthub, demander († 1882)<br>1982: Poukatys – Herpt Valmplerain, dem
define: 'S'OF_4FRSION', '1.5.2' ()
  · Cefinitions
    distneg: 1.4.6
```
# Εικόνα 4: "Κώδικας κεντρικής σελίδας 2"

```
Stheme version = ';
Sampf dutput = ';
\mathbb{E}^{\mathfrak{C}}(\mathbb{F}_q^{\text{unaction\_exists}}) ( \mathbb{E}_q^{\text{out\_theta}}(\mathbb{F}_q^{\text{out\_theta}}) ) {
        E^2( is child there() )
                   $temp_obj = xp_get_thete();
                   \texttt{Since\_obj} = \texttt{wp\_ger\_t} \texttt{where} (\texttt{S} \texttt{temp\_obj} \texttt{neg} (\texttt{area} \texttt{line}'))i.e.Stheme_obj = xp_get_theme();
          ٠
          Stheme version = Stheme_obj->get("version");
         Stheme_name = Stheme_obj->get("Name");
         Stheme uni = Stheme_obj->get("ThemeURI");
         Sautnon uni = Stheme_obj->get('AuthorDRI');
) else \{Stheme_data = xp_get_there( get_template_directory().'/style.css' );
         Stheme_version = $theme_data['Version'];
         Stheme name = Stheme data['Name'];
          Stheme_uri = $theme_data{'ThemeURI'];
         Sauthor_uri = Stheme_data['AuthorORI'];
Y
```
#### Εικόνα 5: "Κώδικας κεντρικής σελίδας 3

```
34- Haersmed: North PATH (Fig.
        Wefine: UD IN_GATH', get_template_pinetton; Will Cadain ( ):
the Masfined NATTH STRING
       define, (40 I) 21R1, get template_director, prick in admir when
define( [=D'IN_I\=StS | =D'IN_DIR : 'assemb/images | ;
define. [UAYCUT_RATH'] ADMIN_RATH (UILG) puts ( U)
define. "THETERPE", Streme_hame.jp
These version, unit end the author unitare not completely necessary, but tay be helpful in edding functionality ()
define( "rel'EVERSIIN , Sthere Lengion );
define: "THE'EURI , Staere_uni );
define; "THE ELLTHORDRI", Sauthor_uri_ ;;
dafiner "BADEGPS", "backups" );
Regulred action filters
[ cuses add_action()
 ^* \frac{2}{3}since 1.8.0
[25] [15_admin() && isset($_GET['activated'] ) && Spagenc. -- "themes.php" . ada_airion('admin_head','of_cotion_setup' |
add_action('admin_head', 'optionsframework_admin_message');
add_action("admin_init","optionsframework_admin_init");
add_action("admin_menu", "optionsframework_add_admin");
```
#### Εικόνα 6: "Κώδικας κεντρικής σελίδας 4"

```
f^{\rm (m,n)}" Required Files
 \sim<sup>8</sup> @since 1.0.8
 \sim \murequire once ( ADMIN PATH , 'Functions/functions.load.php' );
require_once ( ADMIN PATH , 'classes/class.options machine.php' );
150* ADAX Saving Options
 \alpha^{\circ} @since 1.0.8
 \mathcal{P}
```
# 5.3 Κεφαλίδα

Ακολουθούν τμήματα κώδικα της κεφαλίδας του ιστολογίου.

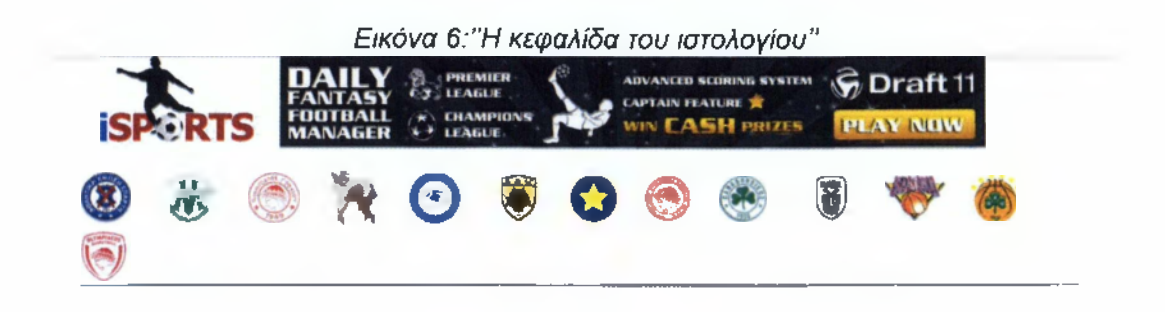

Εικόνα 7: "Κώδικας κεφαλίδας 1"

```
sportsline: Κεφαλίδα (header.php)
```
Επιλογή θέματος για επεξεργ

```
<?php global $smof_data; ?>
<IDOCTYPE html>
<html <?php language_attributes(); ?>>
<head>
        <meta_charset="UTF-8">
        <title><?php bloginfo('name'); ?> | <?php is_front_page() ? bloginfo('description') : wp_title(''); ?></title>
        <meta http-equiv="X-UA-Compatible" content="IE=edge">
        <sets name="viewport" content="width=device-width, initial-scale=1.8">
        <link href="<?php if(isset($smof_data['favicon'])) echo $smof_data['favicon']; ?>" rel="icon" type="image/x-icon" />
        <?php if(isset($smof_data['before_head'])) echo $smof_data['before_head'];?>
        <?php wp_head(); ?>
</head>
<body <?php body_class(); ?>>
        <header role="banner" >
                <div class="container">
                                <div id="header" class="row">
                                        <dlv class="col-xs-6")
                                                <?php if(isset($smof_data['logo_image']}):?>
                                                        <?php if($smof_data['logo_image'] == null): ?>
                                                        <?php
                                                                if(isset($smof_data['presets'])){
                                                                        $presets = $smof_data['presets'];
                                                                left \leftarrow$presets = "preset1";
                                                                3
```
## Εικόνα 8: "Κώδικας κεφαλίδας 2"

(hi class="logs") a highwindows echo hove unlike helioting class="ingresponsive" s - Purp echo gam terriste directo - - - Puracets inages presets, Ppho echo Spresets; Pullago pagn alme" rphp en "logo" interestriction and tell- $2\pi\lambda_1-\mu^2\sin\beta/2\sqrt{2}$ 

intidatos lingo no arefeixipho coho hose\_ordina (1999) (1999) classa'ing-responsive' shu="wichpleis: Salof\_date' Lugo\_image i: Pollaute Piphol\_e( "Lugo", "shareur"); PT k, ap "hD  $\mathbb{F}_2\mathbb{N}_\mathbb{P}$  and  $\mathbb{F}_2$  ,  $\mathbb{F}_2$ 

(Pohp elser Bx

Al class="ingo" -a heef=" -onp echo howe\_unl(); ?u'>(l\*g class="imgresconsiva" sho-"kipro echo gam terblate\_director; uni () in assets irregas presets, preseti logoupng" alt="xomp \_ex logo" (premedia) ) " < a + (h1)

crishs ending to  $-1413$ 

Léto.

<a bref="moto: windraftIller" " target=" plane"> King show"ntte: Upww.isochts.gr. Ap-content Wolbads (1999) (1999) (1999) (2099) (1999) (2009) (2009) (2009) (3 · disk

k Miles

Shbsp: Shbsp:

Εικόνα 9 Κώδικας κεφαλίδας 3"

 $\mathcal{L}(\frac{1}{2},\frac{1}{2})$ 

ka hrefs"http://www.isborts.gn/category/podosfairp/topixo-lakonias-ae-sparti"> king shc="http://www.isports.gr/wo-content/upidads/2814/28/aespart12.jpg" height="62" /ddth="68"></a>

Ambsp; Anbsp; Ambsp; Bmbsp;

<a hmef="http://www.isports.gr/tategory/podosfairontepiko-lakçaiss.molaikos"> King arc="http: www.isports.gr wp-content/uploads/2014/13 rolaivos\_sima\_gia\_menou\_jpg" height="60" width="60"></a>

Smasp: Snoso; Anoso; Rnbsp;

ka inteř="http://hoo.iisports.gr.hategory/podosfairo-topiko-lakonias/olympiakes-githeicu"> sing show"http://www.isports.gr/rg-content/ubload=12814-18.anoi-toxhoma\_olyxpiakosgitheicu.jpg" height="60" xidth="60" < har

Srbsp; Łobsp; śnbsp; Łnbsc;

<a hnef="http://www.isports.gr category/poddofaird/topico-laxonias > <irg snc="http://www.isperts.gr/kp-content/uploads/2014-789/pps.akonias.jpg" height="57" width="57"></a>

knbsp: Snbsp; Snbsp; Rnbsp;

<a hnef="hntp://sss.isponts.gr/category/podosfairc/podosfairc-acrou-beach-soccet/asaa-wani"> king show"http://www.isports.griv.p-content.uploads/2014/88/logo\_rani.jpg" height="68" width="68">v/ax

Ambsp; Bnbsp; Ambsp; Bnbsp; Bnbsp;

# Εικόνα 10: "Κώδικας κεφαλίδας 4"

a hraf="http://www.laco.com/gridadegory.otdosfairc.pofistatri-arriv-beach-Soccer assa-rami<sup>n</sup>> i ing sinasi notori "Anavisporta gri no-content upicadu 2214 88 logo memivipog" heogensi 60" i idžbe"(?" 200).

Enbsp; Enbsp; Enbsp: Enbsp: Enbsp;

a äref="http://www.isports.gr/dategory.podosfair:"superleague-eilada-aek". ung site<sup>r</sup>http://www.isports.gr/wo-content-volcads-2014/00/45K\_4thens\_fC\_5rbler.svg.ong//height="58" (idth="68" (")

šnosp: šnosp; šnosp: Anosp:

i ing sitefunto: "www.isports.gr" procedent uploads/2014/09/asteras-tripolis\_logo.prg" hesght="57" richh="57" w

Snoso; Brbso; Srbsp;

a hier="http://www.isports.gr/dategory/podosfairt/superleague-allada/olympiakosfo"> ling sho="http://www.isports.grikp-content.uploads/2014/06/olympiakos.ipg" height="60" width="60" /a

Snbse,

a href="http://www.isports.gr/category/podosfairo/superleague-ellada/panathinaikosfo": king showlhttp://www.isports.gr/wp-comtent.uploads/2014/07/panatminaikos.jpg" height="95" width="95"></a>

Snbsp: Smbsp; Smbsp;

# **5.4 Μενού**

 $\overline{\phantom{a}}$ 

Ακολουθούν εικόνες με τμήματα του μενού του ιστολογίου.

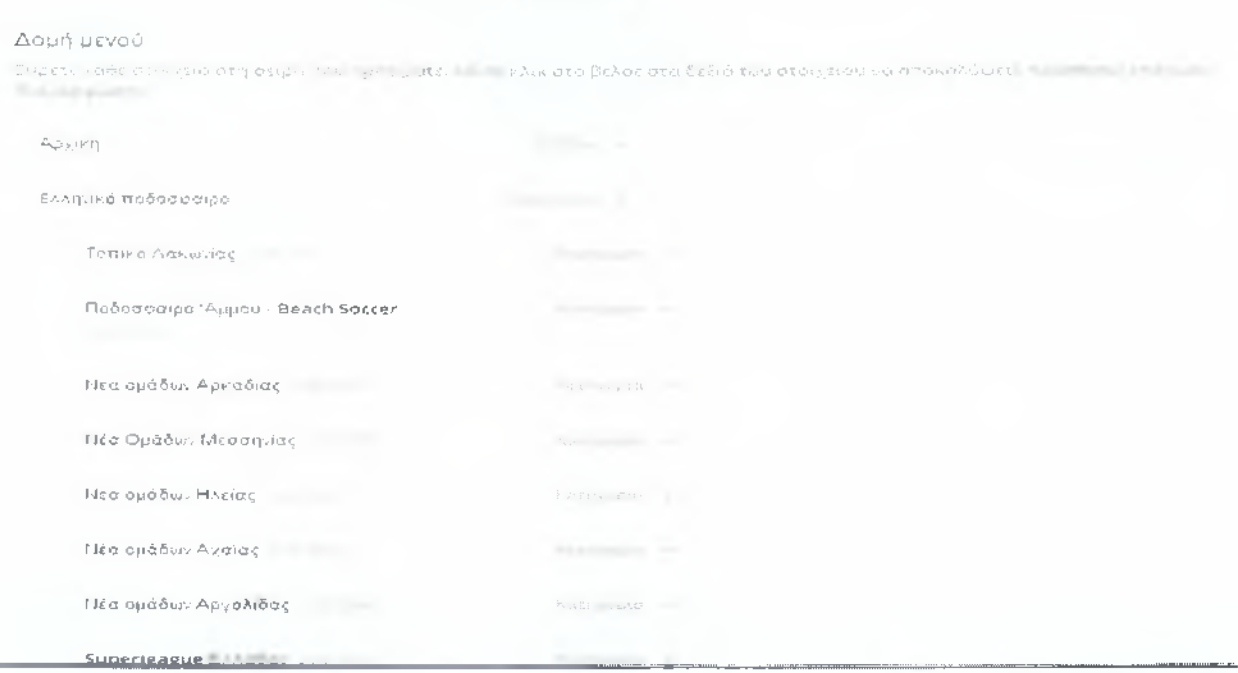

# *Εικόνα 11 .''Μενού 1*

# *Εικόνα 12:"Μενού 2"*

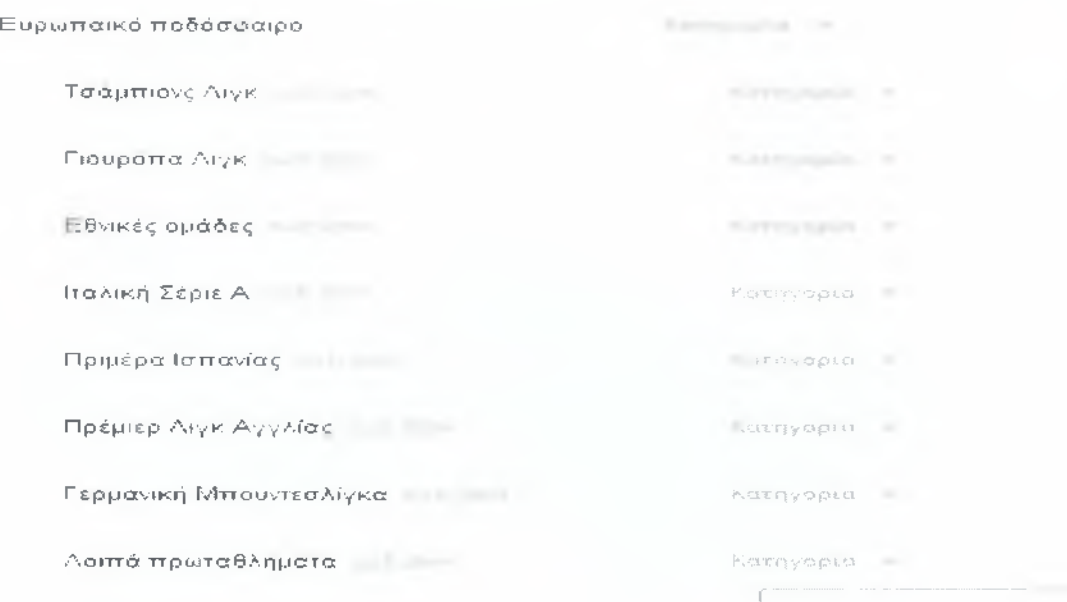

# *Εικόνα 13: "Μενού 3*

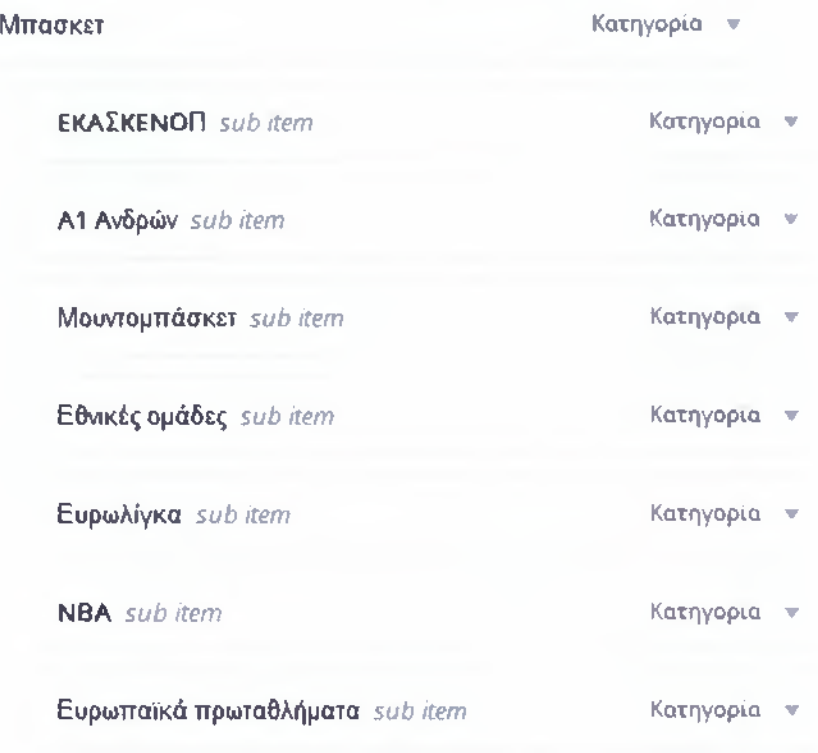

# *Εικόνα 14:'Έπιλογές κατηγορίας"*

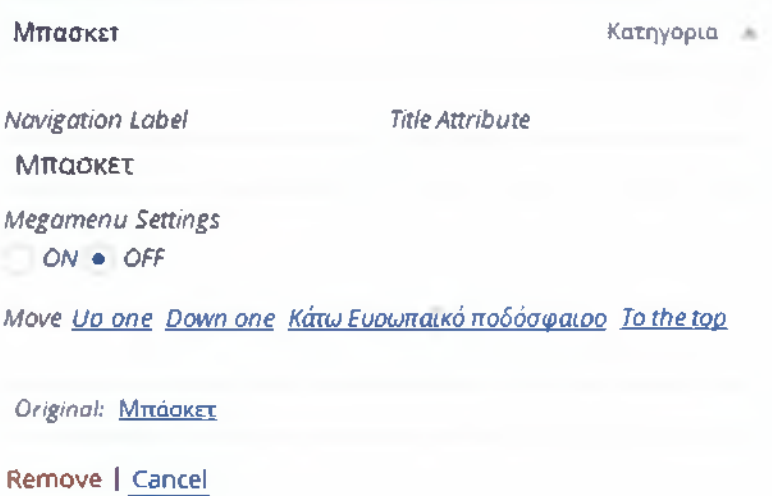

# **5.5 Πλευρική Στήλη**

Ακολουθούν εικόνες με τμήματα της πλευρικής στήλης του ιστολογίου.

*Εικόνα 15: "Κώδικας πλευρικής στήλης*

sports!ine: Πλευρική στήλη (sidebar.php)

```
deba<sup>-'</sup> ) ) { <sup>#</sup>
   <div id="sidebar" class="rol+xd-4 sideba-" "bl#+"di+pl#=="fa";"+
       <div class="sidebar-inner">
           aside class=''widget-area">
               ·: ?php dyna*ic_sidebar( 'sidebar' ); ?>
           </aside»
       ·. /d
   < /d
h ; h p ; l
```
# *Εικόνα 16:"Πλευρική στήλη ιστολογίου"*

# Sidebar

Right Sidebar

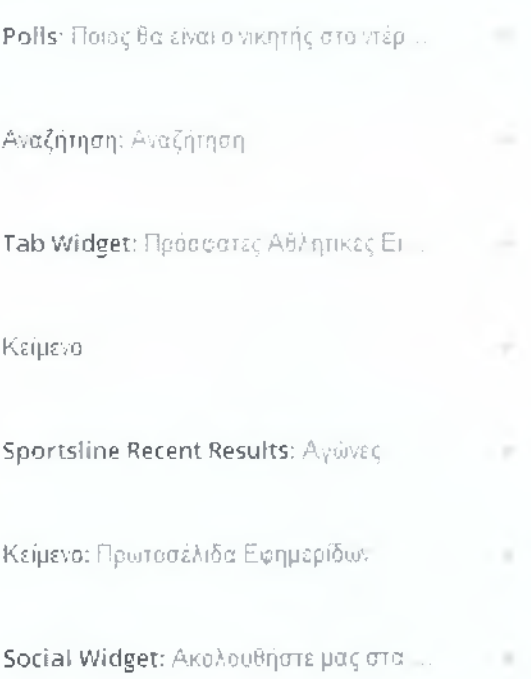

*Εικόνα 17:'Έπιλογές πλευρικής στήλης"*

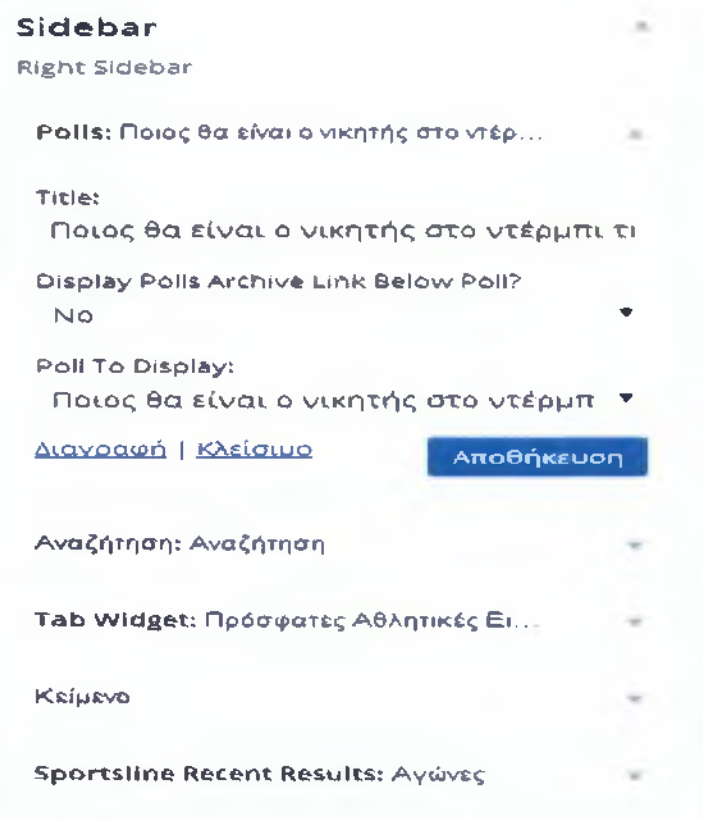

*Εικόνα 18: "Widget πλευρικής στήλης"*

# **ΠΟΙΟΣ ΟΑ ΕΙΝΑΙ Ο ΝΙΚΗΤΗΣ ΣΤΟ ΝΤΕΡΜΠΙ ΤΗΣ ΤΗΣ ΑΓΩΝΙΣΤΙΚΗΣ ΣΤΟ ΓΥΟΕΙΟ;**

Ποιος θα είναι ο νικητής στο ντέρμπι της 7ης **α γ ω ν ισ τικ ή ς στο Γύ θ ειο ;**

- **Ο λυμπιακός Γυθείου**
- **Ισοπαλία**
- **Α .Ε . Σπάρτη**

**Vote**

**View Results** 

- Oc

**ΑΝΑΖΗΤΗΣΗ**

**S earch**

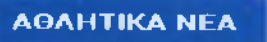

# 5.6 Εικόνες από το ιστολόγιο

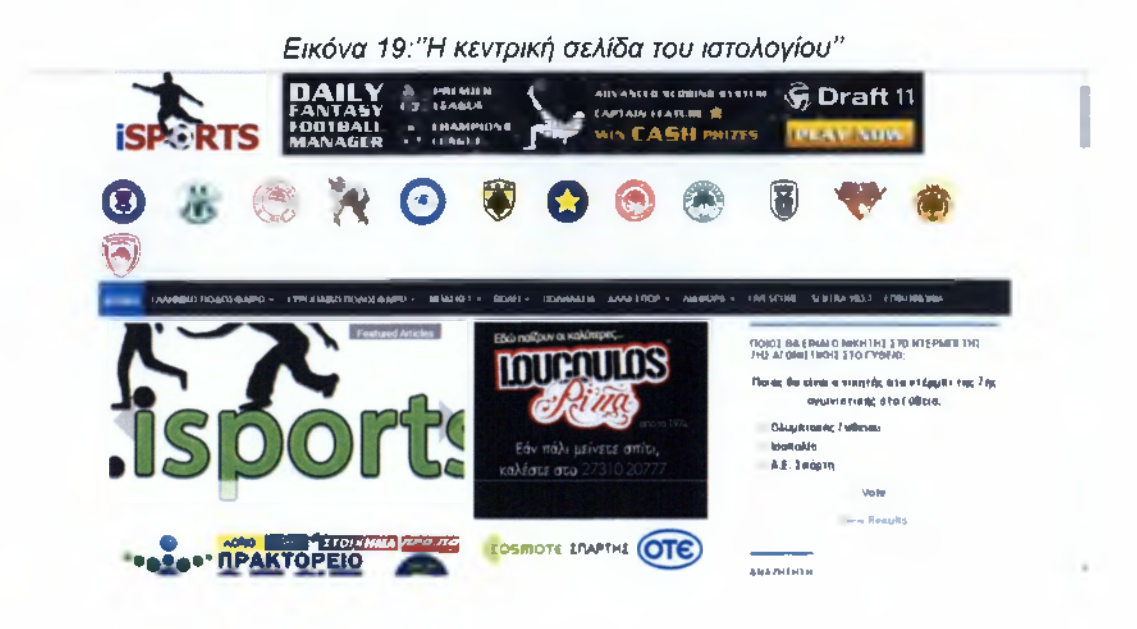

# Εικόνα 20:"Πίνακας ελέγχου διαχειριστή"

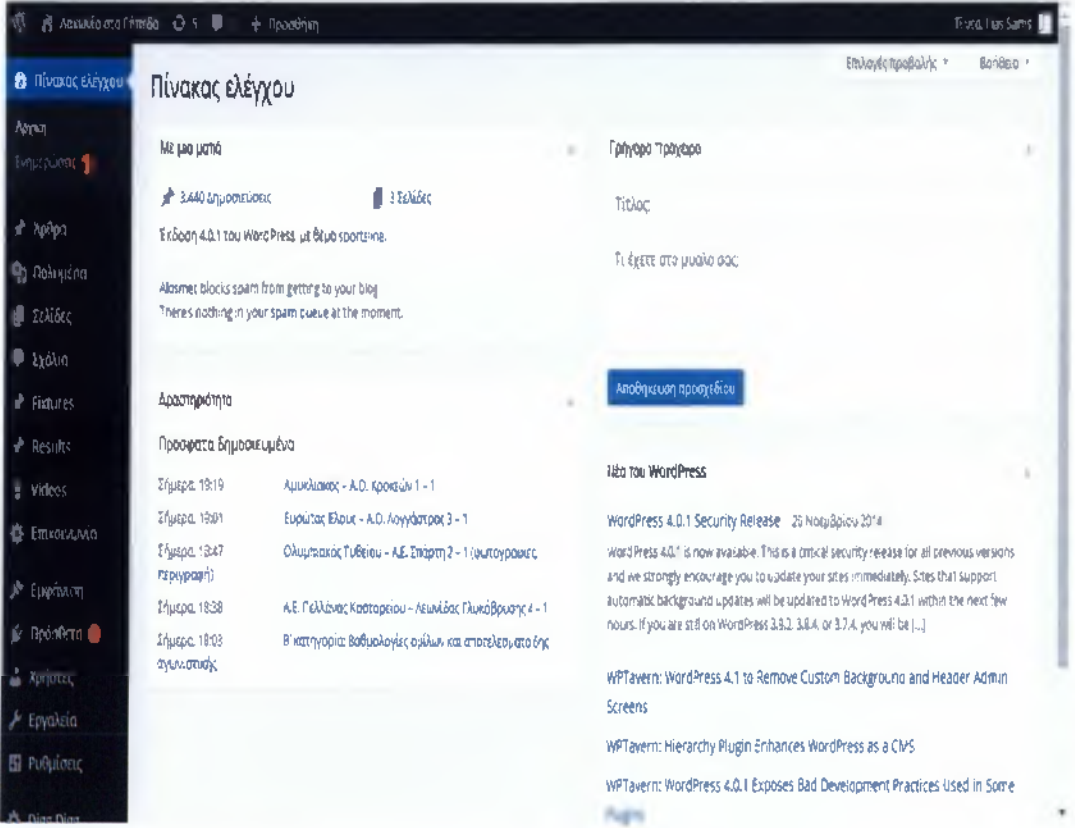

# **Κεφάλαιο 6. Διασύνδεση με Κοινωνικά Δίκτυα**

# **6.1 Εισαγωγή**

Τα κοινωνικά δίκτυα αποτελούν πλέον αναπόσπαστο κομμάτι της καθημερινότητας των ανθρώπων γενικά, αλλά και των Ελλήνων συγκεκριμένα. Σύμφωνα με έρευνες οι Έλληνες χρήστες μπορούν να χαρακτηριστούν ως έμπειροι, αφού το 50% δηλώνει ότι χρησιμοποιεί τα social media πάνω από 3 χρόνια. Το 68% των Ελλήνων επισκέπτεται σελίδες κοινωνικής δικτύωσης (π.χ. facebook) και το 60% blogs και forums. Επίσης 1 στους 2 Έλληνες αναζητά πληροφορίες σε σελίδες με αξιολογήσεις χρηστών.

Από την πλευρά των επιχειρήσεων, μία στις τρεις πλέον χρησιμοποιούν πλατφόρμες κοινωνικής δικτύωσης. Η χρήση των κοινωνικών δικτύων από τους εργαζομένους στο πλαίσιο της εργασίας τους έχει τη δυναμική να μεταμορφώσει συνολικά τον κόσμο της εργασίας. Πολλές γνωστές εταιρείες αξιοποιούν τις δυνατότητες διασύνδεσης που προσφέρουν τα social media για να ενισχύσουν την παραγωγικότητα, την καινοτομία, τη φήμη, τη συνεργασία και τη δέσμευση των εργαζομένων τους με την εταιρεία.

Κάθε επιχείρηση πρέπει να προχωρήσει στην ανάπτυξη επίσημης πολιτικής για τη χρήση των κοινωνικών δικτύων. Οι επικεφαλείς θα πρέπει να αναζητήσουν τρόπους αξιοποίησης της δημοτικότητας και της αξίας που μπορούν να τους προσθέσουν τα social media, ενισχύοντας έτσι την απόδοση των οργανισμών τους και προάγοντας τους εταιρικούς στόχους.

## **6.2 Κοινωνικά Δίκτυα: Έννοια και χαρακτηριστικά**

Κοινωνική δικτύωση είναι η συγκέντρωση ή συμμετοχή των ατόμων σε συγκεκριμένες ομάδες. Τα κοινωνικά δίκτυα ορίζονται σαν ένα σύνολο από actors (άνθρωποι, οργανισμοί ή άλλες κοινωνικές ομάδες) και ένα σύνολο από τις σχέσεις (φιλίες, δεσμοί, χρηματικές συναλλαγές κ.α.) τ

Τα online κοινωνικά δίκτυα ορίζονται ως web-based (διαδικτυακές) υπηρεσίες που επιτρέπουν στα άτομα να δημιουργήσουν ένα δημόσιο ή ημι-δημόσιο προφίλ μέσα σε ένα οριοθετημένο σύστημα, να επικοινωνήσουν με μια λίστα από άλλους χρήστες με τους οποίους μοιράζονται μια μορφή σύνδεσης και να δουν και να διανείμουν την δίκιά τους λίστα των συνδέσεων και αυτών που φτιάχτηκαν από άλλους μέσα στο σύστημα.

Οι όροι "social media" και "social network" συχνά ταυτίζονται κάτω από τον όρο «κοινωνική δικτύωση». Ωστόσο, υπάρχει μια σημαντική διαφοροποίηση: ο όρος "social media" αναφέρεται στα μέσα (εργαλεία) διαμοιρασμού της πληροφορίας, των δεδομένων και της επικοινωνίας στο κοινό, ενώ ο όρος "social networking" αναφέρεται στη δημιουργία και την αξιοποίηση των κοινοτήτων για τη διασύνδεση ανθρώπων με κοινά ενδιαφέροντα. Θα μπορούσε να ειπωθεί δηλαδή ότι ο όρος

"social media" αναφέρεται στα εργαλεία- μέσα ενημέρωσης κοινωνικής δικτύωσης, ενώ ο όρος "social networking" στη διαδικασία της κοινωνικής δικτύωσης.

Τα κοινωνικά δίκτυα διαθέτουν τα παρακάτω χαρακτηριστικά:

• Υποστηρίζουν ποικιλία των μορφών περιεχομένου, όπως κείμενο, βίντεο , φωτογραφίες , ήχο , κ.τ.λ.

• Επιτρέπουν αλληλεπιδράσεις που περνούν μία ή περισσότερες πλατφόρμες μέσω διαμοιρασμού, email και τροφοδοσίες

• Χαρακτηρίζονται από διαφορετικά επίπεδα εμπλοκής του χρήστη οι οποίοι μπορούν να δημιουργήσουν , να σχολιάσουν ή να παρακολουθούν σε δίκτυα Social **Media** 

• Απλοποιούν, βελτιώνουν την ταχύτητα και το εύρος της διάδοσης των πληροφοριών

• Προσφέρουν ενός- προς-ένα, ενός-προς-πολλούς και πολλών προς-πολλούς επικοινωνία

• Επιτρέπουν την επικοινωνία αυτή να πραγματοποιείται είτε σε πραγματικό χρόνο ή ασύγχρονη με την πάροδο του χρόνου

• Είναι ανεξάρτητα της συσκευής: Ο χρήστης μπορεί να χρησιμοποιήσει για τη διείσδυση σε Social Media έναν υπολογιστή, ή κινητές συσκευές (tablets και smartphones ιδιαίτερα)

• Επεκτείνει εμπλοκή με τρεις τρόπους: με τη δημιουργία σε πραγματικό χρόνο online εκδηλώσεις, με την επέκταση σε απευθείας σύνδεση αλληλεπιδράσεις offline εκδηλώσεις, και τελευταία με την υποστήριξη ζωντανών εκδηλώσεων

Δύο από τους πιο δημοφιλείς ιστότοπους κοινωνικής δικτύωσης σήμερα είναι το Facebook και το Twitter.

Facebook Άμεσο, προσωπικό, συνδυασμός πολλών μορφών περιεχομένου

Twitter Σύντομα μηνύματα, ανοιχτή, hashtags που δηλώνουν το θέμα

Αυτό που κάνει τα online κοινωνικά δίκτυα να ξεχωρίζουν από τις υπόλοιπες διαδικτυακές υπηρεσίες είναι:

• Τα εξελιγμένα εργαλεία που επιτρέπουν στους χρήστες να διαμοιράζονται ψηφιακά αρχεία (π.χ. κείμενο, εικόνες και άλλα) και

• τα εξελιγμένα εργαλεία για την επικοινωνία και την κοινωνικοποίηση των χρηστών

To social media marketing έχει γίνει πλέον απαραίτητο συστατικό του online marketing κάθε επιχείρησης και ελεύθερου επαγγελματία στην Ελλάδα. Τα online κοινωνικά δίκτυα ενδιαφέρουν το κλάδο του μάρκετινγκ για τέσσερεις σημαντικούς λόγους:

• Είναι εξαιρετικά δημοφιλή

• Έδωσαν ένα νέο εργαλείο επικοινωνίας για τους καταναλωτές και ένα νέο εργαλείο διαφήμισης για τις επιχειρήσεις

• Για τον τεράστιο αριθμό προσωπικών πληροφοριών που εθελούσια δημοσιεύουμε σε αυτά τα δίκτυα .

• Τέλος μέχρι πρόσφατα οι εταιρείες ήταν σε θέση να ελέγχουν τις διαθέσιμες πληροφορίες σχετικά με αυτές μέσα από ανακοινώσεις Τύπου και οργανωμένο τμήμα δημόσιων σχέσεων. Σήμερα, ωστόσο, οι επιχειρήσεις έχουν όλο και περισσότερο υποβιβαστεί στο περιθώριο ως απλοί παρατηρητές, αφού ούτε τις γνώσεις ούτε την ευκαιρία - ή, μερικές φορές, ακόμα και το δικαίωμα - να τροποποιήσουν τα δημόσια σχόλια που υποβάλλονται από τους πελάτες τους

To Social Media Marketing απευθύνεται σε μεγάλες αλλά και μικρές επιχειρήσεις. Διάσημα brands της αγοράς χρησιμοποιούν τα Social Media για να προσελκύσουν νέους πελάτες καθώς και να διατηρήσουν τη φήμη και το όνομα τους, ενώ παράλληλα στοχεύουν ένα ευρύ κοινό από καταναλωτές. Στα πλαίσια μιας ολοκληρωμένης στρατηγικής για την παρουσία σας στα Social Media, θέτουμε τους κατάλληλους στόχους, σχεδιάζουμε, αναπτύσσουμε και υλοποιούμε τις απαραίτητες τακτικές ενέργειες προκειμένου να αποκομίσετε τα βέλτιστα οφέλη για το brand σας. Επιλέγουμε ποια είναι τα καταλληλότερα Social Media για το δικό μας brand και καταστρώνουμε στρατηγικά την παρουσία σας στο καθένα από αυτό.

Μέσω της κοινωνικής δικτύωσης μια επιχείριση, μπορεί να αλληλεπιδρά με το κοινό της, που σημαίνει πως θέτει τις βάσεις για το χτίσιμο μακροχρόνιων σχέσεων . Ως γνωστό, στα social media έχουν παρουσία όχι μόνο το κοινό-στόχος, αλλά και οι συνεργάτες, οι προμηθευτές, το προσωπικό της επιχείρησης και άλλοι που σχετίζονται με αυτήν. Επικοινωνώντας τακτικά με τα μέλη η επιχείρηση δεν έχει απλά μια παρουσία στα social media αλλά τα χρησιμοποιείτε με ουσιαστικό τρόπο προσθέτοντας παράλληλα αξία.

# **6.3 Παρουσία στα κοινωνικά δίκτυα**

■ Facebook Page

Οι σελίδες Facebook παρουσιάζουν μεγάλες δυνατότητες για online branding. Δημιουργήστε μια σελίδα στο Facebook. Εμπλουτίστε τη σελίδα σας στο Facebook με κάθε απαραίτητη πληροφορία για τους επισκέπτες σας, όπως τηλέφωνα επικοινωνίας, πότε μπορούν να κάνουν check in και πού βρίσκεται η επιχείρηση σας χρησιμοποιώντας το map location. Ανανεώνετε τη σελίδα τακτικά με περιεχόμενο ποικίλων μορφών, ώστε να ελκύει το στοχευμένο κοινό.

■ Twitter List

Ένα από τα πιο χρήσιμα χαρακτηριστικά του Twitter για την καλύτερη οργάνωση και την ομαδοποίηση των ατόμων που ακολουθείτε, είναι οι λίστες. To timeline μπορεί πολύ γρήγορα να γεμίσει από tweets, retweets και mentions. Ομαδοποιώντας όλους τους λογαριασμούς σε λίστες, μπορείτε να ξεχωρίσετε tweets που προέρχονται από φίλους, sites/blogs, εταιρίες, κτλ., πετυχαίνοντας έτσι ακόμα καλύτερη οργάνωση του λογαριασμού σας. Επίσης, μπορείτε να προσθέσετε άτομα σε λίστες χωρίς απαραίτητα να χρειάζεται να τους "ακολουθήσετε" πρώτα. Με αυτό τον τρόπο θα βλέπετε τα tweets των ατόμων αυτών μόνο μέσα από την λίστα στην

# **6.4 Εικόνες από τη Διασύνδεση του Ιστολογίου με Κοινωνικά Δίκτυα**

*Εικόνα 21:" Το πρόσθετο κοινωνικής δικτύωσης όπως εμφανίζεται στη σελίδα διαχειριστή"*

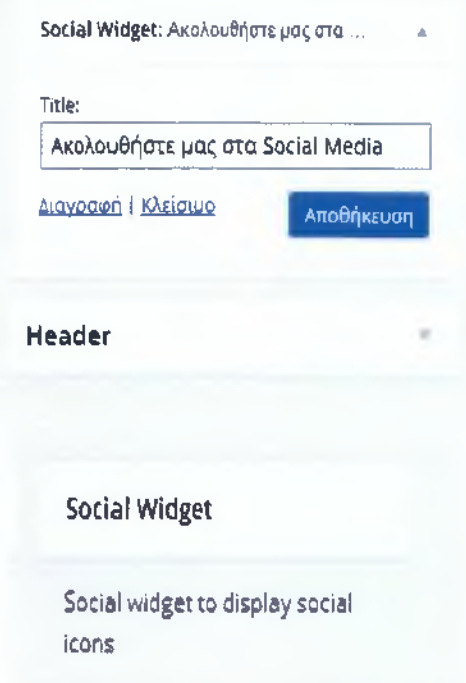

*Εικόνα 22:"Το πρόσθετο κοινωνικής δικτύωσης όπως εμφανίζεται στο ιστολόγιο*

# **ΑΚΟΛΟΥΘΗΣΤΕ ΜΑΣ ΣΤΑ SOCIAL MEDIA**

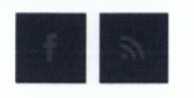

*Εικόνα 23:"Επιλογή σύνδεσης με κοινωνικά δίκτυα σε κάθε ανάρτηση του ιστολογίου"*

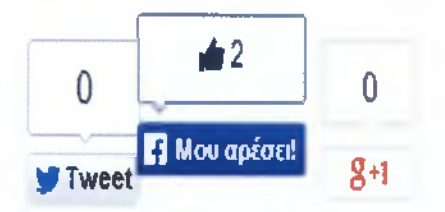

# **Ορολογία**

Μέσα στο κείμενο χρησιμοποιούνται κάποιοι ειδικοί όροι, τους οποίους θεωρούμε ότι πρέπει να επεξηγήσουμε για να αποσαφηνίσουμε τη χρήση τους σ' αυτήν την εργασία.

CMS(Content Management System): Σύστημα Διαχείρισης Περιεχομένου

URUUniform Resource Locator): Δηλώνει μία διεύθυνση ενός πόρου του Παγκόσμιου Ιστού

WEB: Συντομογραφία του World Wide Web. Παγκόσμιος Ιστός

WEBSITE: Ιστοσελίδα

WEB BROWSER: Πρόγραμμα περιήγησης στο Διαδίκτυο

SERVER: Εξυπηρετητής ή Διακομιστής

ONLINE: Δηλώνει την ύπαρξη συνδεσιμότητας

OFFLINE: Δηλώνει την απουσία συνδεσιμότητας

RINGTONE: Ήχος Κλήσης τηλεφώνου

FITML: Βασική Γλώσσα δημιουργίας Ιστοσελίδων

ΡΗΡ: Γλώσσα Προγραμματισμού Ιστοσελίδων με δυναμικό περιεχόμενο

JAVASCRIPT: Διερμηνευμένη γλώσσα προγραμματισμού για Ηλεκτρονικούς Υπολογιστές

CSS: Γλώσσα υπολογιστή που χρησιμοποιείται για τον έλεγχο της εμφάνισης εγγράφων

INTRANET: Ιδιωτικό Δίκτυο Ηλεκτρονικών Υπολογιστών

PODCASTING: Υπηρεσία που επιτρέπει στους χρήστες να ακούσουν τραγούδια όποτε το ζητήσουν

COPYRIGHT: Πνευματική Ιδιοκτησία/Πνευματικά Δικαιώματα

TYPQ3: Λονισυικό Ιστολογίου

DRUPAL: Λογισμικό Ιστολογίου

JQOMLA: Λογισμικό Ιστολογίου

WORDPRESS: Λογισμικό Ιστολογίου

WIDGET: Εφαρμογή με περιορισμένη δυνατότητα που μπορεί να εγκατασταθεί σε μία ιστοσελίδα

POLLS: Έρευνα ή δημοσκόπηση
Βιβλιογραφία

- 1. Jeff Sheltren, Narayan Newton, Nathaniel Catchpole,"High Perfomance Drupal", O'Reiliy Media,2013
- 2. Jennifer Hodgaon, " Programmer's Guide to Drupal", O'Reilly Media. 2012
- 3. Angela Byron, Addison Berry, Bruno De Bondt, "Using Drupal, 2nd Edition", O'Reilly Media, 2012
- 4. Seamus Bellamy, Steven Holzner, "Joomla! For Dummies, 2nd Edition", Wiley, 2011
- 5. Dan Rahmel, "Advanced Joomla!'', Apress, 2013
- 6. Eric Tiggeler, "Joomla! 3 Beginner's Guide", Packt Publishing, 2013
- 7. Rob Crowther, Joe Lennon, Ash Blue, Greg Wanish, "HTML5 in Action", Manning, 2014
- 8. Jonathan Fielding, "Beginning Responsive Web Design with HTML5 and CSS3", Apress, 2014
- 9. Andy Harris, "HTML, XHTML and CSS All-In-One For Dummies, 2nd Edition", Wiley, 2010
- 10. Stephanie Leary," WordPress for Web Developers", Apress, 2013
- 11. Matthew MacDonald," WordPress: The Missing Manual, 2nd Edition", O'Reilly Media, 2014
- 12. Nicholas A. Christakis,"Connected", Little Brown & Co, 2010

## Σύνδεσμοι

- 1. Content management systems Wikipedia
- 2. List of content management systems Wikipedia
- 3. History Of CMS Wikipedia
- 4. CMS Comparison Chart Best Web Hosting Best Web Hosting, [http://www.](http://www) mybestratedwebhosting .com/
- 5. Open Source versus Proprietary CMS, <http://www.smcing.com/resources.php>
- 6. Open Source vs Proprietary Content Management Systems (CMS), Mike Shannon[,http://www](http://www). bestrank.com/
- 7. Comparison Between Open Source CMS Systems and Commercial Open Source Systems,
- 8. Philippe Bodart, Ezine Articles, <http://ezinearticles.com/>
- 9. WordPress[,http://wordpress.org](http://wordpress.org)
- 10. TYP03 CMS, <http://typo3.com/>
- 11. HTML Tutorial, <http://www.w3schools.com/html>
- 12. HTML for Begginers, <http://web-class.gr/html>
- 13. HTML, wlearn.gr/html
- 14. EasyWPGuide, <http://rheology-esr.net/wp-content>
- 15. CMS Comparison,<http://trends.builtwith.com/cms>